**تطوير الوسائل فوف أف بوك "Book Up-Pop "على أساس المدخل السياقي لترقية مهارة الكتابة لطالب الفصل الثامن بمدرسة دار العلوم المتوسطة اإلسالمية ماغتان**

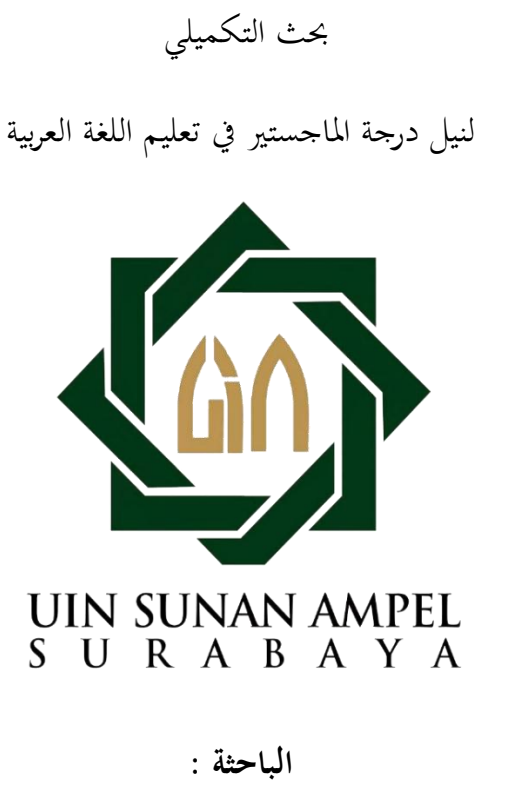

عملية مفتاحة الأمة

۰۲۰ٗ۰ٜ۲۰۰۰ٙ

**قسم تعليم اللغة العربية**

**كلية الدراسات العليا**

**جامعة سونان أمبيل اإلسالمية الحكومية سورابايا**

**2222**

#### إقرار الطالبة

أنا الموقعة أدناه، وبياناتي كالآنية

[ عملية مفتاحة الأمة الاسم

رقم القيد : ٢٠٠٢٩٢٠٠

المرحلة ١: الماجستير

: كلية الدراسات العليا حامعة سونان أميهل الإسلامية سورابايا  $z_4$ 

عنوان الرسالة . . تطوير الوسائل فوف أف بوك "Pop-Up Book" على أساس المدخل السياقي لترقية مهارة الكتابة لطلاب الفصل النامن بمدرسة دار العلوم المتوسطة الاسلامية ماغتان

أقر بأن هذا البحث التكميلي الذي أحضرته لتوفير شرط لنبل درحة الماحستير في تعليم اللغة العربية كلية الدراسات العليا حامعة سونن أميل الإسلامية الحكومية سورايايا، بكافة أجزائها أحضرتها من رسالتي وكتبتها ينفسي إلا مواضع منقولة عزوت إلى مصادره هذا، وحرر هذا الإقرار بناء على رغبتي الحاصة ولا بجبربي أحد على ذلك.

سورابايا، ١٥ يولي ٢٠٢٢

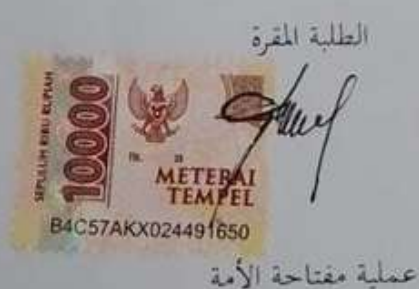

الموافقة من طرف المشرف

بعد الإطلاع واجراء التعديلات اللازمة على هذا البحث التكميلي الذي قدمته الطالبة:

 $r^{\omega}$ : عملية مفتاحة الأمة

رقم القيد : ٢٠٠-٩٢٠٠.

: الماجستير المرحلة

: كلية الدراسات العليا حامعة سونان أمبيل الإسلامية سورابايا الجهة

عنوان الرسالة : تطوير الوسائل فوف أف بوك "Pop-Up Book" على أساس المدخل السياقي لترقية مهارة الكتابة لطلاب الفصل الثامن بمدرسة دار العلوم المتوسطة الإسلامية ماغتان

وافق المشرف على تقديمه إلى محلس المناقشة.

سورابايا، ١٥ يوليو ٢٠٢٢

المشرفة الثانية

الدكتورة مفلحة الماجستير

 $1917.7177...A.17.7Y$ 

المشرف الأول لكتور محمد عفيف الدين دمياطي الماجستير

 $1919.0.117.00.11.01$ 

#### اعتماد لجنة المناقشة

العنوان:

"تطوير الوسائل فوف أف بوك "Pop-Up Book" على أساس المدحل السياقي لترقية مهارة الكتابة لطلاب الفصل الثامن بمدرسة دار العلوم المتوسطة الإسلامية ماغتان" بحث التكميلي مقدم للحصول على درجة الماجستير في تعليم اللغة العربية، كلية درسات العلياء جامعة سونان أمييل الإسلامية الحكومية سورابايا. إعداد الطلبة وعملية مفتاحة الأمة رقم التسجيل ١٦٠٠٦٠ تمت مناقشة هذه الرسالة في يوم الأربعاء ٣ أغسطس ٢٠٢٢، أمام لمحنة المناقشة: الدكتور عفيف الدين دمياتي الماحستير  $\sqrt{ }$  $)$  ( .<br>سکرتیر ( ٢- الدكتورة مفلحة الماجستير مناقش ( ٢- الدكتور محمد يبهقي الماجستير مناقش ( ٤ اللكتور على وفي الماجستير سورابايا، ٣ أغسطس ٢٠٢٢ بروفسور مت

 $19Y1$ رقم التوظيف: ٧٠٢١٠٠٢

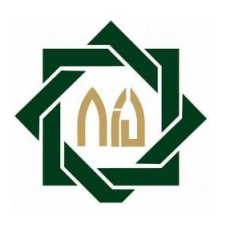

## **KEMENTERIAN AGAMA REPUBLIK INDONESIA UNIVERSITAS ISLAM NEGERI SUNAN AMPEL SURABAYA**

**PASCASARJANA**

Sekretariat: JI. Jend. Ach. Yani 117 Telp./Fax. (031) 8420118 Surabaya 60237 Website : http://pasca.uinsby.ac.id - Email: pps@uinsby.ac.id

### LEMBAR PERNYATAAN PERSETUJUAN PUBLIKASI KARYA ILMIAH UNTUK KEPENTINGAN AKADEMIS

Sebagai sivitas akademika UIN Sunan Ampel Surabaya, yang bertanda tangan dibawah ini, saya:

Nama : Amalia Miftahatul Ummah NIM : 02040920006 Fakultas/Jurusan : MPBA/Magister Pendidikan Bahasa Arab

E-mail address : Mitaa8223@gmail.com

Demi pengembangan ilmu pengetahuan, menyetujui untuk memberikan kepada perpustakaan UIN Sunan Ampel Surabaya, Hak Bebas Royalti Non-Ekslusif atas karya ilmiah:

Skripsi  $\triangledown$  Tesis  $\Box$  Desertasi Lain-lain (........................)  $\Box$ 

yang berjudul:

"عطويب الوسائل فوف أف يوك "Book Up-Pop "على أساس ادلدخل السياقي لًتقية مهارة الكتابة لطلاب الفصل الثامن بمدرسة دار العلوم المتوسطة الإسلامية ماغتان"

Beserta perangkat yang diperlukan (bila ada). Dengan Hak Bebas Royalti Non-Eksklusif ini Perpustakaan UIN Sunan Ampel Surabaya berhak menyimpan, mengalih media/format-kan, mengelolanya dalam bentuk pangkalan data (database), mendistribusikannya, dan menampilkan/mempublikasikannya di internet atau media lain secara fulltext untuk kepentingan akademis tanpa perlu meminta ijin dari saya selama tetap mencantumkan nama saya sebagai penulis/pencipta dan atau penerbit yang bersangkutan.

Saya bersedia untuk menanggung secara pribadi, tanpa melibatkan pihak Perpustakaan UIN Sunan Ampel Surabaya, segala bentuk tuntutan hukum yang timbul atas pelanggaran Hak Cipta dalam karya ilmiah saya ini.

Demikian pernyataan ini yang saya buat dengan sebenarnya.

Surabaya, 22 September 2022

Penulis

 $\gamma$ 

(Amalia Miftahatul Ummah)

#### **مستخلص البحث**

**عملية مفتاحة األمة ، .ٕٕٕٓ** عطويب الوسائل فوف أف يوك "Book Up-Pop "على أساس المدخل السياقي لترقية مهارة الكتابة لطلاب الفصل الثامن بمدرسة دار العلوم المتوسطة الإسلامية ماغتان.

**الكلمات األساسية:** الوسائل فوف أف يوك*"Book Up-Pop "*، ادلدخل السياقي، مهارة الكتاية المشرف: الدكتور محمد عفيف الدين دمياطي الماجستير و الدكتورة مفلحة الماجستير.

وجدت الباحثة اللديد من مشكالت أن الطالب ي الفصل الثامن دبدرسة دار الللوم المتوسطة الإسلامية ماغتان في تعليم اللغة العربية، خاصة في مهارة الكتابة. ومن أسبابهم في هذا الفصل الطلاب يجدون المشكلة لأن المعلم لم يستخدم الوسائل على النحو الأمثل في التعليم و يتأثر أيضا بخلفية الطلاب، الذين لم يتعلم ب<mark>عض</mark>هم التعلي<mark>م</mark> الأساسي عن اللغة العربية في المدرسة الإبتدائية. و بذلك يصبح الطلاب لا يهتمون بتعلم <mark>ال</mark>لغة العربية. <mark>لذ</mark>الك تحتاج إلى تطوير الوسائل فوف أف بوك "Pop-Up Book" على أس<mark>اس</mark> المد<mark>خل السيا</mark>قي <mark>لت</mark>رقية مهارة الكتابة لطلاب الفصل الثامن بمدرسة دار العلوم المتوسطة الإسلامي<mark>ة ماغتان.</mark>

كانت غرض هذا البحث هو لمعرفة تطوير و فعّاليّة وسائل فوف أف بوك ''Pop-Up Book'' المطوّر على أساس المدحل السياقي لترقية مهارة الكتابة لطلاب الفصل الثامن بمدرسة دار العلوم المتوسطة الإسلامية ماغتان. أما مدخل البحث هو مدخل الإختلاطي بين المنهج الكيفي والكمي. نوع البحث والتطويب (D&R(. أما يالنسبة للنماذج ادلستخدمة لتطويب الوسائل فوف أف يوك فهي ADDIE، خبمسة اخلطوات التالية: ٔ( التحليل ٕ( التصمي ٖ( التطويب ٗ( التجبيبة ه)التقويم.حصلت نتائج تحكيم الخبراء للوسائل المصمم هي ٢٥،٨٥٪، ونتائج الاستبانة لطلاب هي ٠٫٣،٨٣٪، بالإضافة إلى ذلك، حصلت الباحثة قيمة المتوسط الإختبار القبلي للطلاب بنسبة ٥٩ وقيمة المتوسط الإختبار البعدي للطلاب بنسبة ،٧٨، بقيمة الإختبارt : (T-test) : t حساب ٦،١٢ أكبر من t <sub>جدول</sub> ٧١١،١ و ٤٩٢،٢ ويعتمد بخلال النتائج الاستبيانة والمقابلة، ذلك يدل أن تطوير الوسائل فوف أف يوك "Book Up-Pop "على أساس ادلدخل السياقي لًتقية مهارة الكتاية لطالب الفصل الثامن بمدرسة دار العلوم المتوسطة الإسلامية ماغتان فعال.

#### **ABSTRAK**

**Amalia Miftahatul Ummah**, 2022. Pengembangan Media Pop-Up Book Berbasis Pendekatan Kontekstual untuk Meningkatkan Keterampilan Menulis Siswa Kelas VIII MTs.Darul Ulum Magetan.

**Kata Kunci**: Media Pop-Up Book, Pendekatan Kontekstual, Keterampilan Menulis

Pembimbing: Dr.H.M. Afifuddin Dimyathi, MA. dan Dr.Hj. Muflihah, MA.

Di Madraah Tsanawiyah Darul Ulum Magetan khususnya kelas VIII peneliti menemukan beberapa permasalahan siswa dalam pembelajaran bahasa arab. Khususnya dalam keterampilan menulis. Diantaranya disebabkan karena guru tidak menggunakan media pembelajaran secara optimal dan juga dipengaruhi oleh latar belakang siswa yang tidak mempelajari Bahasa arab di sekolah dasar. dengan demikian, siswa merasa tidak tertarik untuk mempelajari Bahasa arab. Oleh karena itu peneliti mengembangkan Media Pop-Up Book Berbasis Pendekatan Kontekstual untuk Meningkatkan Keterampilan Menulis Siswa Kelas VIII MTs Darul Ulum Magetan.

Adapun tujuan penelitian ini yaitu untuk mengetahui Pengembangan dan Efektifitas Media Pop-Up Book Berbasis Pendekatan Kontekstual untuk Meningkatkan Keterampilan Menulis Siswa Kelas VIII MTs Darul Ulum Magetan. Metode Penelitian ini yaitu penelitian campuran antara kualitatif dan kuantitatif. Adapun jenis penelitian adalah penelitian pengembangan atau R&D *(Research and Development)*, dengan menggunakan model pengembangan ADDIE *(Analyze, Design, Develop, Implementation and Evaluate)*. Hasil dari penelitian ini menunjukkan bahwa nilai validitas ahli rata-rata yang dirancang adalah 85,25% dan dari hasil angket siswa adalah 83,3%, selain itu peneliti memperoleh nilai rata-rata pre-test siswa sebesar 59 dan nilai rata-rata untuk posttest siswa sebesar 78, dengan nilai *t-test* nya : T<sub>hitung</sub> 12,6 lebih besar dari T<sub>tabel</sub> 1,711 dan 2,492. Hal ini juga diperkuat dengan hasil angket dan wawancara, sehingga menunjukkan pengembangan Media Pop-Up Book Berbasis Pendekatan Kontekstual untuk Meningkatkan Keterampilan Menulis Siswa Kelas VIII MTs Darul Ulum Magetan adalah efektif.

#### **ABSTRACT**

**Amalia Miftahatul Ummah**, 2022. Development of Pop-Up Book Media Based on Contextual Approach to Improve Writing Skills of Class VIII Students of MTs. Darul Ulum Magetan.

**Keywords**: Pop-Up Book Media, Contextual Approach, Writing Skills

Promotor: Dr.H.M. Afifuddin Dimyathi, MA. dan Dr.Hj. Muflihah, MA.

At Madraah Tsanawiyah Darul Ulum Magetan, especially class VIII, researchers found several student problems in learning Arabic. Especially in writing skills. One of them is because the teacher does not use learning media optimally and is also influenced by the background of students who do not study Arabic in elementary school. Thus, students feel not interested in learning Arabic. Therefore, the researchers developed a Media Pop-Up Book Based on a Contextual Approach to Improve the Writing Skills of Class VIII Students at MTs Darul Ulum Magetan. The purpose of this study is to determine the Development and Effectiveness of Pop-Up Book Media Based on Contextual Approaches to Improve Writing Skills for Class VIII Students of MTs Darul Ulum Magetan. This research method is a mixture of qualitative and quantitative research. The type of research is development research or R&D (Research and Development), using the ADDIE development model (Analyze, Design, Develop, Implementation and Evaluate). The results of this study indicate that the average value of expert validity designed is 85.25% and from the results of student questionnaires it is 83.3%, besides that the researchers obtained an average student pre-test score of 59 and an average score for The students' post-test was 78, with the t-test score: Tcount 12.6, greater than Ttable 1.711 and 2.492. This is also reinforced by the results of questionnaires and interviews, which show that the development of Media Pop-Up Books Based on Contextual Approaches to Improve Writing Skills for Class VIII Students at MTs Darul Ulum Magetan is effective.

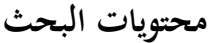

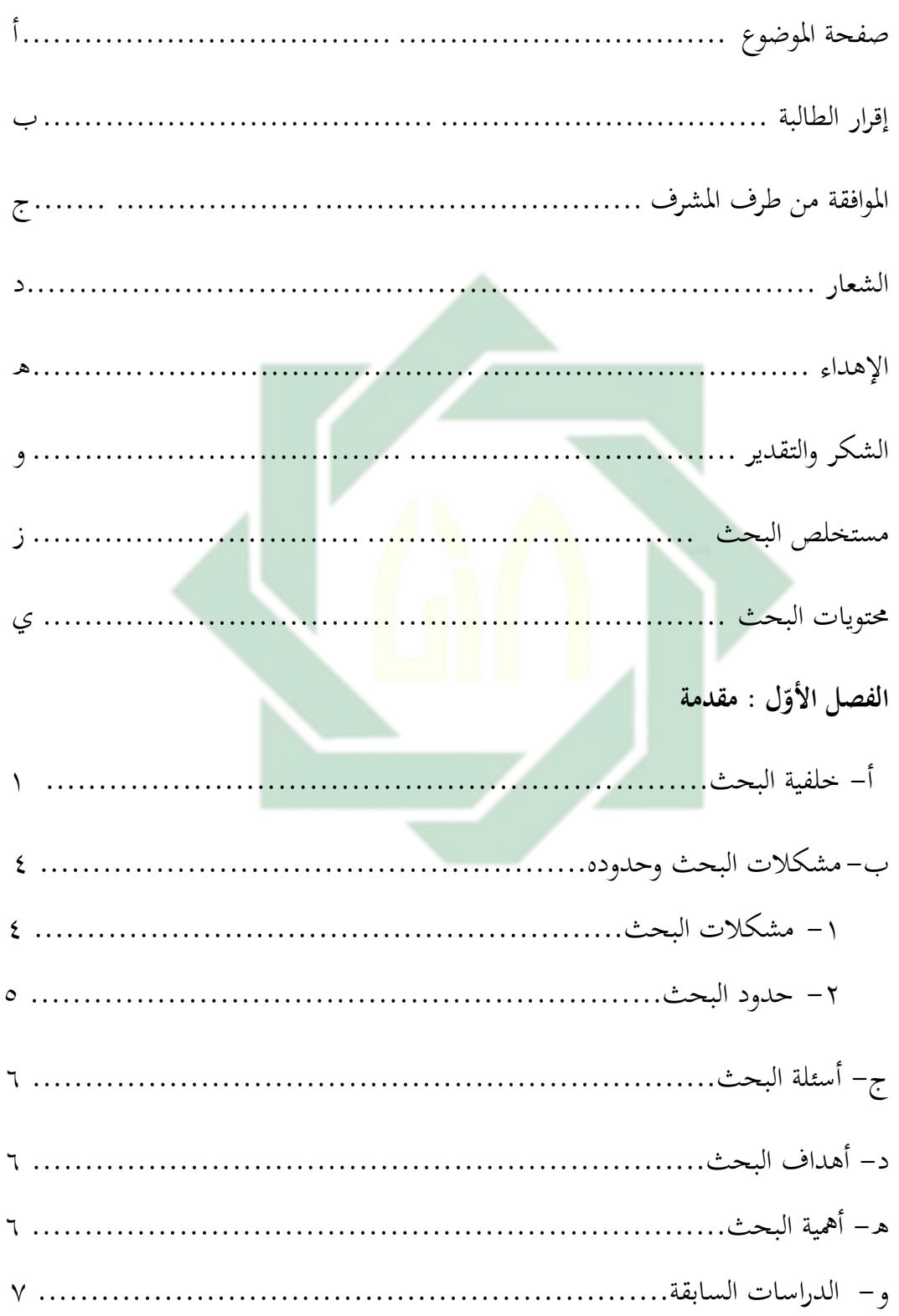

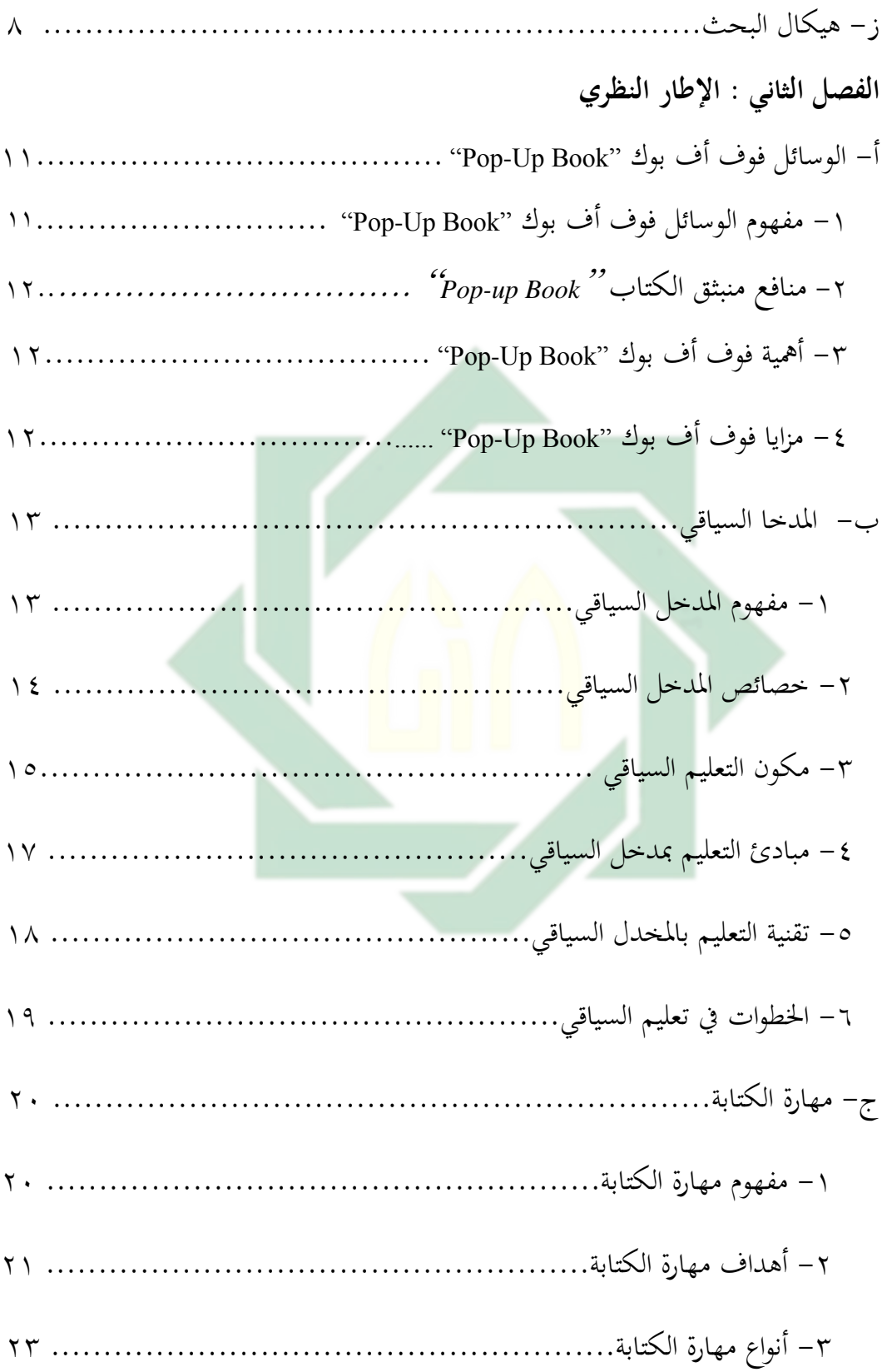

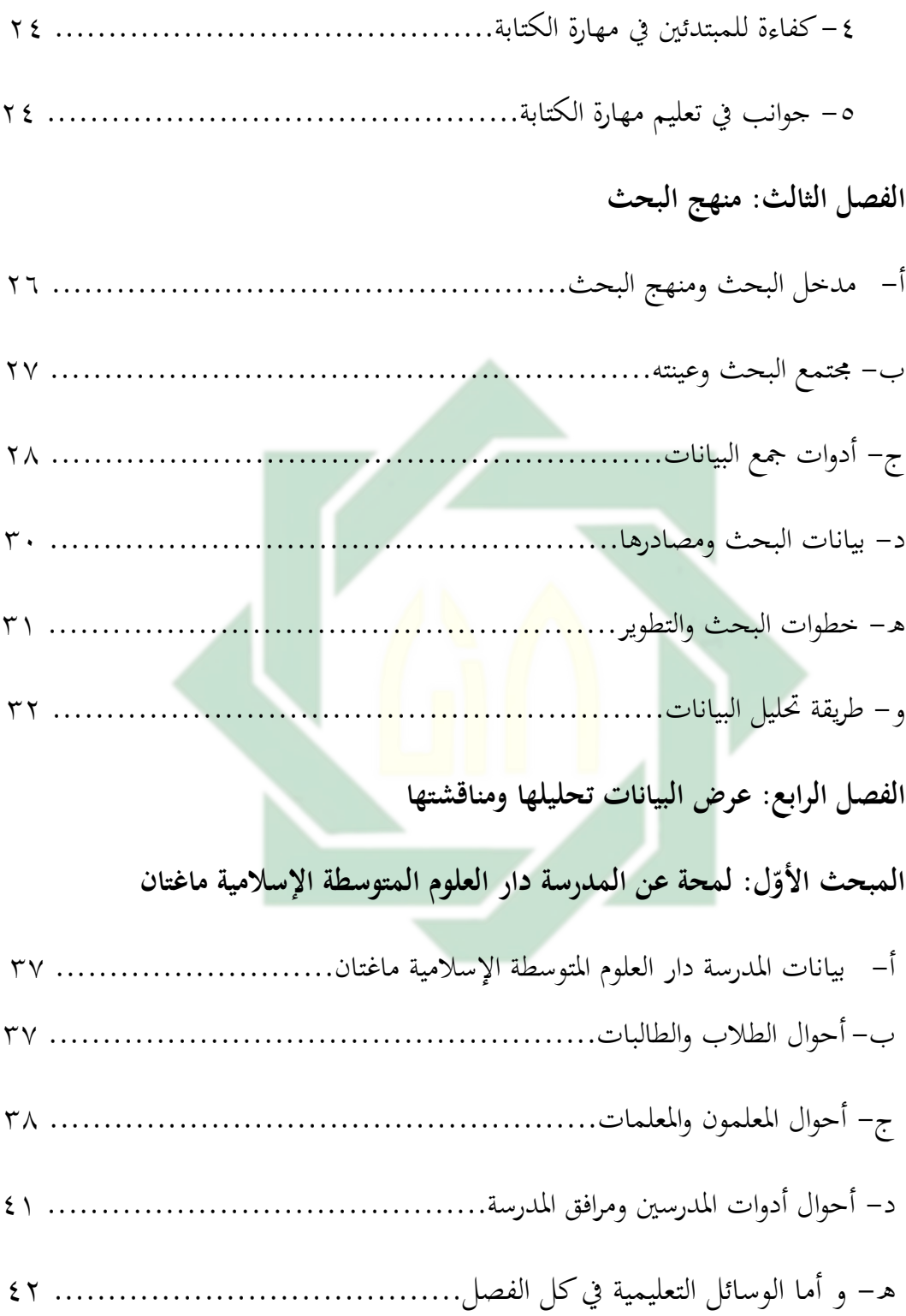

ن

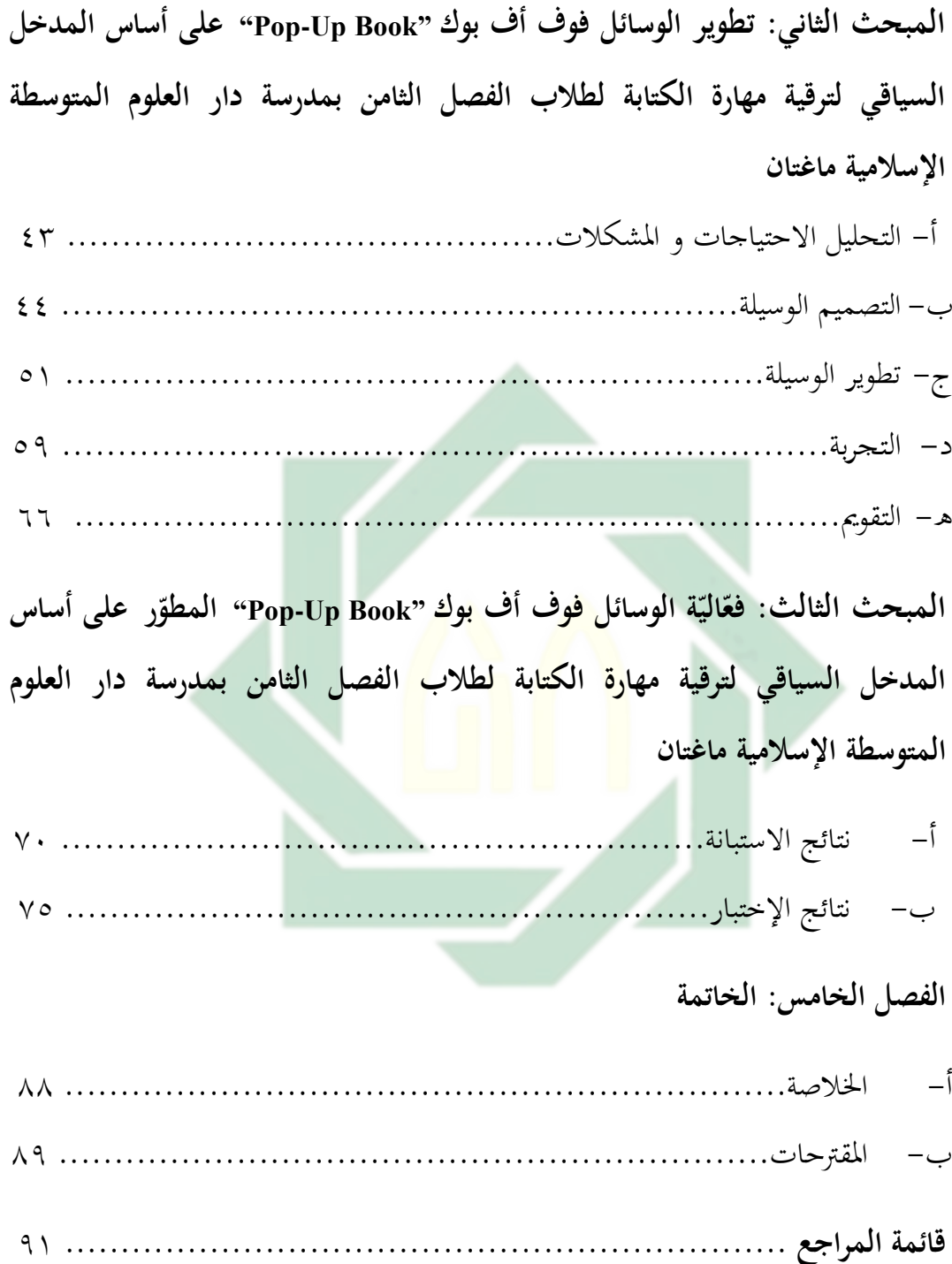

# الفصل الأوّل

#### **مقدمة**

#### **أ- خلفية البحث**

اشتهبت اللةة اللبيية يوسيطة اإلسالم ي إندونيسيا، إن ذلك الدين يستخدمها ي كل مجال، أكثر الإنسان ذكروا أن اللغة العربية لغة الإسلام و لغة الجنة. و هذا كان سبابا على اشتهارها في هذا البلدة، اللغة العربية صارت لغة أجنبية درستها غير الناطقين بها سوى اللغة الإنحليزية والألمانية و غير ذلك. وهي أفضل اللغات في العالم التي يستخدمها أكثر من مائتين مليون إنسا<mark>ن</mark>، و استخدام اللغة العربية رسميا أكثر من عشرين بلدا في ٔ اللامل.

إن تعليم اللغة العربية موجه إلى مهارات الطلاب على حد سواء في المهارة الانتاجية و المهارة الإستقبالية. مهارة الكتابة هي واحدة من المهارات الانتاجية التي تكون منتجاتها ي شكل إفشاء للمعلومات والأفكار والمشاعر والخبرات في شكل مكتوب. يتم تنفيذ أنشطة تعليم المهارة الكتابة في المدارس المتوسطة في شكل إنشاء الموجه، و هذا يهدف

**.** 

<sup>1&</sup>lt;br><sup>1</sup>يترجم من :

Azhar Arsyad, *Bahasa Arab dan Metode Pengajarannya*. (Yogyakarta: Pelajar Pustaka, 2003). Hal. 01

 $\mathbf{Y}$ 

إلى تعزيز التمكن من الكلمات أو بنية الجملة و المفردات التي تم تعلمها في التركيب والقراءة المعنية بدروس قبله. ``

يتمنى الطلاب إلى أن يكون قادرين على تغيير هيكل الجمل، و طرح الأسئلة من الإجابات المتاحة، والجمع بين الجمل، و تصحيح الجمل الخاطئة، و جعل الجمل مع بعض المفردات، و جعل الجمل بالصور، و ترجم الجمل إلى اللغة العربية، ويطلب من الطالب إعداد مقاالت يسيطة ي شكل أو صاف يالصور، وكذلك كتاية ذبارب الطالب اليومية مع اللغة العربية. <sup>٣</sup>

ولكن في واقع التعليم في المدارس، الطلاب يجدون صعوبة في مهارة كتابة اللغة العربية. يحدث هذا على ج<mark>ميع</mark> مستويا<mark>ت التع</mark>ليم<mark>،</mark> سواء التعليم الثانوي أو التعليم العلي، حتى الجامعات. تواجه صعوبات الكتابة أيضا طلاب الفصل الثامن بمدرسة دار العلوم المتوسطة الإسلامية ماغتان. حدثت هذه المشكلة لأن المعلم لم يستخدم الوسائل على النحو الأمثل في التعليم و يتأثر أيضا بخلفية الطلاب، الذين لم يتعلم بعضهم التعليم الأساسي عن اللغة العربية في المدرسة الإبتدائية. و بذلك يصبح الطلاب لا يهتمون بتعليم اللغة العربية. يمكن أن ينظر عندما لا يميل الطلاب في أثناء التعليم إلى المعلم عند

**.** 

r<br>'يترجم من :

Kementrian Agama Republik Indonesia, *Buku Guru Bahasa Arab Pendekatan Saintifik Kurikulum 2013 Kelas VIII Madrasah Tsanawiyah*. (Jakarta: Direktorat Pendidikan Madrasah, 2015). Hal. 03. r<br><sup>1</sup>يترجم من :

Moh. Ainin, *Pengembengan Kurikulum dalam Pembelajaran Bahasa Arab*. (Malang: LISAN ARABI, 2019). Hal. 19.

تقديم المواد و عندما يطلب المعلم من الطلاب كتابة نص بطريق النسخ، هناك الصعوبات ي علملها.

بعد أن يقرر المنهج الدراسي ،۲۰۱۳، يقوم مدرس اللغة العربية في المدرسة المتوسطة اإلسالمية دارى الللوم ماغتان ي منهج الدراسي ،۲۰۰۲ يطلب على ادللل استخدام وسيلة تعليمية متنوعة. بل، بناء على مقابلة مع مدرس اللغة العربية في الفصل الثامن، مادما المعلم يتعلم، هو لم يستخدم وسيلة خاصة في تعليم من الألعاب و قليلا على المدرس ليستخدم ذلك الوسيلة. و لذلك يصبح التعليم رتيبا و الحاجة إلى تطوير الوسيلة التي يمكن استخدامها المعلم <mark>في الت</mark>دريس و تناسبها بالكتب المدرسية المستخدمة، لأن وسيلة هي أداة لشرح ما هو <mark>في الكتاب الدراسي في</mark> شكل كلمات الرموز أو الأرقام. <sup>؛</sup>

بناء على هذه الحقيقة، نحتاج إلى وسائل مناسبة و مثيرة للاهتمام يمكن استخدامها كوسيلة لتعليم كتابة اللغة العربية، و خاصة لطلاب الفصل الثامن بالاستفادة من التطورات فوف أف يوك **"**Book Up-Pop "و ادلللومات. أحد البدائل اليت ؽلكن الفيام هبا ىو عطويب الوسائلفوف أف يوك **"**Book Up-Pop "دلهارة الكتاية اللبيية. الوسائل فوف أف يوك **"**Book Up-Pop "ىو كتاب إذا يفتحو فيظهب صورة حبك أو كتايو عنشأ مجسّة (ثلاث الأبعاد)، و ينال القصة مثير للإهتمام.°<br>.

**.** 

ه<br>ً يترجم من :

ء<br>ً يترجم من :

Abdul Hamid, *Pembelajaran Bahasa Arab. (Pendekatan, Metode, Strategi, Materi, dan Media*. (Malang: UIN-MALIKI PRESS, 2008). Hal. 169.

لأجل تعليم الكتابة العربية بشكل فاعلية و كفاءة يحتاج المدخل يمكن أن يسهل على الطالب دللبفة ادللٌت ي ادلادة يالستخدام الوسائل فوف أف يوك **"**Book Up-Pop" التي يتعلمونها بربط المواد الأكاديمية بسياق حياتهم اليومية، وسمى بالمدخل السياقي. المدخل السياقي هو فهم المعلم يساعده ليتعلق الموضوعات مع الحالة الحقيقية. إن التعلم و والتعليم بمدخل السياقي هو فهم التعلم و التعليم الذي يساعد الطلاب على الارتبط بين المقرورات التي تتم تعليمها للمتعلم في العالم الحقيقي و تشجع الطلاب على أداء الاتصلات بين المعرفة و التطبيق في حياتهم و أفراد الأسرة والمحتمع. كانت النتائج للتلاميذ فوائد كثيرة.

بنظر على المشكلا<mark>ت التي يواجهها الباح</mark>ث في تعليم اللغة العربية أن المدرسة المتوسطة الإسلامية دارى العلوم ماغتان تحتاج إلى تطوير الوسائل لتحقيق تعليم اللغة العربية الجيد. بهذا الأساس أراد الباحثة عما تتعلق "تطوير الوسائل فوف أف بوك-Pop" "Book Up على أساس ادلدخل السياقي لًتقية مهارة الكتاية لطالب الفصل الثامن دبدرسة دار الللوم ادلتوسطة اإلسالمية ماغتان".

Handaruni Dewanti, Anselmus H E Toenlioe dan Yerry Soepriyanto. (2018). *"Pengembangan Media Pop-Up Book untuk Pembelajaran Lingkungan Tempat Tingalku kelas IV SDN Pakunden* 

222. *Ponorogo"*. Dalam Jurnal JKTP, Vol. 01, Nomor. 03, Hal.

**ب- مشكالت البحث و حدوده**

**-۱ مشكالت البحث**

1

تتلائم مع الخلفية السابقة أن المشكلات الأساسية في هذا البحث منها: أ– طلاب الفصل الثامن بمدرسة دار العلوم المتوسطة الإسلامية ماغتان يجدون صعوبة في مهارة كتابة اللغة العربية.حدثت هذه المشكلة لأن المعلم لم يستخدم الوسائل على النحو الأمثل في التعليم و يتأثر أيضا بخلفية الطلاب، الذين لم يتعلم بعضهم التعليم الأساسي عن اللغة العربية في المدرسة الإبتدائية. و بذلك يصبح الطلاب لا يهتمون بتعليم اللغة العربية. ب- المعلم يتعلم لم يستخدم وسيلة خاصة في تعليم من الألعاب و قليلا على المدرس ليستخدم ذلك الوسيلة. <mark>و</mark> لذلك يصبح التعليم رتيبا و الحاجة إلى تطوير الوسيلة التي يمكن استخد<mark>امها المعلم في</mark> التدريس و تناسبها بالكتب المدرسية المستخدمة

 $\circ$ 

**-2 حدود البحث**

تركز الباحثة في هذا البحث بتحديد ما يتعلّق بالموضوع والزمان والمكان ، و هي: أ- احلد ادلوعوعي، يبكز ىذا البحث ي عطويب الوسائل فوف أف يوك Up-Pop" "Book على أساس ادلدخل السياقي لًتقية مهارة الكتاية لطالب الفصل الثامن بمدرسة دار العلوم المتوسطة الإسلامية ماغتان بمادة "المهنة".و حد البحث في تعليم اللغة العربية في مهارة الكتابة خاصة على كتابة الموجّة. و

http://digilib.uinsby.ac.id/http://digilib.uinsby.ac.id/http://digilib.uinsby.ac.id/

يكون حد الوسائل فوف أف يوك "Book Up-Pop "ي كتاب عللي اللةة العربية بمادة الصور المهنة. ب- احلد الزماين، غلبي ىذا البحث ي السنة الدراسة ۲۰۲۲-۲۰۲۰ م. ج- الحد المكاني، تقوم الباحثة ببحثها في الفصل الثامن بمدرسة دار العلوم المتوسطة اإلسالمية ماغتان.

**ج- أسئلة البحث**

-۰ كيف عطويب الوسائل فوف أف يوك "Book Up-Pop "على أساس ادلدخل السياقي لترقية مهارة الكتابة لطل<mark>اب الفصل ا</mark>لثامن بمدرسة دار العلوم المتوسطة الإسلامية ماغتان؟

۲ – ما مدى فعّاليّة الوسائل فوف أف بوك "Pop-Up Book" المطوّر على أساس المدخل السياقي لترقية مهارة الكتابة لطلاب الفصل الثامن بمدرسة دار العلوم المتوسطة اإلسالمية ماغتان؟

**د- أىداف البحث**

إما أهداف التي تريد الباحثة الحصول فيه كما يلي:

- -۰ دللبفة عطويب الوسائل فوف أف يوك "Book Up-Pop "على أساس ادلدخل السياقي لترقية مهارة الكتابة لطلاب الفصل الثامن بمدرسة دار العلوم المتوسطة الإسلامية ماغتان.
- ۲ لمعرفة فعّاليّة وسائل فوف أف بوك ''Pop-Up Book'' المطوّر على أساس المدخل السياقي لترقية مهارة الكتابة لطلاب الفصل الثامن بمدرسة دار العلوم المتوسطة اإلسالمية ماغتان.
	- **ه- أىمية البحث**
- -۰ من ناحية النظبية هذا البحث يمكن استخد<mark>ام</mark>ه كم<mark>رجع لإجر</mark>اء ا<mark>لمز</mark>يد من البحوث في تطوير الوسائل فوف أف يوك "Book Up-Pop "لًتقية مهارة الكتاية ياللةة اللبيية.
	- -۲ من ناحية التطبيقية
- أ– للباحثة، أن يعطا نتيجة هذا البحث توجيها في تطوير الوسائل فوف أف بوك

"Book Up-Pop "على أساس ادلدخل السياقي لًتقية مهارة الكتاية.

- ب– للمعلم اللغة العربية، أن تكون مساعدة ليتعلم حتى يكون الوسائل الذي صالحا و
	- فعالا و جذابا للدارسين.
- ج- للطلاب، هدف البحث هو لتحسين واصلا مبادئ و تكون هذه النتيجة دافعة

للطلاب في تعليم مهارة الكتابة بالسهولة والرغبة فيه و ترقية مستوى الطلبة.

١– مستوفر، بعنوان "تطوير كتاب المحادثة على ضوء المدخل السياقي للمرحلة المبتدئة في تعليم اللغة العربية بمعهد الأزهار كارنج بلوسو مالانج" للسنة الدراسة ۲۰۱۹/۲۰۱۸ في هذه الحالة، استخدامان الباحثتان على جوانب تطور كتاب المحادثة غير متسويا. و لكن استخدامان الباحثتان عن أساس المدحل السياقي متساويا. ْ

۲ – أمي هنيئ الفية، بعنوان "إعداد الكتاب المحسّم "Pop-Up Book" لترقية مهارة الكلام في مدرسة مجاهدين المتوسطة الإسلامية كينديلان سامبونج بلورا" للسنة الدراسة ۲۰۱۷/۲۰۱٦ في هذه الح<mark>الة، اس</mark>تخدا<mark>مان البا</mark>حثتان على جوانب المهارات اللغوية غير متسويا. ولكن استخداما<mark>ن و</mark>سيل<mark>ة التعليم م</mark>تس<mark>او</mark>يا، استخدامان الباحثتان عن الوسائل فوف أف يوك "Book Up-Pop ".

-۲ رمحة رفيف سفيان، يلنوان "عطويب ادلواد الدراسية دلهارة على الكتاية على أساس التلل الذاتي لطلاب المدرسة الثانوية الإسلامية العامة سينجاساري" للسنة الدراسة ۲۰۰ٜ/۲۰۰ٛ ي ىذه احلالة، استخدامان الباحثتان على جوانب مواد الدراسية و أساس التعليم غير متسويا، ولكن استخدامان المارات اللغوية متساويا، استخدامان الباحثتان عن مهارة على الكتاية.

**ز- ىيكال البحث**

1

<sup>.&</sup>lt;br><sup>أ</sup>مستوفر . *"تطوير كتاب المحادثة على ضوء المدخل السياقي للمرحلة المبتائة في تعليم اللغة العربية بمعهد الأزهار كارنج بلوسو مالانج"، رسالة المجستير،* (مالانج: جامعة مولان مالك إبراهيم الإسلامية الحكوميّة مالانج، ٢٠١٩)، ص. ٦.

رعب الباحثة ىذا البحث على عدة فصول كما يلي:

- -ٔ الباب األول : **المقدمة :** يشتمل على خلفية البحث، مشكالت البحث و حدوده، أسئلة البحث، أهداف البحث، أهمية البحث، تجديد المصطلحات، الدراسات السابقة و ىيكل البحث.
	- -ٕ الباب الثاين : **اإلطار النظري :** يشتمل على ادلبحث األول الوسائل فوف أف يوك "Book Up-Pop"، ادلبحث الثاين ادلدخا السياقي و ادلبحث الثالث مهارة الكتاية.
- -ٖ الباب الثالث : **منهج البحث** : يشتمل على مدخل البحث و منهج البحث، رلتم البحث و عينته، أدوات <mark>ج</mark>مع البيانات، بيانات البحث ومصادرها، خطوات البحث و طريقة تحليل البيانات.
- -ٗ الباب الباي : **عرض البيانات تحليلها و مناقشتها** : يشتمل على ثالثة مباحث. المبحث الأول يتحدث لمحة عن دار العلوم المتوسطة الإسلامية ماغتان والمبحث الثاني عطويب الوسائل فوف أف يوك "Book Up-Pop "على أساس ادلدخل السياقي لًتقية مهارة الكتابة لطلاب الفصل الثامن بمدرسة دار العلوم المتوسطة الإسلامية ماغتان. وأما المبحث الثالث فعّاليّة الوسائل فوف أف بوك "Pop-Up Book" المطوّر على أساس المدخل السياقي لترقية مهارة الكتابة لطلاب الفصل الثامن بمدرسة دار العلوم ادلتوسطة اإلسالمية ماغتان.

-٘ الباب اخلامس: **الخاتمة** : مشتمل على اخلالصة و وادلقًتحات.

٦- المراجع : يشتمل على المراجع العربية وا المراجع الإندونسية والمراجع الإنحليزية.

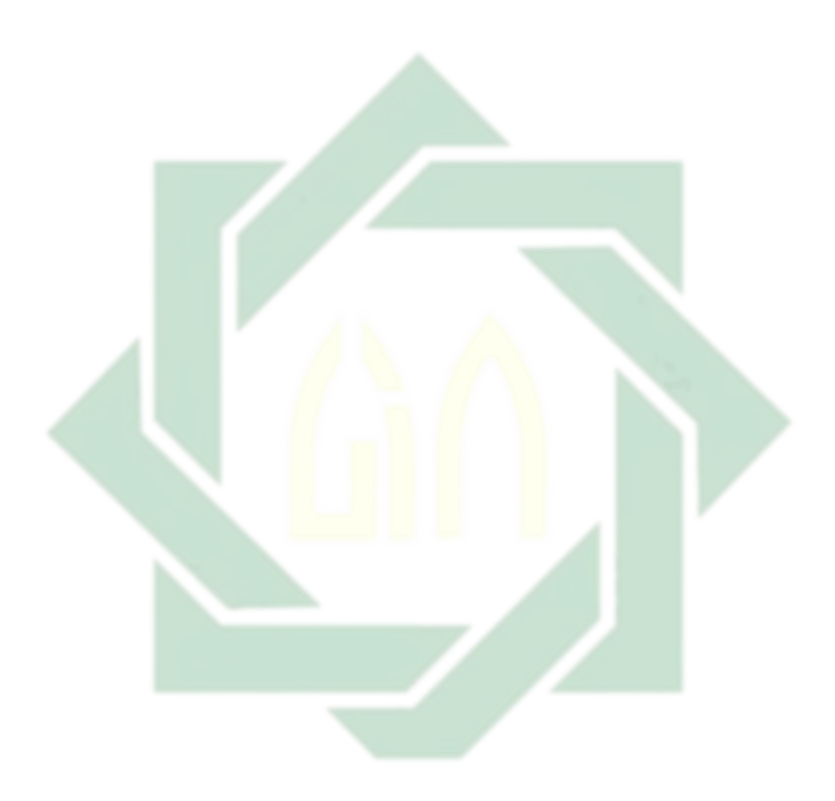

# **الفصل الثاني اإلطار النظري**

**أ- الوسائل فوف أف بوك "Book Up-Pop"**

**-ٔ مفهوم الوسائل فوف أف بوك "Book Up-Pop"**

وسائل جمع من وسيلة.<sub>``</sub> إن التعليم هو عملية تفاعل بين معلّم و طلاب و بيئتهم. ولذلك، يمكن أن تحدث عملية التعلُّم في أي مكان وزمان. البيئة لها تأثير على التفاعلات في عملية التعلم، التي تتكون من طلاب و معلّم وأمين المكتبة و مدير المدرسة و مواد التعلم ومصادر التعليم و أدواته.^

الوسائل التعليمية هي ك<mark>ل م</mark>ا يس<mark>تخدمها المعلم</mark> من أجهزة و أدوات و مواد و غيرها داخل حجرة الدراسة أو خارجها، لنقل خبرات تعليمية محددة إلى المتعلم بسهولة ويسر ووضوح، مع الاقتصاد في الوقت، والجهد المنذولة. ْ

إحدى وسائل التعلم الممتعة هي تعلم فوف أف بوك "Pop-Up Book" . فوف أف يوك "Book Up-Pop "ىو الكتب اليت ربتوي على عناصب ثالثة األيلاد عند فتحو. بالإضافة إلى جذب فوف أف بوك "Pop-Up Book" ، فهو تحتوي أيضا على عنصر ترفيهي من خلال الصور التوضيحية التي يمكن تشكيله ونقله وتأثيره على الصفحة الورقية عند فتحه. تحتوي

1

8 يترجم من:

<sup>7</sup> يترجم من:

Ahmad Warson Munawwir dan Muhammad Fairuz, *"Kamus Al-Munawwir versi Indonesia-Arab"*. (Surabaya: Pustaka Progressif, 2007), hal. 564.

Azhar Arsyad, Media Pembelajaran, (Jakarta: Rajawali Pers, 2013), hal. 1. "حسن شحاتة وزينب النجار، معجم المصطلحات التربوية والنفسية (القاهرة: الدار المصرية اللبنانية، ٢٠٠٣. ٢٢٠.

فوف أف بوك "Pop-Up Book" أيضا على صور تقف في وضع مستقيم و عندما يفتح بمكن أن يشكل أشياء جميلة و غير عادية. ا

فوف أف بوك "Pop-Up Book" هو كتاب يحتوي على الأجزاء التي يمكن أن تنقل أو الثلاثة–البعد سخيفة. وفقا ل (KBBI) هو الكتاب عبارة عن ورقة بواحدة من نمايات يمكن أن تحتوي على الكتاب أو الرسم أو الفراغ. يطلق على كل جانب من صفحات الورقة في الكتاب صفحة. الكتاب هو وسيلة فعالة للمعرة للقراء.

)Febrianto، ٕ۰ٔٗ : ٖٔٗ)، " فوف أف يوك "Book Up-Pop "ىو عوعيح أنه عند فتح الصفحة أو رسم<mark>ها أو ر</mark>فعها<mark>، سيك</mark>ون هناك انبطاع ثلالثي الأبعاد.

وقال (Taylor Bluemel) (٢٢، ٧<mark>ol : ٢٠٠</mark>٣) وحركة الكتب التي تظهر على

الصفحة التي تجعلنا مندهش وممتعة. لذا فإن *Pop-up Book م*رادف لطلاب و لعب الأطفال، و يمكن استخدام هذه الوسائل يجعل وسائل التعليم جيد.

خالصة على البحث، فوف أف يوك "Book Up-Pop "ىو الكتاب إذا يفتحو فيظهب صورة حرك أو كتابه تنشأ محسّمٌ (ثلاثى الأبعاد)، و ينال القصة مثير للهتمام.'' يمكن أن يكون فوف أف يوك "Book Up-Pop "ي اللديد من الوظائف، أحددىا كبطاقة هتنئة (Card Up-Pop (مثل يطاقة ادللايدة عيد ادليالد.

1

Handaruni Dewanti, ANSELMUS j e Toenlioe Dan Yerry Soepriyanto. (2018). "*Pengembangan Media Pop-Up Book untuk Pembelajaran Lingkungan Tempat Tinggalku Kelas IV SDN Pakunden Ponorogo"*. JKTP, 03(02). Hal. 222.

<sup>10</sup> W Anggraini dkk, *"Development of Pop-Up Book Integrated with Quranic Verses Learning Media on Temperature and Changes in Matter",* Journal of Physics : Conferens Series, 2019, Hal 1-2. <sup>١١</sup>يترجم من:

**-ٕ منافع منبثق الكتاب "***Book up-Pop***"**

*Pop-up* " الكتاب منبثق مناف( ٕ٘-ٕٗ :ٕ۰ٔٗ ،Anggi Nur Cahyani( وقال

**:"***Book*

أ– تعليم الطلاب ليحترم و يحبُّ الكتاب، حتى الطلاب مستعدٌ ليتحفّظه. ب- يستطيع ان تطوير على إبتكار الطلاب ج– يزيد المعلومات الطلاب **-ٖ أىمية فوف أف بوك "Book Up-Pop"** أ– تعليم الأطفال على ت<mark>قد</mark>ير الك<mark>تب و تع</mark>امل مع جيدة ب– أقرب أكثر الطفل مع مدرّسه ج- و يمكن تنمية الإبداع للأطفال

د– نشيط خيال الطفل، إعطاء تصوير كائن (الاعتراف الكائن)

**-ٗ مزايا فوف أف بوك "Book Up-Pop"**

ويمكن تقديم تصور القصة أكثر إثار للاهتمام. أبعد بدءًا من عرض الصورة التي ا<br>ا تبدو أكثر، يمكن تحريك الصورة عندما افتتح البلدة أو الجزء أن الشرائح يمكن تغيير الشكل، من جانبها، يكون نسيج الكائنات الأصلية كما أن هناك حتى بعض التي يمكن أن تنبعث منها. مثل هذه الأمور تجعل القصة أكثر متعة ومثيرة للاهتمام يجب أن يتمتع.

*Kelas Tinggi Sekolah Dasar)"*.Mimbar Sekolah Dasar, I. Hal. 85.

يكون فوف أف يوك "Book Up-Pop "لدية القدرة على علزيز االنطباع يأن تريد تسليمها في مثال على ذلك فإنه يمكن الشعور بشكل لأفضل. المظهر المرئي ليجعل أكثر إنتاجا متزايد يشعر الحقيقي يقترن مع مفاجأة في كل ساحة. صور يمكن ظهرت فجأة من وراء فناء أو مبنى رائعة قادرة على الوقوف بين الصفحات بهذه الطريقة بفيسواليساسي، يمكن أن يتم الانطباع كنت ترغب في عرض.

**ب- المدخل السياقي**

**-ٔ مفهوم المدخل السياقي**

عند رأى جونسن ال<mark>سي</mark>اق <mark>هو واحد من</mark> التدفقات الفلسفية التي ترى أن الطلاب قادرون على استيعاب الد<mark>رو</mark>س إذا تمكنوا <mark>المعنى ي</mark> المواد التي يتلقونها ويمكنم ربط المعلومات الجديدة بالمعرفة والخبرة التي لديهم بالفعل. ثم قال جونسون أيضا أن التعليم في السياق يعني إطلاق الامكانات الكاملة للطالب بشكل طبيعي.''

والمدخل السياقي كما كتبه الدكتور أحمد فؤاد أفندي أنه الفكرة عن التعليم والتعلم التي تعلق المواد الدراسية بالأحوال أو الموافق الاقعية و تحث الدراسين في جعل العلاقة بين المعارف و تطبيقها في حياتمم اليومية.<sup>١٣</sup>

وقال نور هادي و الآخرون إن المدخل السياقي هو استراجية التعليم والتعلم التي تمكن التلاميذ في تقوية، وتوسيع، وتطبيق المعارف و مهاراتهم الأكاديمية في مختلف

Zulela MS. (2014). *"Pendekatan Kontekstual dalam Pembelajaran Menulis di Sekolah Dasar (Action Research di* 

1

<sup>11</sup>أحمد فؤاد عليان، المهارات اللغوية: ما هيتها و طرائق تدريسها (الرياض:دار المسلم،١٥٢.) ص ١٥٧.

<sup>ّ</sup> يترجم من:

خلفيات المدرسة أو خارج المدرسة لحل جميع المشكلات الموجودة في الحياة الظاهرية. و لخص سوفرنوا أن التعلم السياقي هو عملية و التعليم والتعلم لها علاقة وثيقة بالخبرة الواقعية و تؤسس عليها.<sup>ء</sup>ُ`

لذلك، فإن المدخل السياقي هو عملية التعليم تشارك الطلاب والمدرسين بمدرسين بنشاط كمبسرين بربط المواد التعليمية بسياقات الحياة الحقيقية باستخدام مجموعة متنوعة من الأساليب التي تعمل على تحسين التوجيه الفردي والجماعي و التقليدي وفقا للشروط ادلطلوية.

**-ٕ خصائص المدخل السياقي**

اخلاصة.

1

يتميز التعليم الذي يتم باست<mark>خدام مدخل السياقي له الخصائص التالية: ْ</mark> أ- يتم التعليم في سياق أصيل. يفضل الطلاب أن يتعلموا في المواقف التي يعقدون أنها موجودة في البيئة بحيث يعززون روابط الفكر والمهارات في حل المشكلات المهنة. ب- يوفب التللي الفبص للطالب لللمل على مهام ذات مةزى. ج- يتم التعليم من خلال توفير تجارب ذات معنى للطلاب. في هذه العملية التعليمية، سيكون للطلاب خبرة أكبر لأنهم يتعلمون مع المواد من حولهم وبناء على تجاربهم

يترجم من: $^{1\, i}$ 

Fitria Rosyida. (2008). "Penerapan Pendekatan Kontekstual dalam Pembelajaran Keterampilan Menulis Bahasa Jerman di SMAN 8 Malang". UNM

يترجم من: <sup>15</sup>

Sampiril Taurus Tamaji. (2019). *"Pembelajaran Bahasa Arab dengan Pendekatan Contekstual Teaching And Learning(Ctl)",* Prosiding Konferensi Nasional Bahasa Arab, V. Hal.46.

د– يتم التعليم بنشاط، خلاق، مثمر، و يعطي الأولوية للتعاون. نظرا لأن هذا التعليم له

عند وزارة التربية الوطنية، يحتوي المدخل السياقي على سبعة عناصر رئيسية لتطبيقها، وهي البنائية، والاستقصاء، والسؤال، والمحتمع التعلم، والنمذجة، والتأمل، والتقييم الأصيل.''

أ – البنائية، هو الأساس للتفكي<mark>ر الم</mark>دخ<mark>ل</mark> الس<mark>ي</mark>اقي في البنائية، يتم بناء معرفة الطلاب على مراحل والنتائج التي تتم الحصول <mark>عل</mark>يها م<mark>ن خلال سياق</mark> محدو . إن المعرفة التي تم الحصول عليها ليست مجرد مجموعة من الحقائق أو المفاهيم أو القواعد الجاهزة للأخذ وتذكرها فقط، ولكن يجب على الطلاب بناء المعرفة بأنفسهم ثم اعطاء معنى من خلال تحربة حقيقية حتى يصبح الطالب مبكز النشاط.

ب– الاستقصاء(Inquiry)، هو الجزء الأكثر أهمية في التعلم الذي يستخدم نُصجًا سياقيًا. المعرفة  $\ddot{\phantom{0}}$ والمهارات التي حصل عليها الطلاب من خلال إيجاد أنفسهم. لذلك يجب أن تأخذ عملية التعليم التي صممها المعلم شكل الأنشطة التي تشير إلى أنشطة النتيجة. تبدأ خطوات التعليم بصياغة المشكلة ومراقبتها و تحليلها وإبلاغها.

1

<sup>&</sup>lt;sup>י י</sup>يترجم من:

Isniarni. (2018). *"Peningkatan Keterampilan Menulis Pantun dan Syair dengan Model Contextual and Learning Siswa Kelas V MI Ma'arif Candran Godean"*. Al-Bidayah: Jurnal Pendidikan Dasar Islam, I. Hal. 112-114

ج- السؤال، ىو اإلسًتاعيجية البئيسية ي ادلدخل السياقي. ينظب إ ى طبح األسئلة ي التلل على أنو نشاط للملل لتشجي و عوجيو وعقيي قدرات الطالب على التفكَت.

د- رلتم التلل ىو عقنية ي مدخل السياقي. هبذه التقنية يت احلصول على التللي من التلاون م اآلخبين.يت احلصول على نتائج التلل من خالل ادلشاركة يُت األصدقاء، ويُت اجملموعات و يُت أولئك الذين يلبفون والذين ال يلبفون. سيحدث ىذا النشاط إذا مل يكن ىناك طبف مهيمن ي التواصل، وال يشلب كل طبف أن لكل شخص آخب ملبفة أو خربة أو مهارات سلتلفة ربتاج إ ى التللي .

- هـ– النمذجة، والغرض من النم<mark>ذ</mark>جة <mark>ه</mark>و التعليم الذي يتم من خلال عرض النماذج التي تمكن رؤيتها وشعرها و يمكن ح<mark>تى</mark> تقليل<mark>ـها من قب</mark>ل ا<mark>لط</mark>لاب. في الممارسة العملية، المعلم ليس هو النموذج الوحيد. نظرا لأن النموذج المقم سيكون معيارا للكفاءة سيتم تحقيقه، لذلك إذا كان المعلم غير قادر على أن يصبح نموذجا، فلا تجرب نفسك على ذلك. يمكن للمعلم إحضار نماذج من الخارج. يمكن أن يكون النموذج من طلاب يعتبرون قادرين، أو خبراء في الفصل.
- و– التأمل، هو طريقة للتفكير فيما قمنا به في الماضي. التأمل هو استجابة للأحداث أو الأنشظة أو المعرفة الجديدة التي تم تلقيها. الغرض من نشاطالتأمل هو معرفة المدى الذي يمكن أن تستقر به المعرفة التي تم تطويرها مسبقا في أذهان الطلاب. لذالك يجب أن يتم هذا النشاط الانعكاس دائما قبل أن ينتهي المعلم عملية التعليم لكل اجتماع.

ز– التقييم الأصيل، القييم هو عملية جمع البيانات المختلفة التي يمكن أن توفر لمحة عامة عن تطور تعلم الطلاب. يجب أن يقوم المعلم بمذا النشاط لمعرفة والتأكد من أن الطلاب قد جربوا عملية التعليم بشكل صحيح. وإذا كانت نتائج هذا التقييم معروفة للطلاب الذين يواجهون صعوبات في اتقان الكفاءات، فيجب على المعلم اتخاذ الاجراءات المناسبة على الفور حتى يتمكن الطلاب من اتقان الكفاءات التي تم تعيينها.

**-ٗ مبادئ التعليم بمدخل السياقي**

المبدأ الأساسي للتعليم باستخدام المدخل السياقي هو أنه يمكن للطلاب تطوير تفكيرهم إلى عقلية تستجيب للبيئة المحي<mark>طة وتجع</mark>لهم أكثر نشاطا وتعلمهم أكثر فاعلية وكفاءة. عند لسومياتي وأسرا، بالتفصيل فإن <mark>مب</mark>ادئ ا<mark>لتعليم الس</mark>ياق<mark>ي</mark> هي كما يلي<sup>17</sup>:

- أ- التركيز على حل المشكلات.
- ب– التعريف على أنشطة التدريس تحدث في سياقات مختلفة مثل المنزل زالمجتمع و مكان العمل.

ج- تعليم الطلاب مراقبة وتوجيه تعلمهم ليصبحوا متعلمين نشيطين و مسيطر عليهم.

د– التأكيد على التعليم في سياق الحياة الطلابية.

- ه- شجع الطلاب على التعليم من بعضهم البعض والتعليم معا.
	- و- استخدام الحكم الأصيل.

<sup>1</sup> نتر جم من: $^{\backprime\prime}$ Sampiril Taurus Tamaji. *"Pembelajaran Bahasa Arab dengan Pendekatan Contekstual Teaching And Learning* 

يمكن متابعة تعليم اللغة العربية باستخدام مدخل السياقي على سبيل المثال باستخدام التقنية دراسة ميدانية، وأىداف الدراسة ادليدانية ىي:

- أ– دمج الخبرة المكتسبة في الفصل مع الخبرة الفعلية في هذا المحال. يمكن للتعاون بين المواد التي يتعلمها الطلاب في الفصل والظروف خارج الفصل أن يحفز الطلاب ويحصل على أقصى قدر من مخرجات التعليم، لأن كل المعرفة التي يتعلمها الطلاب تتوافق مع ما يتم رؤيته في المحتمع وتستند إلى تحارهم الشخصية.
- ب– تطوير فهم الطلاب للأنش<mark>طة</mark> الج<mark>تمعية أو الحياة ا</mark>لاجتماعية كنظام مترابط من عدة عناصر. وظائف اللغة كأداة اتصال في المحتمع<mark>. مع اللغة</mark> يمكن للناس التفاعل اجتماعيا. أينما مان الناس وأي مجتمع يحتاجون بالتأكيد إلى اللغة كأداة اتصال. هذا يعني أن حياتهم لن تعني أي شيء إذا كانوا يعيشون وحدهم.

ج- تنمية مهارات الطلاب في مراقبة ووصف وتفسير وتحليل وتخطيط الأشياء.

د– إظهار صحة الحقائق في هذا المحال. سيكون تعلم اللغة العربية أكثر إثارة للاهتمام إذا كانت المواد المقدمة تستند إلى الحقائق الميدانية وتستند إلى تحارب الطلاب الشخصية. في المثال، يرتبط الطلاب الذين تقع مدارسهم في الجبال ومواد النص القروعي والنصوص التحادثية والمفروضات بالجبال والمناظر الطبيعية المحيطة بها.

ز- إجباء التقييمات ي الطبيق الصحيح ووفقا لإلجباء ادلخطط. **ج- مهارة الكتابة -ٔ مفهوم مهارة الكتابة**

د– إنشاء محتمعات التعلم (التعلم في محموعات) هـ– تقديم نماذج كأمثلة للتعلم

و– التفكير في نهاية اجتماعات التعليمية

1

ب– القيام بأكبر قدر ممكن <mark>من</mark> أنش<mark>ظة</mark> ال<mark>استق</mark>صاء حول موضوع المشكلة ج– تنمية فضول الطلاب عن طريق طرح الأسئلة

معارفهم ومهاراتهم الجديدة

أ– تنمية تفكير الطلاب من خلال العمل بمفردهم، والاستقصاء على مهاراتهم الخاصة، وبناء

يمكن وصف خطوات التعلم السياقي في مخطط الفصل على النحو التالي:

بيئيا.<sup>^^</sup> **-ٙ الخطوات في تعليم السياقي**

ه- تطوير موقف واع بيئيا تجاه الطلاب. يمكن أن يؤدي توفير المواد اللغوية أيضا إلى رفع مستوى النظافة في البيئة المدرسية أو مكان إقامتهم. سيقوم الطلاب بعد التخرج بالاختلاط بالمحتمع والبيئة المحيطة، ثم التعلم بنهج سياقي أكثر فعالية وكفاءة في سياق تطوير موقف واع

 $18$  Ibid., 48

مهارة الكتابة هي إحدى المهارات الإيجابية أو الإبداعية. تبدأ مراحلها الدنيا برسم الحروف والكلمات والجمل و تنتهي بالتعبير الحر الخلاق.'' وهذه المهارة تحتاج إلى عمليات ذهنية وتناسق حسي وحركي يشابهان إلى حد بعيد ما تحتاج إليه مهارة النطق والحديث، فلابد للكاتب والمتحدث من ترجمة أفكاره إلى رموز منطوقة في حالة الحديث ومدوّنة في حالة الكتابة حتى يوفر للسامع أو القارئ وسيلة اتصال تعينه على فهم ما يعينه. ولذا تعتبر الكتابة مهارة إيجابية إتاجية تتطلب فيمن يزاولها معرفة بعناصر اللغة من قواعد و مفردات وسيطرة تامة علي حسن اختيار ما يتناسب منها مع الأفكار التي يريد الكاتب التعبير عنها. `` الكتابة تطلب مهارات <mark>معق</mark>دة. تشمل المهارات اللازمة القدرة على التفكير بشكل

منتظم و منطقي، والقدرة عل<mark>ى</mark> التعبي<mark>ر</mark> ع<mark>ن الأفكار </mark>بوضوح، والاستخدام الفعال اللغة، والقدرة على تطبيق القواعد للكتابة <mark>بشكل جيد. تبدأ القدرة من البداية للتعرف على رموز الصوت</mark> ٕٔ وكتايتها.

لذالك، الكتابة هي نشاط مثمر ومعبّر، يظهر أنه ينتج شيئا ما يسمى الكتابة. في هذه المهاراة، يجب أن يتقن المتعلمون رموز الصوت والمفردات وقواعد اللغة. يجب على المتعلمين أن يكونوا قادرين على ترتيب طريقة التفكير وترتيبها والتعبير خنها كتابيا بضوح ويطالقة والتواصل.

**-ٕ أىداف مهارة الكتابة**

1

<sup>&</sup>lt;sup>י י</sup>حمام إبراهيم، *الاتجاهات المعاصرة في تدريس اللغة العربية واللغات الية الأخرى لغير الناطقين بها*، (القاهرة: دار الفكر، ١٩٨٧)، ص. ٢٤٩ صالح عبد المجيد العربي، تعلم اللغات الحية و تعليمها، )لبنان: مكتبة لبنان، 1٧٨1(، ص. 1٨ <sup>21</sup>

<sup>&#</sup>x27;`يترجم من: Syaiful Mustofa. *"Strategi Pembelajaran Bahasa Arab Inovatif"*. (Malang: UIN MALIKI PRESS, 2011), Hal.180

وفقا الزان ي كتاب سيف ادلصطفى قال، فإن يلض أىداف عللي مهارة الكتاية ىي ٕٕ على النحو التايل: أ- يتمكن الطالب من كتاية الكلمات واجلمل اللبيية يكفاءة و يشكل صحيح. ب- يتمكن الطالب من كتاية و قباءة الكلمات واجلمل اللبيية يطبيقة متكاملة ج- عدريب حواس الطالب اخلمسة ليصبحوا ناشطُت ياللةة اللبيية. سواء من خالل االىتمام والسم والبؤية و النطق والكتاية. د- ينمو الكتاية اللبيية ياللةة اللبيية وىي مجيلة وأنيقة. ه- إعادة اختبار ملبفة الطالب حول كتاية كلمات مت عللمها. و- عدريب الطالب على التأليف ياللةة اللبيية ياستخدام لةته اخلاصة. و أما أىداف عللي مهارة الكتاية لشحتة كما على النحو التايل: أ - اعتاد الطالب على كتاية اللةة اللبيية يشكل صحيح ب- يتمكن الطالب من وصف شيء يباه أو أنو ؼلتربه يلناية ويشكل صحيح ج- عدريب الطالب على التلبَت عن أفكارى و رأيه حببية. د- يتمكن الطالب من وصف األشياء يسبعة ه- عدريب الطالب الذين اعتادوا على اختيار ادلفبدات واجلمالليت عناسب يسياق احلياة 

 $22$  Ibid., 182.

ز– تدريب الطلاب على التعبير عن الأفكار والرأي والمشاعر في التعبيرات العربية التي هي حقيقية وواضحة ومثيرة للإعجاب والخيال.

ح- يتمكن الطالب حبيصون ي كتاية النصوص اللبيية ي ظبوف سلتلفة.

ط- يتمكن عقول الطلاب أوسع وأعمق واعتادوا على التفكير المنطقي والمنهجي.

لذلك، من البيان السابق يعطى الباحثة الخلاصة من أهداف تعليم مهارة الكتابة هو جعل الطلاب يفهمون الكلمات والجمل العربية التي ستقوم بعد ذلك بتدريب قدراتهم ومعارفهم على التعبير <mark>عن</mark> أفكارهم ومشاع<mark>ر</mark>هم بحرية وحيالية باستخدام لغتهم الخاصة والتي يتم التعبير عنها ف<mark>ي </mark>شكل <mark>نص.</mark>

**-ٖ أنواع مهارة الكتابة**

أ- اخلط اللبيب

الخط العربي هو فن و تصميم الكتابة بلغات مختلفة تستخدم الحروف العربية. يرتبط فن الخط بالزخرفة العربية، حيث يستخدم في تزيين المساجد والقصور، كما يستخدم لتحلية المخطوطات والكتب، وخاصة نسخ المصحف.''

ب - اإلمالء

1

<sup>&</sup>lt;sup>23</sup> https://ar.wikipedia.org/wiki/عط عربي diakses pada tanggal 28 Januari 2022 pukul 17:48.

الإملاء هو أن يتحدص المتكلم و يكتب السامع عن الكلمات التي يجب فصلها و وصلها، والحروف التي تزاد، والحروف التي تحذف، وأنواع الهمزة المختلفة، و علامة الترقيم، و أنواع الكلمات في المواد الدراسية. أما قواعد الإملاء تعني أن يكتب الكلام الصوتي كتابة مضبوطة بالشكل، من حيث الأصوات الصحيحة أو المعتلة ومدى ارتباط بعضها ببعض في أجزاء الكلام من اسم أو فعل أو حرف.''

ج- اإلنشاء

الإنشاء هو التعبير عن شيء مخزّن في القلب بدمج الكلمات الصحيحة مع كمل المفاهيم. وتعريف الآخر، أن الإنشاء هو ماد<mark>ة م</mark>وضوعية لترتيب الكلمات لتكمل المهارات التي تعبر عن الأفكار و المشاعر في شك<mark>ل ال</mark>كتاب<mark>ة أ</mark>و الكلام.<sub>'</sub>·

**-ٗ كفا ة للمبتدئين في مهارة الكتابة**

تركّز تعليم مهارة الكتابة للمبتدئين على ثلاثة أشياء:

أ– كفاءة بكتابة الحروف العربية صحيحة كالإملاء يعني أن يكتب بخط يمكن قراءته.

ب– كتابة الكلمات بمجاء سليم وأن يتعرف مبادئ الإملاء والعلاقة بين الرموز والصوت.

ج- قدرة الطلاب على تغيير الكلمة والحمل باستخداما صحيحا. تنت

**-٘ جوانب في تعليم مهارة الكتابة**

<sup>1</sup> <sup>؟ ت</sup>مجاور سيد مجاور سكران*،" المهارات اللغوية"* ، (القاهرة: كبير باحثين بمجمع اللغة العربية بالقاهرة، ٢٠١٩)، ص. ٣. <sup>25</sup>عزيزة، "تنم*ية مهارة الطلبة في الإنشاء بالصور التسلسلة (دراسة تجريبية بمعهد المنار العصري)"، المجلة العلمية، ١، ٢٠١٤. ص.٤٤.* <sup>71</sup>إبراهيم محمد أعطا، "المرجع في تدريس اللغة العربية". (القاهرة: مركز الكتابة للنشر،٢٠٠٥)، ص. ٤٠.
عستمب عدرغليا ي عطويبىا إ ى عقنيات الكتاية احلبة. أيسط الشكل من الكتاية ادلوجهة ىو النسخ. مث عطورت ي زلاولة لتلديل اجلملة، وىو عةيَت اجلملة ادلوجودة يطبق سلتلفة. ادلثال، يستبدل أحد اللناصب ي مجلة عسمى عادة االستبدال، ويكمل اجللة غَت ادلكتملة اليت عسمى

الإكمال، ويغير الجملة النشطة ليكون سالبا، وإيجابيا إلى سلبي، ويصبح الخبر إلى مسألة،

ب– تقدير هجاء الحروف: يتطلب هج<mark>ا</mark>ء هذ<mark>ه الحروف</mark> ممارسة لتحسين مهارة الهجاء بما في ذلك ج- تحقيق الكفاءة في التعبير عن الأفكار والمشاعر: يمكن تحقيق الكفاءة في التعبير عن الأفكار

والمشاعر في شكل مكتوب على مستوى المبتدئين بتقنيات الكتابة الموجهة والتي يجب أن

- الشفوية والمكتوبة. التمرين ه<mark>و</mark> الامل<mark>اء. الاملاء هو</mark> طريقة للقول أو القراءة بصوت عال حتى يتمنك اآلخبون من كتايتها.
- أ- مهارة كتاية احلبوف: زبتلف مهارة الكتاية اللبيية ينظام كتاية احلبوف الالعينية. ؽلكن ريط الحروف العربية جزئيا بالحرف الأخر وأيضا هناك الحرف لا يمكن ربط الحروف مع الأخرى. ي اللبيية، ؽلكن ريط احلبوف كان إثنا و عشبون احبوف وغَته ال ؽلكن ريط احلبوف بالحرف الأخرى كان ستة احروف.

هناك ثلاثة أشياء يجب على المعلم أخذها في الاعتبار عند تعليم مهارة الكتابة، وهي

كيفية تكوين الحروف والتهجئة والتعبير عن الأفكار أو المشاعر بالكتابة والتي يشار إليها الانشاء

التحريري.

ويتم تحويل الجمل بالفعل الماضي إلى فعل المضارع وهذا يسمى بالتحول.

### **الفصل الثالث**

**منهج البحث**

**أ- مدخل البحث و منهج البحث**

أن مدخل البحث ينقسم إلى قسمين وهما المدخل الكيفي (Kualitatif) و المدخل الكمي (Kuantitatif). المدخل الكيفي هو البحث الذي يصف البيانات بلتحليل الوصفي والسرد والتوضيح. وادلدخل الكمي ىو البحث الذي يصف البيانات ي شكل البقمية و البسوم البيانية و اإلحصاءات. استخدمت الباحثة مدخل الإختلاط<mark>ي</mark> بين المنهج الكيفي و الكمي. استخدمت المدخل الكيفي لنيل البيانات عن تطوير وسائل فوف <mark>أ</mark>ف بو<mark>ك "Pop-U</mark>p Boo<mark>k" على أساس المدخل السياقي لترقية</mark> مهارة الكتابة. أما استخدمت المدخ<mark>ل</mark> الكم<mark>ي لنيل البيانا</mark>ت عن استخدام و فعالية تطوير الوسائل فوف أف بوك "Pop-Up Book" على أساس المدخل السياقي لترقية مهارة الكتابة. فالبيانات التي تحتاج إليها الباحثة تكون على الصورة العددية.<sup>γ</sup>

 ي ىذا البحث يلنوان : " عطويب الوسائل فوف أف يوك "Book Up-Pop "على أساس المدخل السياقي لترقية مهارة الكتابة لطلاب الفصل الثامن بمدرسة دار العلوم المتوسطة الإسلامية ماغتان" أي بإستخدام نوع البحث والتطوير (R&D)، البحث والتطوير هو العملية المستخدمة لتطوير والتحقق من المنتجات التعليمية.<sup>٢٨</sup>

 27 ذوقان عبيدات وآخرون، "البحث العلمي مفهومة و ادواته و اساليبه". )الرياض: دار أسامة للنشر والتوزيع1٧٧٨،(، ص. .1٨١ <sup>٢٨</sup>يترجيم من:

Walter R. Borg&M.D. Gall*. "Educational research: An introduction"*. (New York: Longman, 1989). Hal.772.

هذا البحث هو نوع من البحث التطويري، لأن يهدف من هذه الدراسة إلى إنتاج منتجات على عطبيق الوسائل فوف أف يوك "Book Up-Pop ". أما يالنسبة للنماذج ادلستخدمة لتطويب الوسيلة التعليمية فهي ADDIE، بخمسة الخطوات التالية:

- ٔ( التحليل (Analyze(
- ٢) التصميم (Design)
- ٖ( التطويب (Development)
- ٗ( التجبيبية (Implementation(
	- 0) التقويم <sup>٢٩</sup> (Evaluase)
- والخطوات التي <mark>صور</mark>اتحه<mark>ا الباحث على ا</mark>لشكل كما يلي:

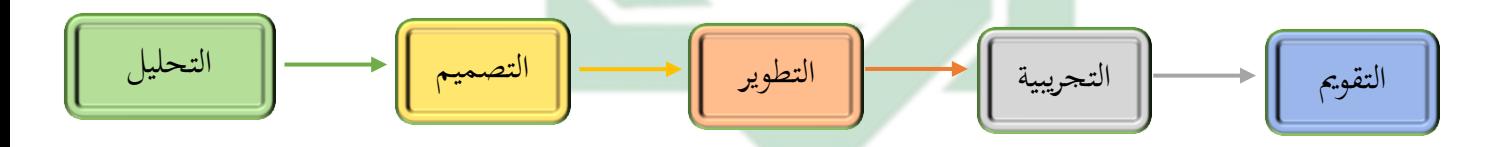

## **الصورة ٖ،ٔ خمسة الخطوات** *ADDIE*

### **ب- مجتمع البحث و عينتو**

مجتمع البحث هو نطاق البحث في شكل مجموععة كبيرة أومنطقة.``` فالمجتمع في هذا البح هو

طلاب الفصل الثامن في المستوى الثاني بمدرسة دار العلوم المتوسطة الإسلامية ماغتان.

1

يترجيم من: <sup>29</sup>

Endang Widi Winarti."*Teori dan Praktik Penelitian Kualitatif Kuantitatif"*. (Jakarta:Bumi Aksara, 2018), Cet.1. hal.263

**.** 

أما عينة هي جزء من الأفراد الذين هم جزء من جميع الأفراد في البحث.<sup>٣١</sup> فالعينة في هذا البحث هو طلاب الفصل الثامن "أ" عدد الطلاب ٢٤.

**ج- أدوات جمع البيانات**

استخدمت الباحثة في جمع البيانات الأدوات التالية:

-ٔ ادلالحظة

الملاحظة هي عملية مراقبة أو مشاهدة لسلوك الظاهرات والمشكلات و الأحداث ومكوناتها المادية و البيئية ومتابعة سيرها واتجاهاتها و علاقاتها، بأسلوب علمي منظم ومخطط وهادف، بقصد و تحديد الع<mark>لاقة بين المتغير</mark>ات<mark>، و</mark> التنبؤ بسلوك أو توجيهها لخدمة أغراض الإنسان و تلبية احتياجاته.

أدّت هذه الطريقة في ذلك الفصل قبل وجود الوسائل التعليمية الحديثة و بعد وجودها. أدّت هذه الطريقة قبل وجود الوسائل ليبحث عن الوسائل المناسبة في تلك المدرسة. وأدّت هذه الطريقة بعد وجود الوسائل لمعرفة كيف استجابة المعلم والمتعلم عن استخدام الوسائل التعليمية الحديثة.

ٕ - ادلقايلة

المقابلة هي محادثة موجهة بين شخص أو أشخاص آخرين بهدف الوصول إلى حقيقة أو موقف معين تسعى الباحثة لتعرفها من أجل تحقيق أهداف الخاصة.

Nana Syaodih Sukmadinata *. "Metode Penelitian Pendidikan".* (Bandung:PT. Remaja Rosdakarya, 2017). Hal.71 <sup>\"</sup>يترجيم من:

Izzudin Musthafa & Acep Hermawan. *"Metode Penelitian Bahasa Arab".* (Bandung: PT. Remaja Rosdakarya, 2018). Cet.1. hal.133.

تستخدم الباحثة بالمقابلة مع معلم اللغة العربية لجمع البيانات عن عملية التعليم مهارة الكتاية ي الفصل الثامن وىو أستاذة زاؤ ادلطهبة.

الاستبانة $y - r$ 

الاستبانة هي وسيلة لجمع المعلومات المتعلقة بموضوع البحث عن طريق إعداد إستمارة يتم تعبئتها من قبل عينة ممثلة من الأفراد، ويسمى الشخص الذي يقوم بإملاء الاستمارة بالمستجيب.

وتستخدم الباحثة الاستبانة لجمع البيانات المتعلقة بميول الطلبة في مدرسة المتوسطة الإسلامية دارى العلوم ماغتان <mark>في</mark> الفصل الثامن واهتمامهم بتعليم مهارة الكتابة، و خبراتهم طوال تعليم مهارة الكتابة.

-ٗ االختبار

الاختبار هو مجموعة من المثيرات (أسئلة شفوية أو كتابية صور أو رسوم) اعدت لتقيس يطبيقة كمية أو كيفية سلوكية ما، و االختبار يلطي درجة ما أو قيمة ما أو رعبة ما للمحفوص، ويمكن أن يكون الاختبار مجموعة من الأسئلة أو جهازا معينا.

عستخدم الباحثة االختبار كأداة لقياس قدرة الطالب. أجبى الباحثة اختبارات على الطلاب قبل وبعد تستخدم وسيلة التعليمية. إجراء الاختبار قبل تستخدم الوسيلة يهدف لمعرفة قدرة وكفاءة الطلاب. أما إجراء الاختبار بعد تستخدم الوسيلة فيهدف لمعرفة قدرة ونجاح تعلم الطلاب. الوثائق هي إحدى من مصادر البيانات في البحث الكيفي. يمكن أن تكون الوثائق الشخصية ي شكل صور ومذكبات وخطايات شخصية. يالنسبة للوثائق البمسية ي شكل درجات االختبار والبسائل البمسية وعقبيب النتائج.

تستخدم الباحثة الوثائق كأداة جمع البيانات في شكل صورة هيكل التنظيمي للمدرسة

ورؤية ورسالة ادلدرسة.

**د- بيانات البحث ومصادرىا**

تتكون البيانات من هذه الدراسة <mark>من</mark> در<mark>جات الاختبار ا</mark>لقبلي و البعدي.

فمصادر البيانات المستخدمة في هذ<mark>ه الدراسة، ما يلي:</mark>

-ٔ ادلباج ي كتب التدرسية

استخدمت الباحثة إلى مراجع الكثيرة التي تتعلق بتعليم المارة الكتابة خاصة في باستخدام الوسيلة فوف أف بوك "Pop-Up Book" بأساس المدخل السياقي. وهذه المراجع تستعملها الباحثة دليلا في تصميم الادة التعليمية الصحيحة.

-ٕ األقوال و األخبار من أعضاء ادلدرسة

جمعت الباحثة البيانات من الأقوال والأخبار، بحيث قامت الباحثة المقابلة مع المعلم وبعض الطالب عن عملية التلليمية اللبيية ىناك.

-ٖ وثائق ادلدرسة

 $\mathbf{r}$ 

**ه- خطوات البحث والتطوير**

ىذا البحث خبمسة اخلطوات التالية : ٔ( التحليل (Analyze(، 2 )التصمي (Design(،

3( التطويب (Development)، 4 )التجبيبية (Implementation(، 5 )التقومي (Evaluase(

-ٔ اخلطوة األو ى: التحليل

قبل أن تطور الباحثة الوسيلة التعليمية، تحلل الباحثة عدّة مجلات أولًا. أما التحليل التالي: ۰) تحليل الإحتياجات، ٢) تحليل الطلاب، ٣) تحليل الكفاءة والمؤشرة، ٤) تحليل مادة التعليم وتدريباته، ٥) تحليل أهداف التدريس.

-ٕ اخلطوة الثانية: التصمي

بعد أن التحليل، استم<mark>رت</mark> البا<mark>حثة لتصميم الم</mark>واد. هذه الخطوة مهمة لأنها مرحلة ظهور الأفكار أو تصميم المواد التعليمية التي هي نتيجة لتحليل الاحتياجات السابقة. هذا النشاط هو عملية منهجية تبدأ من تحديد أهداف التعليمية و تصميم أنشطة التدريس وجهاز التعليمية والمواد التعليمية وأداة التقويم نجاح التعليمية. هذا التصميم لا يزال نظريًا وسيكون یا۔<br>۔ أساس للملية التطويب التالية.

-ٖ اخلطوة الثالثة: التطويب

التطويب ىو اخلطوة الثالثة ي عنفيذ من منهج *ADDIE*، عتكون ىذه اخلطوة من عملية لتصنع وتعدِّل المواد التعليمية. في هذه الخطوة، تحقيق الإطار مفهوميًا في شكل مواد التعليمية ֦֧<sup>֓</sup> جاهزة للتطبيق في القصل. ثم بعد الانتهاء من صنع المواد التعليمية، سيتم التحقق من صحة المواد التعليمية من قبل الخبراء لتكون جاهزة للتجربة في التعلم. طوّرت

- -ٗ اخلطوة البايلة: التجبيبية تطبيق أو تجربة المواد التعليكية هي الخطوة الرابعة. قامت الباحثة تجربة المواد التعليمية و عملية التعليمية في الفصل.
	- -٘ اخلطوة اخلامسة: التقومي

التقويم هو الخطوة الأخيرة <mark>من منهج ADDIE</mark>. في هذه الخطوة توضيح الباحثة البيانات المحصول من الاستبيا على ال<mark>اس</mark>تجاب<mark>ة و المعلم عن</mark> استخدام تطبيق فوف أف بوك -Pop" . 'Up Book'كوسيلة التعليمية العربية.

**و- طريقة تحليل البيانات**

استخدمت الباحثة لتحليل البيانات عدة طبائق كما يلي:

- ۱– البيانات الكيفية. تحليل الباحثة من الملاحظة في الفصل و المقابلة بين المعلم وكذالك اقتراحات و علليقات من اخلرباء و ربليلها يالوصفي.
- -ٕ البيانات الكمية. ربليل الباحثة البيانات من االختبار و االستبيان يالستخدام حساب مقياس *Likert*، شلا يسهل التحليل الكمي. مقياس *Likert* ىو سؤال أو ييان يت عقدؽلو خبيارات اإلجاية البديلة، يتم تحديد الخيارات المحددة بالترتيب.

وأما البموز الذي عستلمل الباحثة فكما يلي :

أ. رمز ادلأوية (Prosentase(

رمز ادلأوية (P (لتحليل البيانات عن فلالية الوسائل فوف أف يوك Up-Pop" ''Book المطوّر على أساس المدحل السياقي لترقية مهارة الكتابة لطلاب الفصل الثامن بدرسة دار العلوم المتوسطة الإسلامية ماغتان الذي حصل عليه الباحثة بطريقة االستطالع وىي :  $P = \frac{r}{N} \times$ البيان: <sup>P</sup> = النسبة ادلأوية F = تكرار الأجوبة (Frekuensi)  $N$  = عدد المستجيبين $N$ أما التفسير والتعيين في تحليل البيانات الجموعة وتحقيق الإفتراض العملي، فيستعمل الباحث المقدار الذي قدمته سوهارسيمي أريكونطا فيما يلي :

1

http://digilib.uinsby.ac.id/http://digilib.uinsby.ac.id/http://digilib.uinsby.ac.id/

۳۲<br>"يترجم من : Suharsimi Arikunto, *Prosedur Penelitian Suatu Pendekatan Praktik*, (Jakarta : PT Rineka Cipta, 2010) Hal. 137

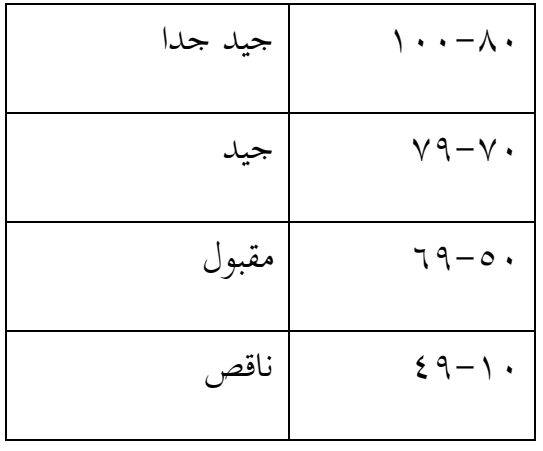

الصورة ٢،

ب.رمز ادلقارنة (Test-T(

رمز المقارنة (T-Test) تستخدم الباحثة هذا الرمز لنيل المعرفة عن مقارنة الوصول إلى ترقية مهارة الكتابة <mark>لطلاب الفص</mark>ل ال<mark>ثام</mark>ن بمدرسة دار العلوم المتوسطة الإسلامية ماغتان. إذا بعد التحلي<mark>ل</mark> يوجد الفرق بين الوصول إلى ترقية مهارة الكتابة لطلاب في المدرسة الفصل الثامن بمدرسة دار العلوم المتوسطة الإسلامية ماغتان.

فهذا يدل على أن الفرضية الصرفية (H0) مردودة، بمعنى وجود فعالية الوسائل فوف أف بوك "Pop-Up Book" المطوّر على أساس المدخل السياقي لترقية مهارة الكتابة<br>-لطلاب الفصل الثامن بمدرسة دار العلوم المتوسطة الإسلامية ماغتان ، أو بالعكس إذا بعد تحليل لا يوجد فرق بين الوصول إلى كفاءة الطلاب للفرقة التجريبة فهذا يدل على أن الفرضية الصرفية (H0) مقبولة، بمعنى ليس هناك فعالية الوسائل فوف أف بوك Pop-Up" ''Book المطوّر على أساس المدخل السياقي لترقية مهارة الكتابة لطلاب الفصل الثامن دبدرسة دار الللوم ادلتوسطة اإلسالمية ماغتان. اما طريقة تحليل البيانات التي استخدمتها الباحثة هي التحليل التصويري الكمية، يعني أن تجمع الباحثة البيانات وتجرب بتبسيط البيانات في شكل الصوير لتسهيل الكتابة. وتفسير الباحثة البيانات تفسيرا تفصيليا لإجابة مسالة البحث. وأما لمعرفة هذه الفروض استخدمت الباحثة رمز المقارنة التي تعرف برمز T-Test للعينتين الكبيرين ولا رتباط بينهما، لمعرفة النتائج استخدمت الباحثة برمز المقارنة (T-Test) يعني :

$$
t_0 = \frac{M_D}{SE_{MD}}
$$
  
:  $\frac{1}{2}$   
l<sub>1</sub>  $t_0$   
l<sub>2</sub>  $t_1$   
l<sub>3</sub>  $t_2$   
l<sub>4</sub>  $t_5$   
l<sub>5</sub>  $t_6$   
l<sub>6</sub>  $t_7$   
l<sub>7</sub>  $t_8$   
l<sub>8</sub>  $t_9$   
l<sub>9</sub>  $t_9$   
l<sub>10</sub>  $t_9$   
l<sub>11</sub>  $t_9$   
l<sub>12</sub>  $t_9$   
l<sub>13</sub>  $t_9$   
l<sub>14</sub>  $t_9$   
l<sub>15</sub>  $t_9$   
l<sub>16</sub>  $t_9$   
l<sub>17</sub>  $t_9$   
l<sub>18</sub>  $t_9$   
l<sub>19</sub>  $t_9$   
l<sub>19</sub>  $t_9$   
l<sub>19</sub>  $t_9$   
l<sub>10</sub>  $t_9$   
l<sub>10</sub>  $t_9$   
l<sub>10</sub>  $t_9$   
l<sub>10</sub>  $t_9$   
l<sub>10</sub>  $t_9$   
l<sub>11</sub>  $t_9$   
l<sub>10</sub>  $t_9$   
l<sub>11</sub>  $t_9$   
l<sub>10</sub>  $t_9$   
l<sub>11</sub>  $t_9$   
l<sub>10</sub>  $t_9$   
l<sub>11</sub>  $t_9$   
l<sub>12</sub>  $t_9$   
l<sub>10</sub>  $t_9$   
l<sub>11</sub>  $t_9$   
l<sub>12</sub>  $t_9$   
l<sub>10</sub>  $t_0$   
l<sub>10</sub>  $t_0$ 

<sup>∑</sup> : عدد سلتلفة من متةَت X( الفبقة التجبيبية( و من متةَت <sup>Y</sup>

(الفرقة المراقبة)

<sup>N</sup> : مجلة البيانات

SEMD : اإلضلباف ادللاياري من متةَت X( الفبقة التجبيبية( ومن متةَت Y( الفبقة المراقبة) والحصول على الصيغة :

http://digilib.uinsby.ac.id/http://digilib.uinsby.ac.id/http://digilib.uinsby.ac.id/

$$
SD_D = \sqrt{\frac{\sum D^2 - (\sum D^2)}{N}} \left(\frac{\sum D^2}{N^2}\right)
$$

: الإخ}{ق المياري من عدد ختلفة والحصول على العيغة: 
$$
\mathrm{SD_D}
$$

$$
SE_{MD} = \frac{SD_D}{\sqrt{N-1}}
$$

$$
\mathbf{N} = \mathbf{N}
$$

0H :عدد عالقة قبل ويلد عطويب الوسائل فوف أف يوك "Book Up-Pop "على أساس ادلدخل السياقي لًتقية مهارة الكتاية

- Ha : وجود عالقة قبل ويلد عطويب الوسائل فوف أف يوك "Book Up-Pop"
	- على أساس المدخ<mark>ل</mark> السي<mark>اق</mark>ي لترقية مه<mark>ار</mark>ة الكتابة

# **الفصل الرابع**

## **عرض البيانات تحليلها ومناقشتها**

**ّل: لمحة عن المدرسة دار العلوم المتوسطة اإلسالمية ماغتان المبحث األو**

**أ- بيانات المدرسة دار العلوم المتوسطة اإلسالمية ماغتان**

۱) اسم المدرسة : المدرسة دار العلوم المتوسطة الإسلامية ماغتان

- ٕ( عنوان : شارع حاج سامن ىدى
	- ٖ( قبية : فوصلول
	- ٗ( مدينة : ماغتان
	- ه<sub>)</sub> الولاية : جاوى الشرقي<mark>ة</mark>
- ٙ( رق اذلاعف : ۰ٖٜٛٔ٘ٙٔٛ٘٘ٙ
	- ٧) رئيس المدرسة : جواري<sup>٣٣</sup>

**ب- أحوال الطالب والطالبات**

عدد الطلاب في المدرسة دار العلوم المتوسطة الإسلامية ماغتان عام الدراسي ٢٠٢١-

۲۰۲۲ ه<sub>ي</sub> ٤٨٣ طالبا، ٢٣٧ طلاب و ٢٤٦ طالبات.

<sup>1</sup> حصيل المالحظة في المدرسة في يوم اإلثنين 11 ابريل 2122 <sup>33</sup>

 $\tau\lambda$ 

تفصيل الطلاب في المدرسة دار العلوم المتوسطة الإسلامية ماغتان عام الدراسي ٢٠٢١-٢٠٢٢:

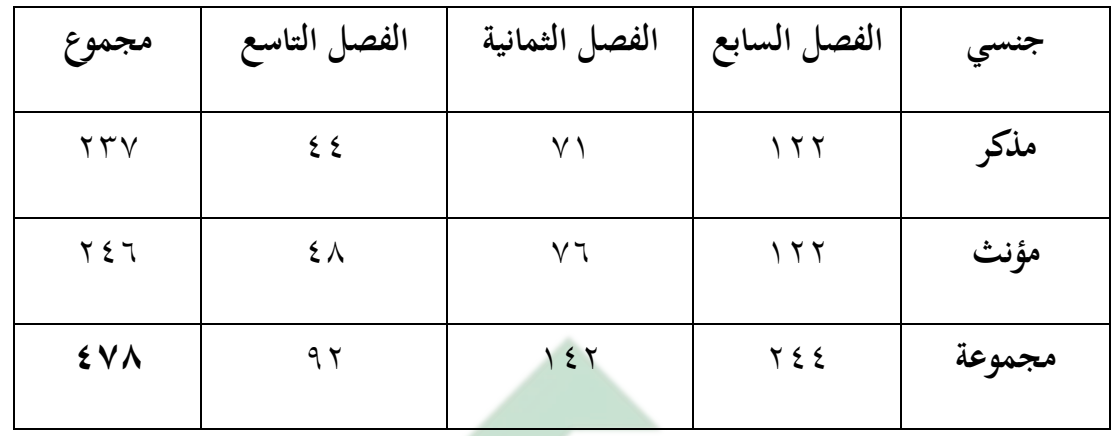

الصورة ٤،١

**ج- أحوال المعلمون والمعلمات**

عدد المعلمون والمعلمات في المدر<mark>سة</mark> دار <mark>الع</mark>لو<mark>م المتوسطة</mark> الإسلامية ماغتان عام الدراسي ٢٠٢١– ۲۰۲۲ ه<sub>ي</sub> ۳۸ معلما.

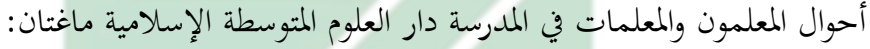

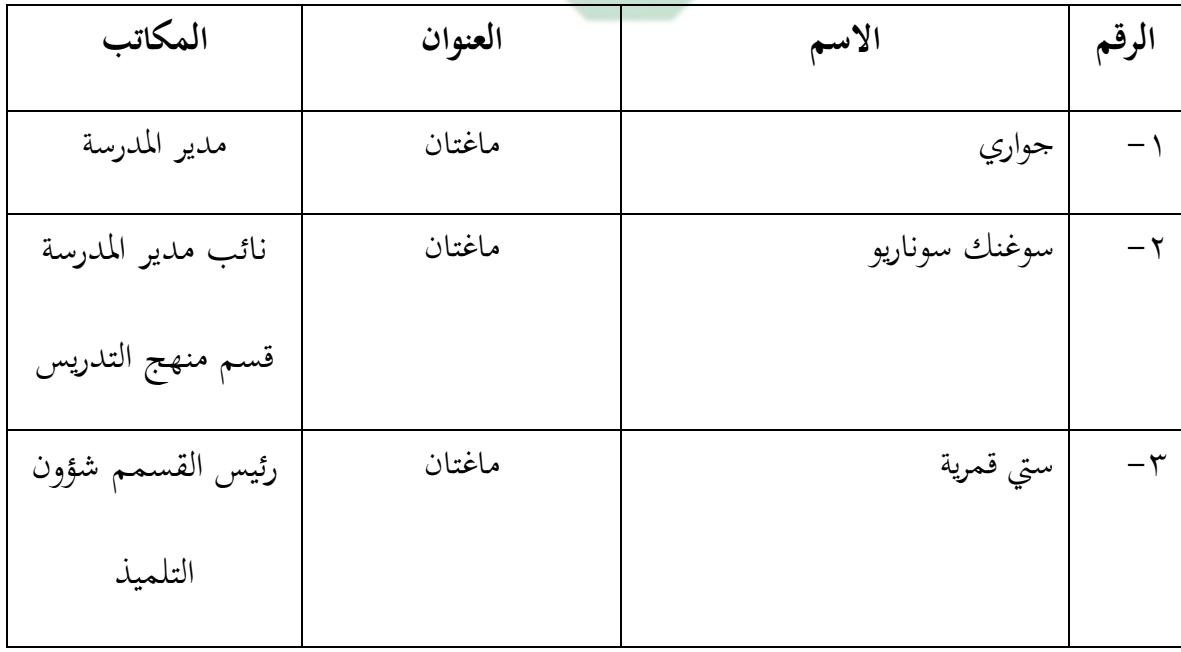

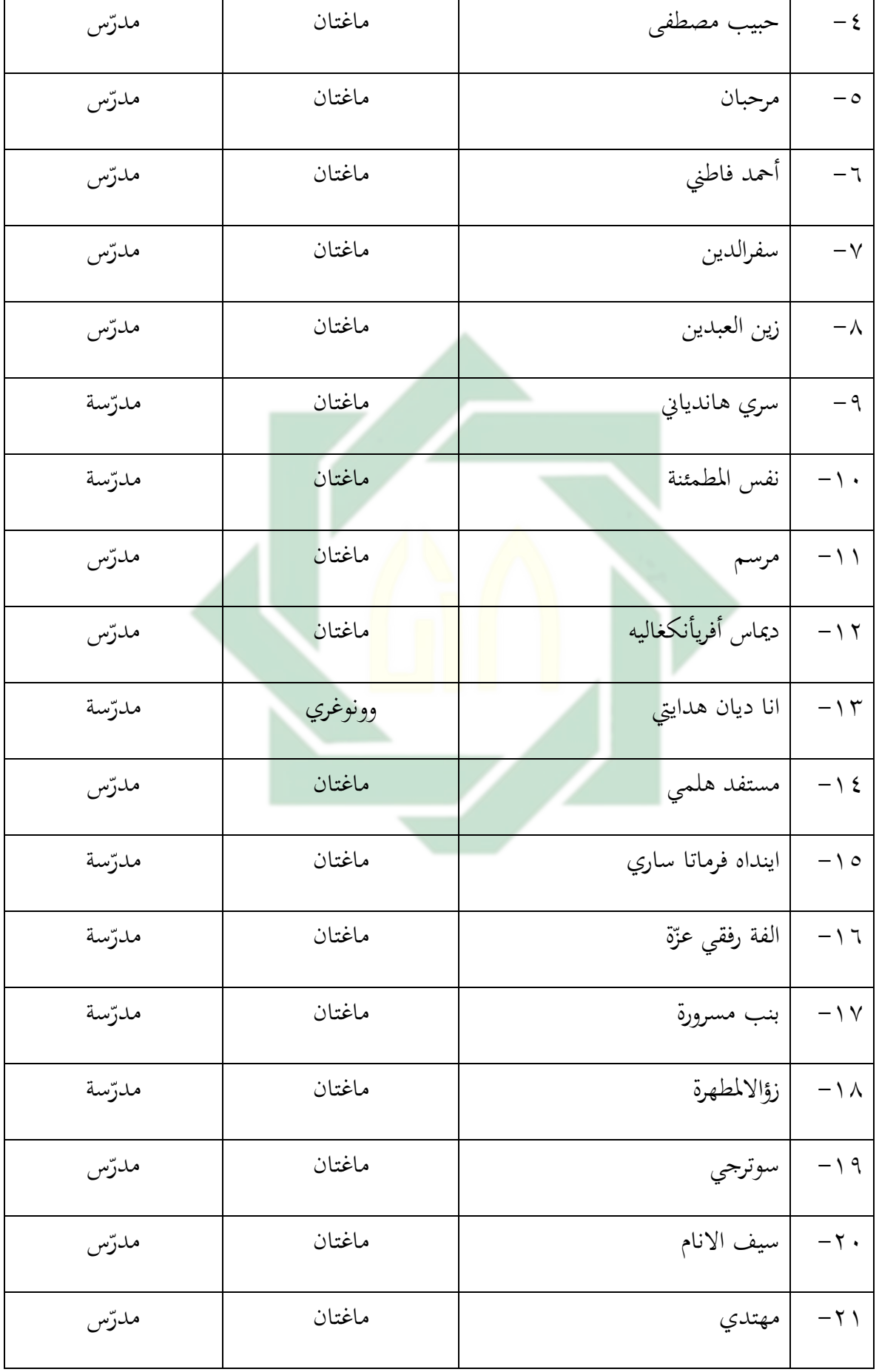

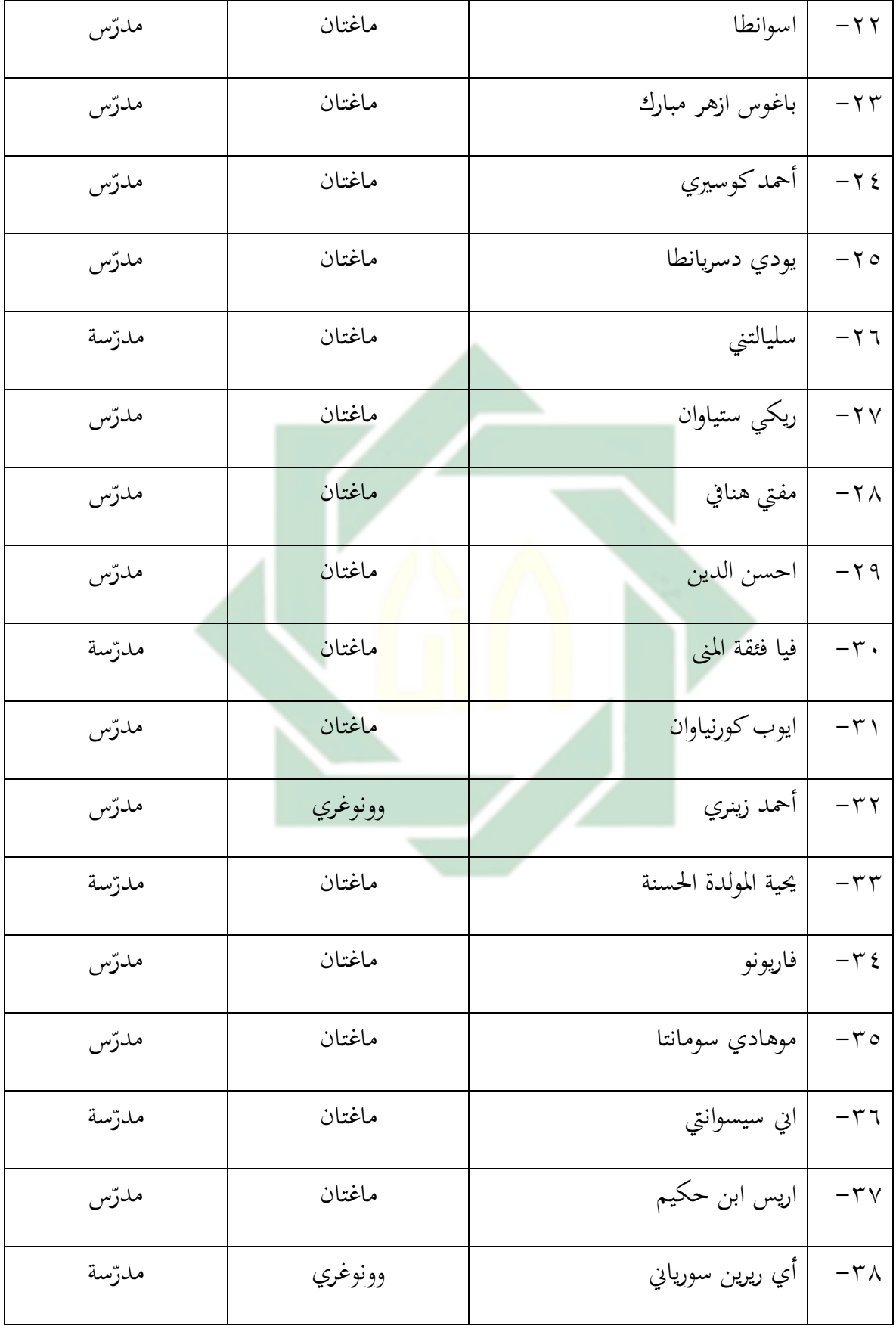

الصورة ٤،٢

**د- أحوال أدوات المدرسين ومرافق المدرسة**

إن أدوات المدرسين و مرافق المدرسة مهمة في التعليمية. أما أدوات المدرسين و مرافق المدرسة تستخدم في إن أدوات المدرسين و مرافق المدرسة ُ "، هي:

| الحال | العدد     | أدوات المدرسين و مرافق المدرسة | رقم                                                                                               |
|-------|-----------|--------------------------------|---------------------------------------------------------------------------------------------------|
| جيد   | ١         | غرفة مدير المدرسة              | $-$ \                                                                                             |
| جيد   | ١         | غرفة نائب مدير المدرسة         | $-\tau$                                                                                           |
| جيد   | $\eta$    | غرفة التعليم                   | $-\tau$                                                                                           |
| جيد   | ١         | غرفة الإدارة                   | $-\xi$                                                                                            |
| جيد   | $\sqrt{}$ | غرفة الأساتيذ                  | $-\circ$                                                                                          |
| جيد   | ١         | غرفة مستشار                    | $-$ 7                                                                                             |
| جيد   | ١         | غرفة الجلوس                    | $-\sqrt{}$                                                                                        |
| جيد   | ١         | المكتبة                        | $-\lambda$                                                                                        |
| جيد   | ١         | معمل الحاسوب                   | $-9$                                                                                              |
| جيد   | ١         | معمل الطبيعة                   | $\mathord{\hspace{1pt}\text{--}\hspace{1pt}}\setminus\mathord{\hspace{1pt}\text{--}\hspace{1pt}}$ |
| جيد   | ١         | معمل اللغة                     | $-11$                                                                                             |
| جيد   | ١         | غرفة الصحّة                    | $- \wedge \wedge$                                                                                 |

<sup>1</sup> <sup>7ء</sup> حصيل الملاحظة في المدرسة في يوم الأربعاء 1۳ ابريل ٢٠٢٢

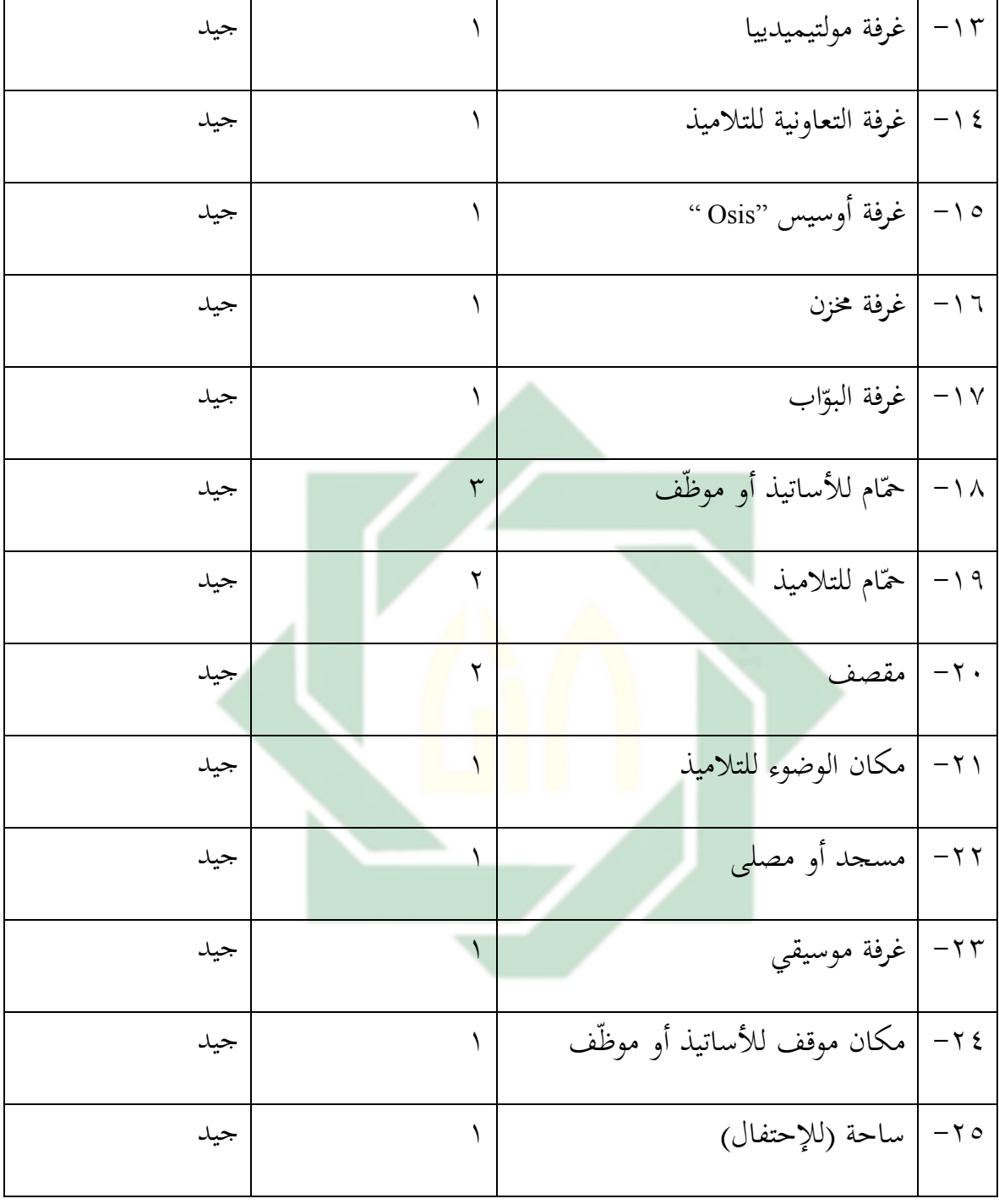

الصورة ٤،٣

- **ه- و أما الوسائل التعليمية في كل الفصل فكما يلي :**
	- -ٔ مكتب و الكبسي للمدرسة
	- -ٕ مكاعب والكباسي للطالب

**المبحث الثاني: تطوير الوسائل فوف أف بوك "Book Up-Pop "على أساس المدخل السياقي لترقية مهارة الكتابة لطالب الفصل الثامن بمدرسة دار العلوم المتوسطة اإلسالمية ماغتان**

الوسيلة ي ىذه الدراسة ياستخدام خطوة البحث ADDIE خبمسة اخلطوات التالية: أ( التحليل (Analyze) ب) التصميم (Design)، ج) التطوير (Development، د) التجريبية Implementation)، هـ) التقويم (Evaluase). قبل و بعد تصميم الوسيلة، هناك عدة خطوات يجب القيام هبا. واخلطوات كما يلي:

# **أ- التحليل االحتياجات و المشكالت**

الخطوة الأولى التي قامت الباحثة في تحليل احتياجات وسيلة الطلبة هي اختيار المدرسة، واختار الباحثة مدرسة دار العلوم المتوسطة الإسلامية ماغتان، ثم اختيار الفصل السابع "أ".

وقامت الباحثة بالمقابلة الشخصية مع المدرّسة اللغة العربية نحو تعليم اللغة العربية في تلك المدرسة وهي الأستاذة زؤالمطهرة. وقدمت الباحثة له بعض الأسئلة حول مشكلة التعليم اللغة العربية واعداد اإلنتاج لتحليل اإلحتياجات، وأما البيانات من ادلقايلة زبلصها الباحثة كما يلي: ۱) الطلاب يجدون صعوبة في مهارة كتابة اللغة العربية. يحدث هذا على جميع مستويات التعليم، سواء

التعليم الثانوي أو التعليم العلي، حتى الجامعات.

<sup>1</sup> حصيل المالحظة في المدرسة في يوم اإلثنين 21 ابريل 2122 <sup>35</sup>

ٕ( يتأثب خبلفية الطالب، الذين مل يتلل يلضه التللي األساسي عن اللةة اللبيية ي ادلدرسة اإليتدائية و يذلك يصبح الطالب ال يهتمون يتللي اللةة اللبيية

٣) المعلم لم يستخدم وسيلة خاصة في تعليم من الألعاب و قليلا على المدرس ليستخدم ذلك الوسيلة.

- ٤) يصبح التعليم رتيبا و الحاجة إلى تطوير الوسيلة التي يمكن استخدامها المعلم في التدريس و تناسبها بالكتب المدرسية المستخدمة.<sup>٣٦</sup>
	- **ب- التصميم الوسيلة**

الخطوة التالية هي التصميم <mark>وسيلة</mark> التعليم<mark>ي</mark>ة. <mark>إ</mark>ن في تصميم وسائل تعليم اللغة العربية على أساس المدخل السياقي لتنمية مهارة <mark>ا</mark>لكتابة له <mark>خطوات، و</mark>أول خطوتها هي مراجعة إلى المنهج المعتمد بالمواد التعليم القديم. ويطور الباحثة إلى المواد درس اللغة العربية على أساس المدخل السياقي لتنمية مهارة الكتابة. وتحتوي الموضوعات فيها للفصل الثامن هي المهن و عيادة المرضى.

ثم يخطو الباحثة إلى الخطوة بعدها وهي تصميم والوسائل كليا. هذا الوسائل التعليم مطور بشكل المجموعة مواد التعليم على أساس المدحل السياقي لتنمية مهارة الكتابة. شكل الوسائل A3 (40 X 29,5 ). أما عبعيب ادلواد الذي رعبو الباحثة يتكون من:

# **خطة عن وسائل التعليم لمهارة الكتابة**

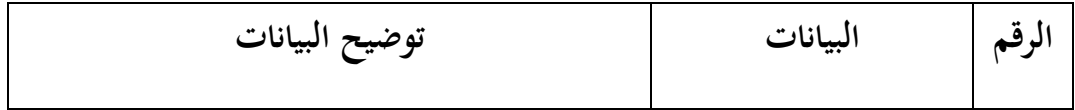

1

<sup>&</sup>lt;sup>71</sup>حصيل المقابلة مع الأستاذة زؤالمطهرة في يوم الإثنين ٢٠ مايو ٢٠٢٢

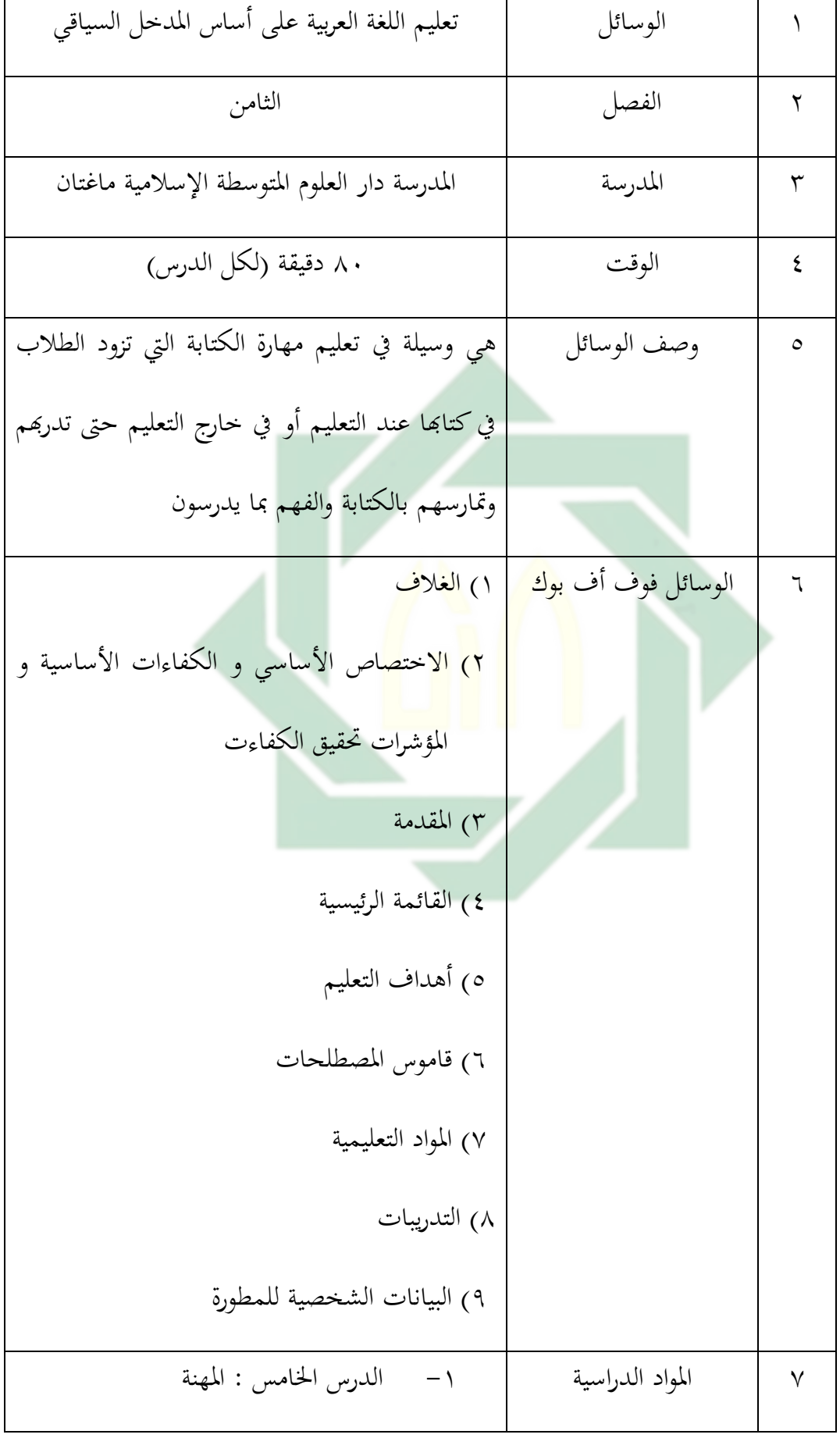

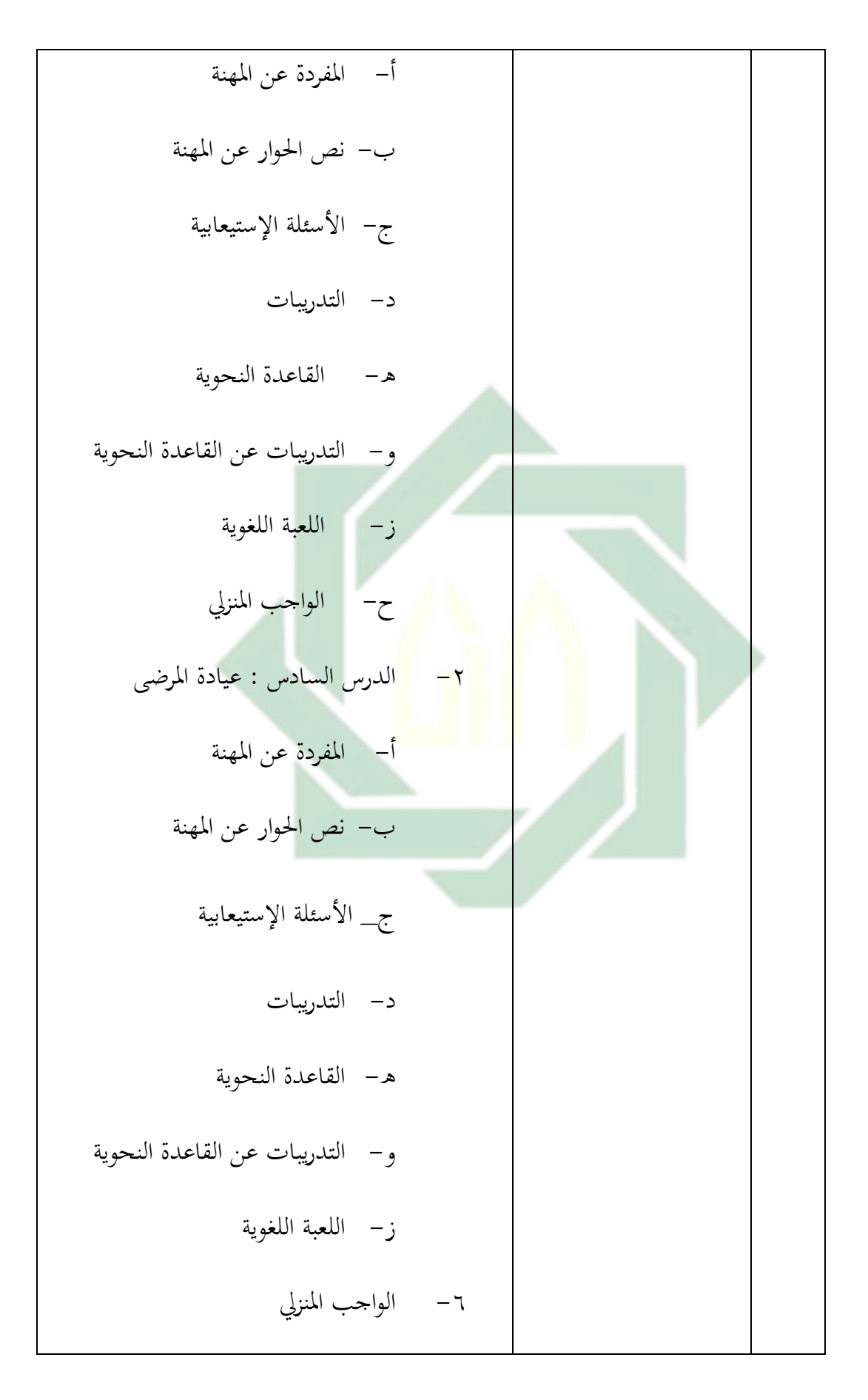

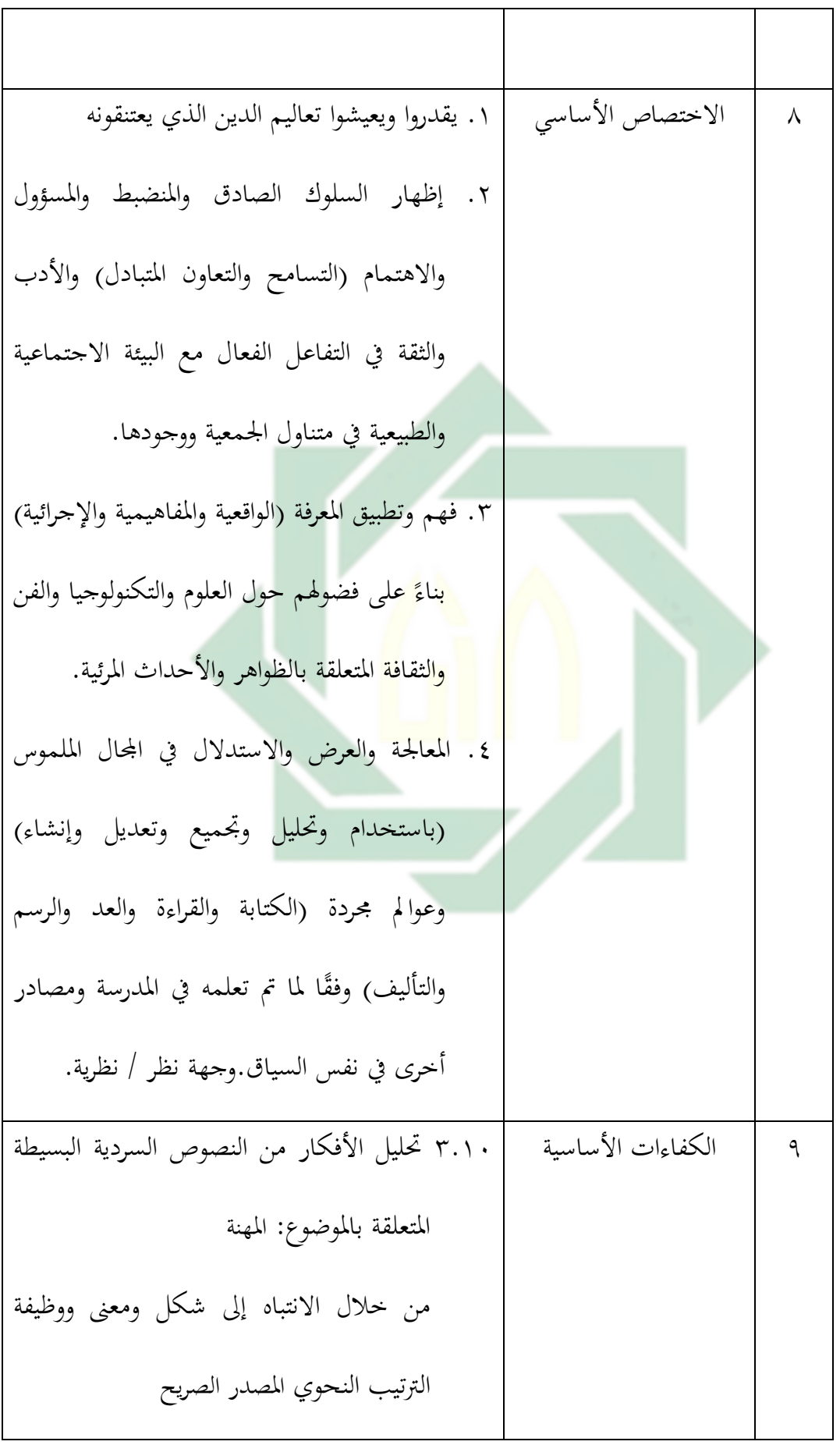

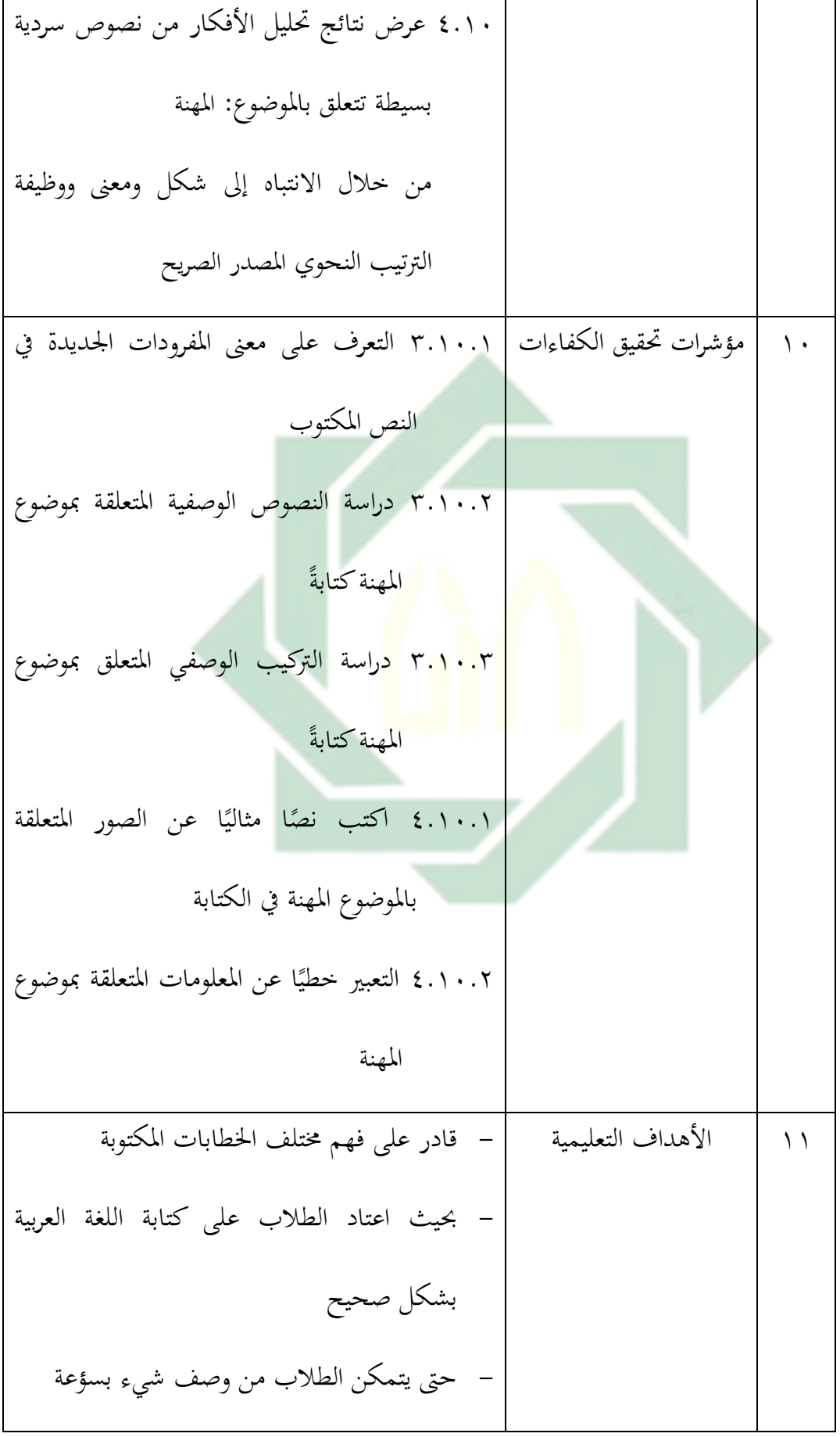

- عدريب الطالب على التلبَت عن أفكارى و أفكارى حببية - عدريب الطالب الذين اعتادوا على اختيار ادلفبادات واجلمل اليت عناسب سياق احلياة - حبيث للتاد الطالب على التفكَت والتلبَت عنو ي الكتاية يسبعة

الصورة ٔ،ٗ

و في تصميم هذه الو<mark>سائل فوف أف بو</mark>ك، تستخدم الباحثة المدخل السياقي الذي تتكون من سبع مكونات<mark> ه</mark>م ال<mark>بنائية والا</mark>ست<mark>قص</mark>اء والسؤال و المحتمع التعلم والنمذجية والتأمل والتقييم الأصيل. والشرح عن مكونات المدحل السياقي كما يلي:

-ٔ البنائية : عوفب ىذه الوسائل فوف أف يوك "Book Up Pop "للطالب الفبصة الدارة

-ٕ االستقصاء *(Inquiry(*: علمل ىذه الوسائل فوف أف يوك "Book Up Pop "على تسهيل أنشطة الاكتسشاف بصورة تنشأ محسّمٌ (ثلاثى الأبعاد)، بحيث يمكن للطلاب فهم مفاهيمهم ومعرفتهم بالأنشطة التي يقومون بها بمساعدة الوسائل.

-ٖ السؤال : عقدم الوسائل فوف أف يوك "Book Up Pop "األنشطة اليت ربفز الطالب ليسأل.

- -ٗ اجملتم التلل : ؽلكن للوسائل فوف أف يوك "Book Up Pop "أن زبلق رلتملا عللما باعطاء التمارين التي تحتوي على أوامر للمناقشة مع الأصدقاء.
- -٘ النمذجية : عتضمن ىذه السائل فوف أف يوك "Book Up Pop "األنشطة اليت عظهب النموذج المستخدم كمرجع للطلاب بصورة تنشأ محسّمٌ (ثلاثى الأبعاد). النموذجة المعنية هي أن الطلاب يمكنهم تشغيل الوسائل فوف أف بوك بوك "Pop Up Book" بناء على تعليمات الاستخدام ويمكن للطلاب عرض الأنشطة المقدمة في الوسائل فوف أف يوك "Book Up Pop".
- ٦– التأمل : توفر هذه ال<mark>سائل فو</mark>ف أف بوك "Pop Up Book" الفرصة للطلاب ليعطى الخلاصة من المواد الفر<mark>عي</mark>ة المقدمة في السائل فوف أف بوك "Pop Up Book". يعطى الطلاب الخلاصة بعد العمل على التمرين.
- -ٚ التقيي األصيل : عطبيق الوسائل فوف أف يوك عقييما حقيقيا، أي أن الطالب يعرفون ما سيتم تقييمه ويعرفون سبب إتمام أو عدمه من كفاءة الأساسية بالاختبارات والتكليفات التكوينية عند دراسة ادلواد.
- **ج- تطوير الوسيلة** بعد تصميم الوسيلة، قامت الباحثة تطوير الوسائل فوف أف بوك على أساس المدخل السياقي لترقية مهارة الكتابة لطلاب الفصل الثامن بمدرسة دار العلوم المتوسطة الإسلامية

ماغتان، و محتويات تطوير الوسائل فوف أف بوك على أساس المدخل السياقي لترقية مهارة الكتابة بالموضوع "الميَهنِ" للفصل الثامن في مستوى الثاني :  $\epsilon$  $\frac{1}{2}$ 

ٔ( الةالف

وأعطى الباحثة الموضوعات الجذابة لكي يكون الطلاب يعتبر أن اللغة العربية سهلة ولذاك أعطى الباحثة هذا الموضوع وصمم الباحثة الوسيلة الدراسية بهذا الزمان.

عصن الصورة الةالف الكتاب على جهاز كمبيوعب يالتطبيق *Canva*.

غالف الوسيلة فوف أف يوك

الصورة ٢،٤

٢) الاختصاص الأساسي و الكفاءات الأساسية و المؤشرات تحقيق الكفاءت من الدرس اللغة العربية للفصل الثامن المرحلة الأول خاصة للباب المهن. الاختصاص الأساسي و الكفاءات الأساسية و المؤشرات تحقيق الكفاءت

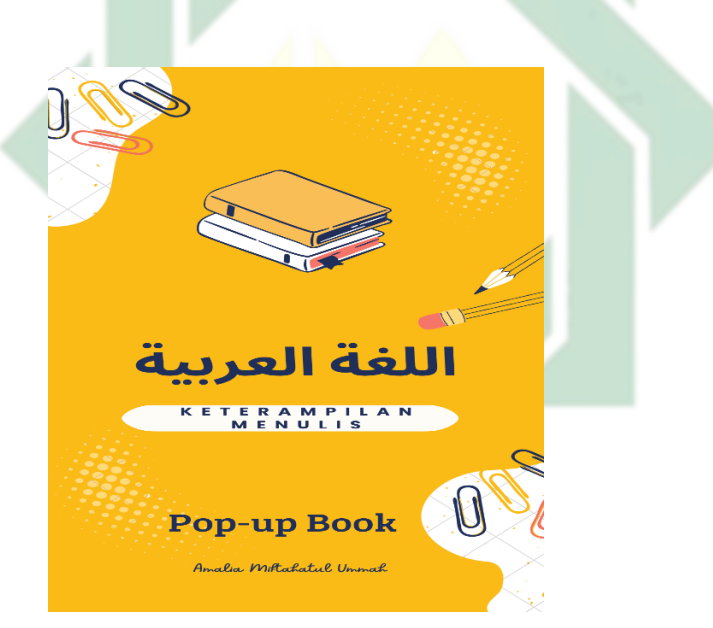

#### KOMPETENSI INTI

#### 1. Menghargai dan menghayati ajaran agama yang dianutnya

- 2. Menunjukkan perilaku jujur, disiplin, tanggung jawab, peduli (toleransi, gotong royong),<br>santun, percaya diri dalam berinteraksi secara efektif dengan lingkungan social dan alam
- dalam jangkauan pergaulan dan keberadaannya.<br>3. Memahami dan menerapkan pengetahuan (factual, konseptual dan prosedural)  $\,$ berdasarkan rasa ingin tahunya tentang ilmu pengetahuan, teknologi, seni, budaya terkait fenomena dan kejadian tampak mata.
- 4. Mengolah, menyaji, dan menalar dalam ranah konkret (menggunakan, mengurai, merangkai, memodifikasi, dan membuat) dan ranah abstrak (menulis, membaca, menghitung, menggambar, dan mengarang) sesuai dengan yang dipelajari di sekolah dan sumber lain yang sama dalam sudut pandang/teori.

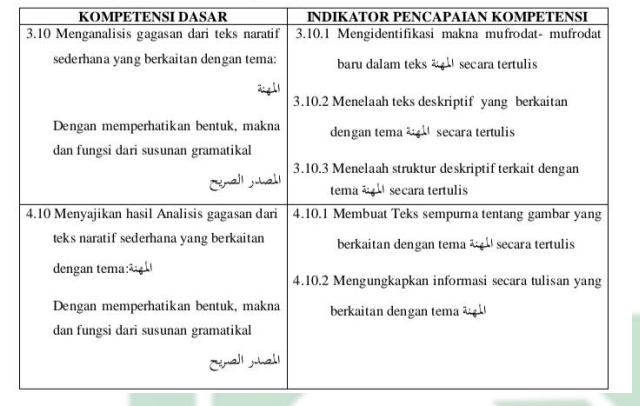

الصورة ٢،٤

ٖ( ادلقدمة

عقدم الباحثة ي ىذه الوسائل فوف أف يوك "Book Up Pop "يصفة البدلية التي تحتوي على موضوع البحث وتذكير بقراءة الدعاء قبل و بعد التعلم و باركود ليسهل على الطلاب تنزيل المود التعليم اللغة العربية و تعليمات للاستخدام هذه الوسائل فوف أف يوك "Book Up Pop". وفيما يلي الصورة من صفحة البدلبية ي الوسائل فوف أف يوك "Book Up Pop":

مقدمة الصفحة البدلية

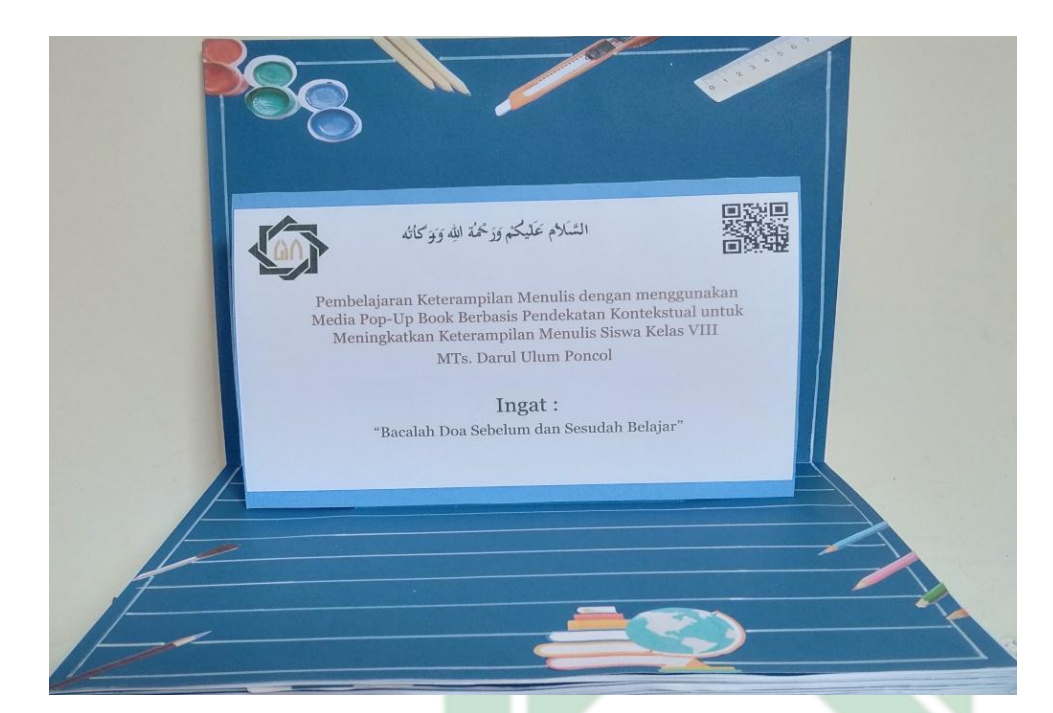

الصورة ٤،٤

<mark>تعليمات للاستخدام الوسائل</mark> فوف أف بوك "Pop Up Book"

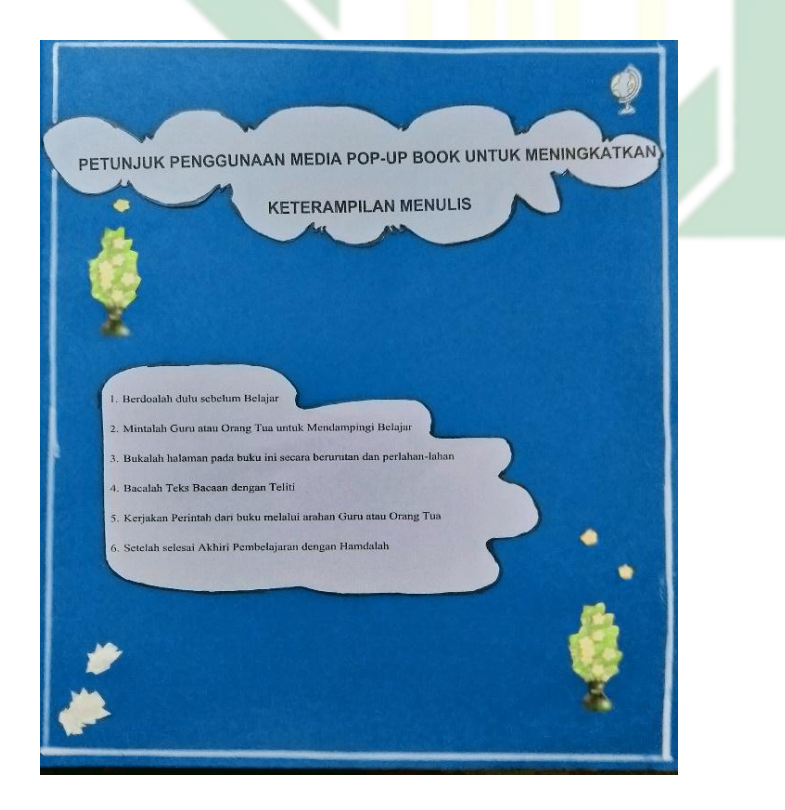

الصورة ٥،٤

٤) القائمة الرئيسية

القائمة البئيسية ي ىذه الوسائل فوف أف يوك "Book Up Pop "ىناك عتكون من أهداف التعليم و قاموس المصطلحات ومواد التعليمية والتدريبات و بيانات الشخصية للمطورة. فيما يلي الصورة من القائمة البئيسية ي ىذه الوسائل فو أف يوك:

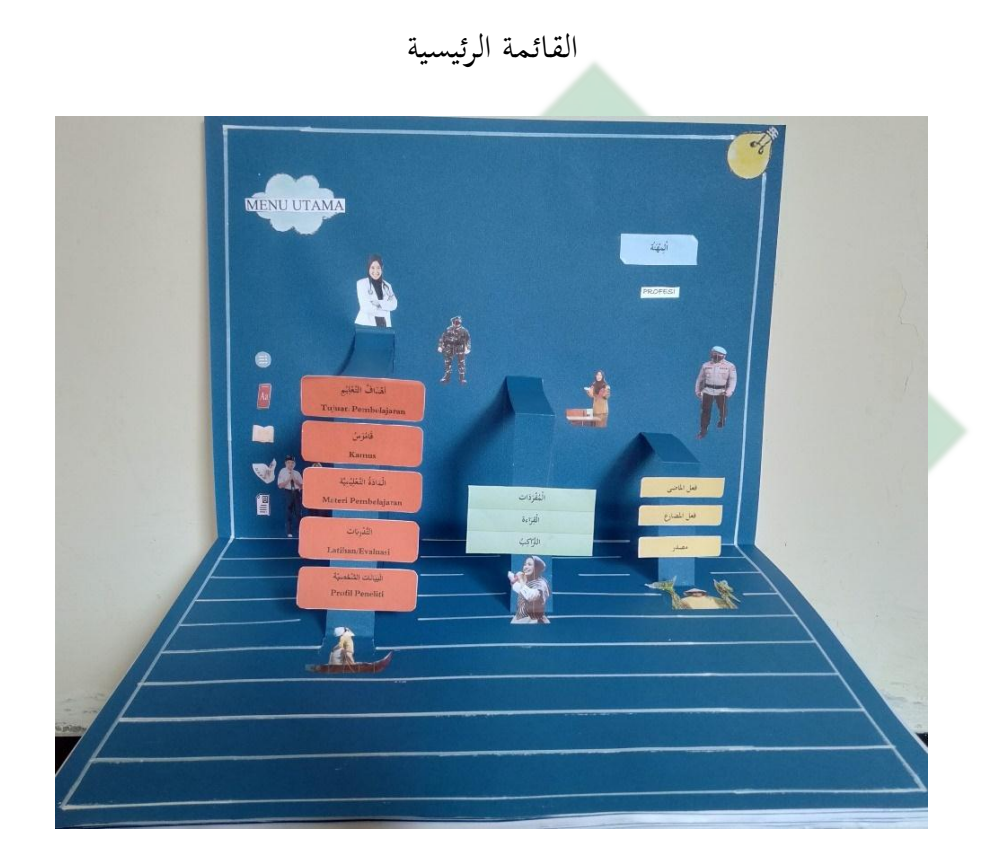

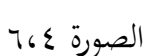

ه) أهداف التعليم

تفدم الباحثة أهداف التعليم في هذه الوسائل فوف أف بوك Pop Up" "Book لتوضيح ما سيحققة الطلاب في هذا التعلم. الأهداف من تعلم المهارة الكتابة بإنشاء موجه هو تعزيز التمكن من الكلمات أو بنية الجملة والمفردات التي مت عللمها ي الًتكيب والقباءة قبلو. ألن مهارة الكتاية مدعومة يتتقن على عدد

المفردات والعبارة والتراكيب والصور عن المضوع "المهن"، بتلك الاتقان بحيث يمكن للطلاب نقل الرسائل المكتوب بشكل صحيح. . فيما يلي الصورة من الأهداف التعليم في هذه الوسائل فو أف بوك:

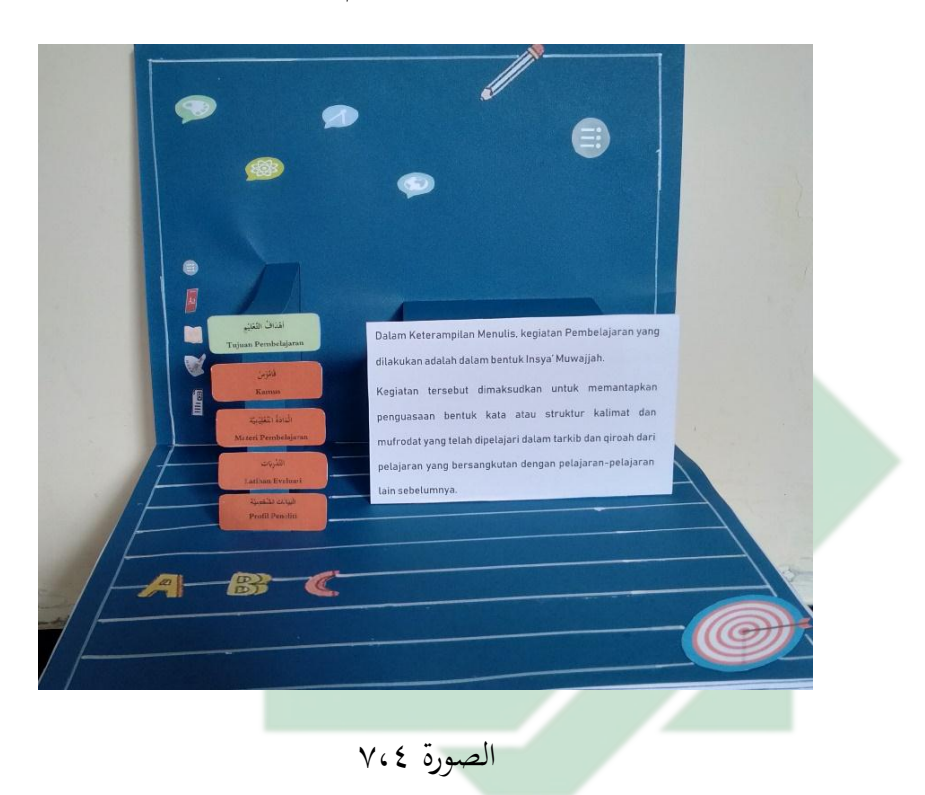

أهداف التعليم

ٙ( قاموس ادلصطلحات

عقدم الباحثة قاموس ادلصطلحات ي ىذه الوسائل فوف أف يوك Up Pop" "Book لتسهيل الطلاب في فهم الكلمات أو المصطلحات أو العبارات في تشغيل الوسائل فوف أف يوك "Book Up Pop". ػلتوي قاموس ادلصطلحات ي ىذه الوسائل فوف أف يوك "Book Up Pop "على مفبدات و مصطلحات واردة ي

قاموس ادلصطلحات

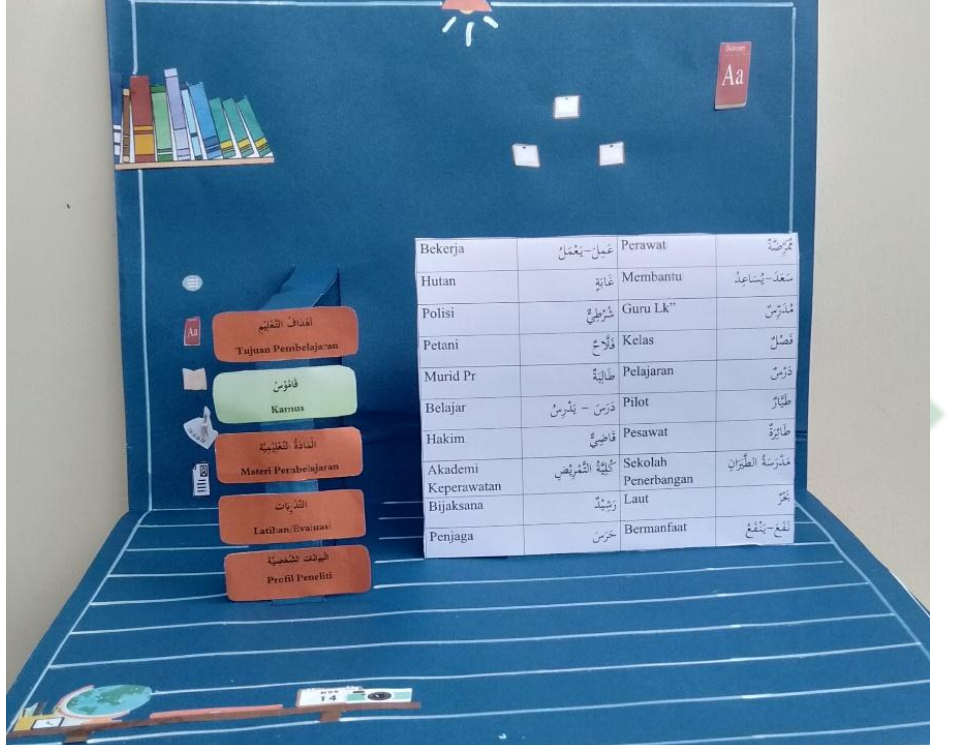

الصورة ٨،٤

ٚ( ادلواد التلليمية

تحتوي هذه المواد التعليمية على المفردات والعبارات والترتكيب. تطوير الباحثة الوسائل فوف أف بوك "Pop Up Book" بموضوع "الْمِهَنُ" من كتاب اللغة العربية لمنهج الدراسي ٢٠١٣. يتم شرح المفردات والتعابير الواردة في وسائل فوف أف بوك

"Book Up Pop "ي شكل صور. يينما يت شبح الًتاكيب على شكل سلطط أو رسم البياني. فيما يلي الصورة من المواد التعليمية في هذه الوسائل فو أف بوك:

المواد التعليمية

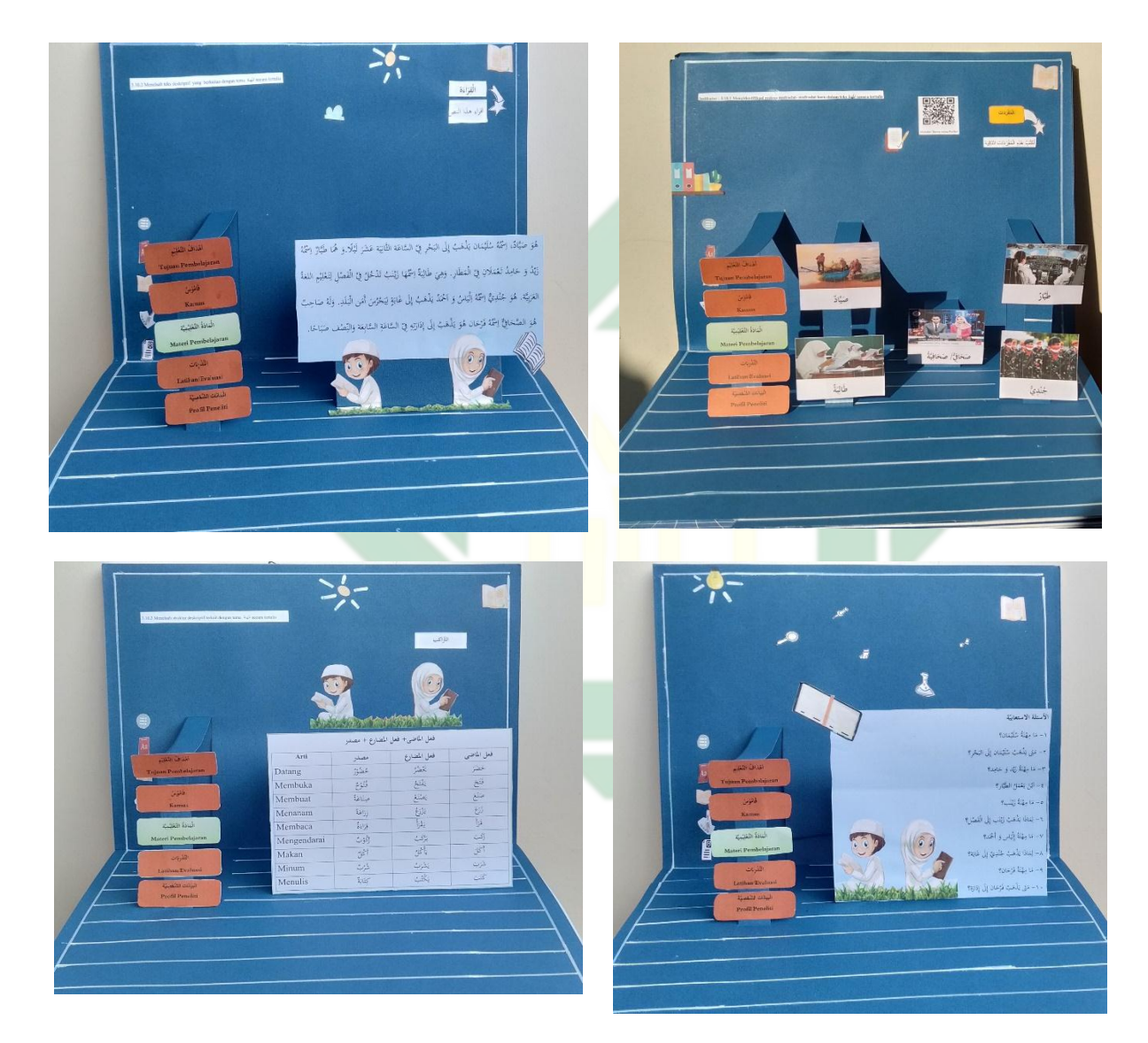

الصور ٩،٤

ٛ( التدريبات

عطويب الباحثة التدريبات ي الوسائل فوف أف يوك "Book Up Pop "اليت إذا يفتح الكتاب فيظهر صورة حرك أو كتابه تنشأ مجسّمٌ (ثلاثى الأبعاد)، و ينال القصة

مثير للهتمام. وتقدم الباحثة التدريبات في شكل رَتَّبُ الكلمات و كتابة المقالة الصغيرة. تهدف هذه التدريبات إلى تقييم الطلاب بعد استخدام وسيلة فوف أف يوك "Book Up Pop". فيما يلي الصورة من التدريبات ي ىذه الوسائل فو أف يوك:

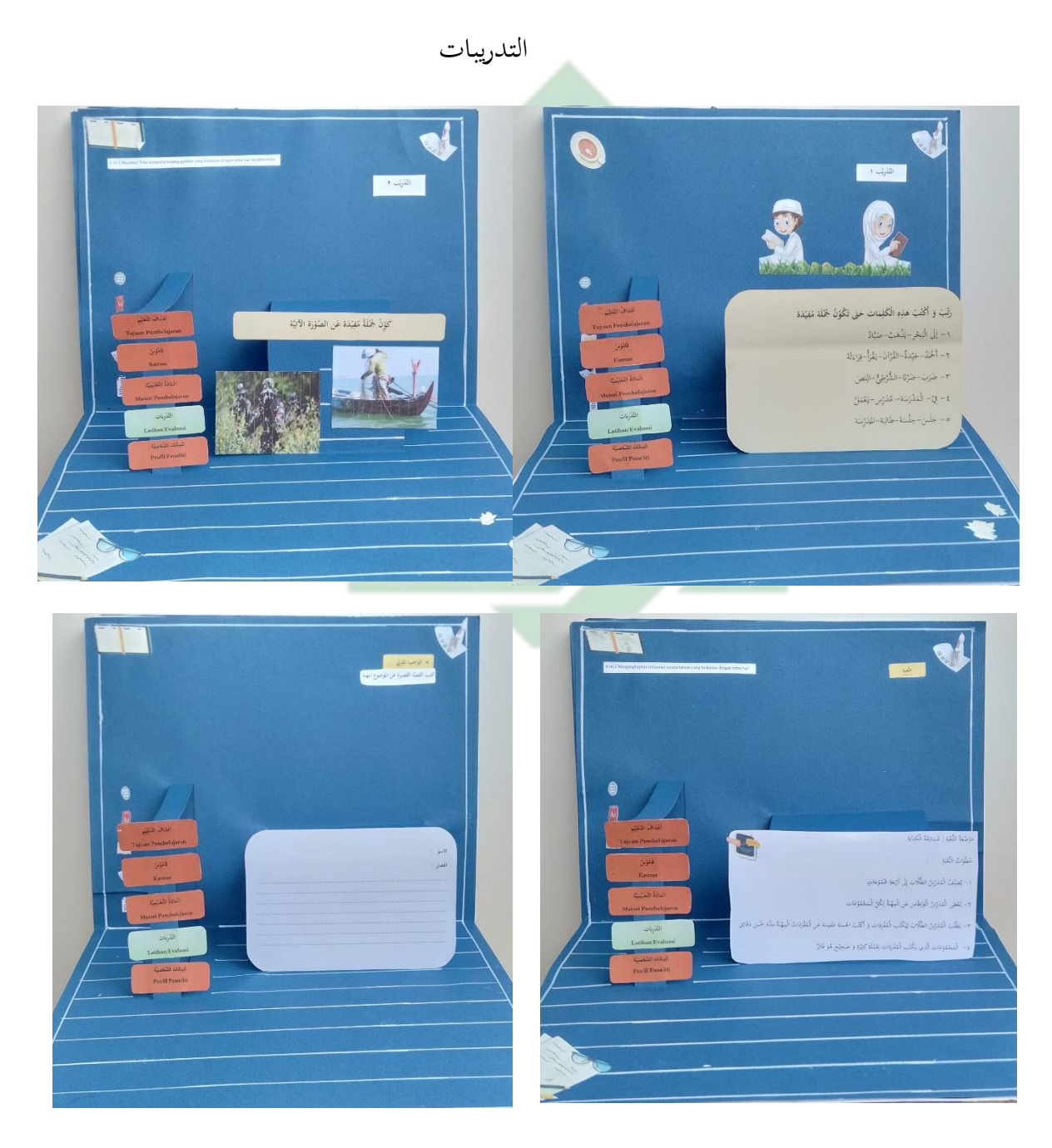

الصور ۱۰،٤

ٜ( البيانات الشخصية للمطورة

البيانات الشخصية في هذه الوسائل فوف أف بوك تتكون من اسم ورقم التسجيل والقسم وخلفية التعليمية للمطورة. فيما يلي الصورة من البيانات الشخصية للمطورة ي ىذه الوسائل فو أف يوك:

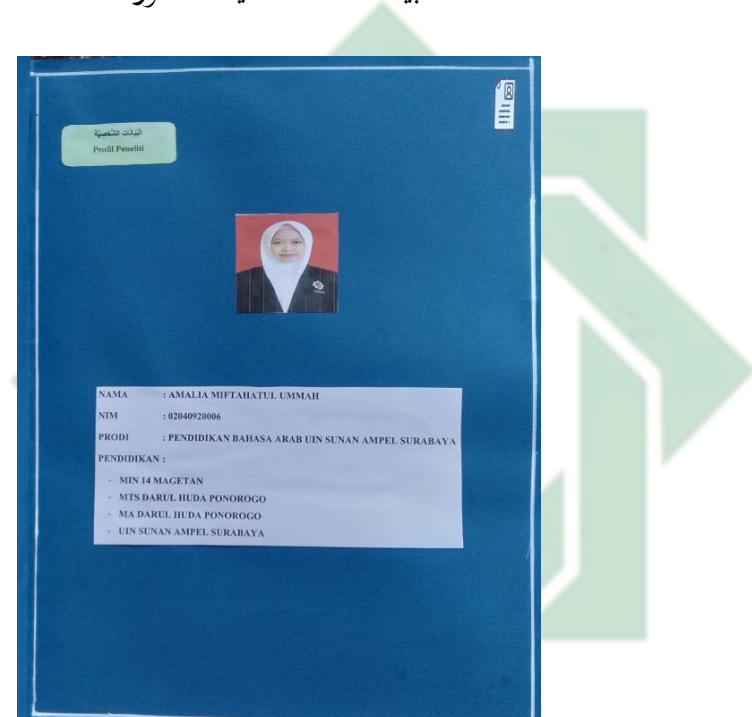

البيانات الشخصية للمطورة

الصورة ١١،٤

**د- التجربة** 

بعد انتهاء الباحثة عملية التطوير، جرى الباحثة عملية التحكيم. التجربة هي المرحلة التي يتم تنفيذها بعد التطوير وحصلت على مصادقة من الخبراء.كيعطي الباحثة الوسيلة التعليم إلى المحكمات، وهم متأهلون في اللغة العربية للناطقين لغيرها وتعليمها في جامعة سونان أمبيل الإسلامية الحكومية سورابايا. وهم:

- ٔ( األستاذ الدكتور زلمد طاىب ادلاجسًت ىو مدرس اللةة اللبيية ي كلية الًتيية ي مبحلة الماجستير في جامعة سونان أمبيل الإسلامية الحكومية سورابايا.
- ٢) الأستاذ الدكتور محمد نعمان الماجستر هو مدرس اللغة العربية في كلية التربية في مرحلة الماجستير في جامعة سونان أمبيل الإسلامية الحكومية سورابايا.
- ٣) الأستاذ الدكتور جونيدي الماجستر هو مدرس اللغة العربية في كلية التربية في مرحلة الماجستير في جامعة سونان أمبيل الإسلامية الحكومية سورابايا.
- ٤) الأستاذة زؤالمطهرة هي المدرّسة اللغة العربية في المدرسة دار العلوم المتوسطة الإسلامية

ماغتان.

تستخد الباحثة الاس<mark>تب</mark>انة <mark>للحصول على</mark> البيانات ونتائج التحكيم، ويكون نوع الاستبانة مغلقا ومقيدا حيث يطلب من المحكمات اختيار الإجابة من الأجوبة الموجودة فيها لتقييم وس التعليم.

والاستبانة التي يتم استخدامها على منهج مقياس (Rating Scale) بالدرجات الخامسة، و

اما مقاياس الدرجات ادلستخدمة فهو كمايلي:

# **مقاياس الدرجات**

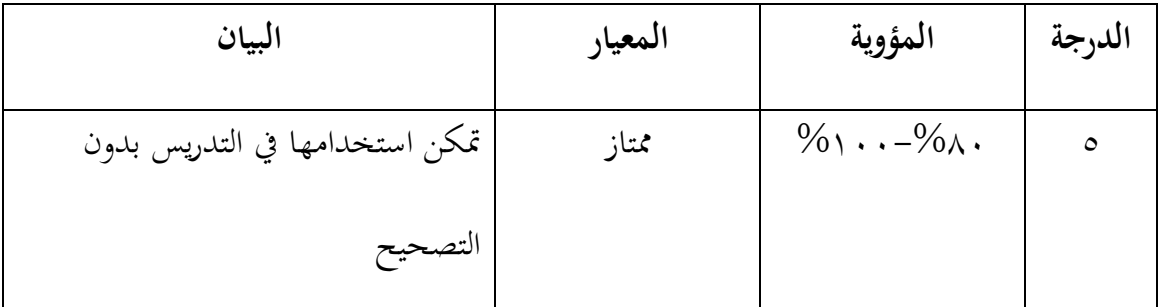
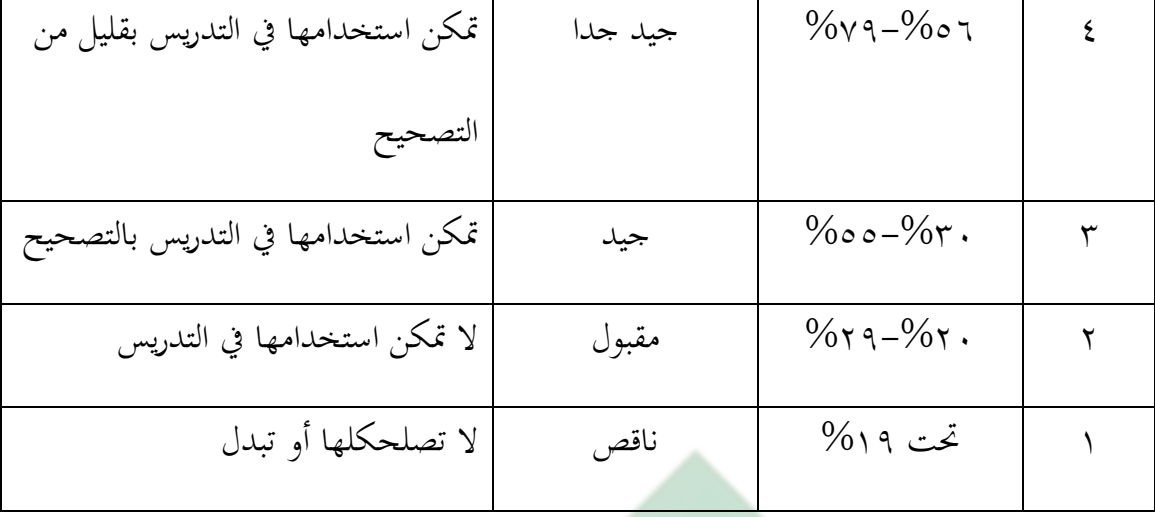

الصورة ١٢،٤

۱) نتيجة تصديق خبير التصميم

سيتم عرض ما يل<mark>ي تعرض</mark> وص<mark>في لنت</mark>ائج تقييم الخبراء للتصميم لإعداد منتجات وسائل الإعلام التعلم <mark>المقترح<mark>ة م</mark>ن قب<mark>ل طريقة الاستب</mark>يان. نتيجة تحكيم خبير التصميم كما</mark> يلي: **مقياس درجات خبير التصميم**

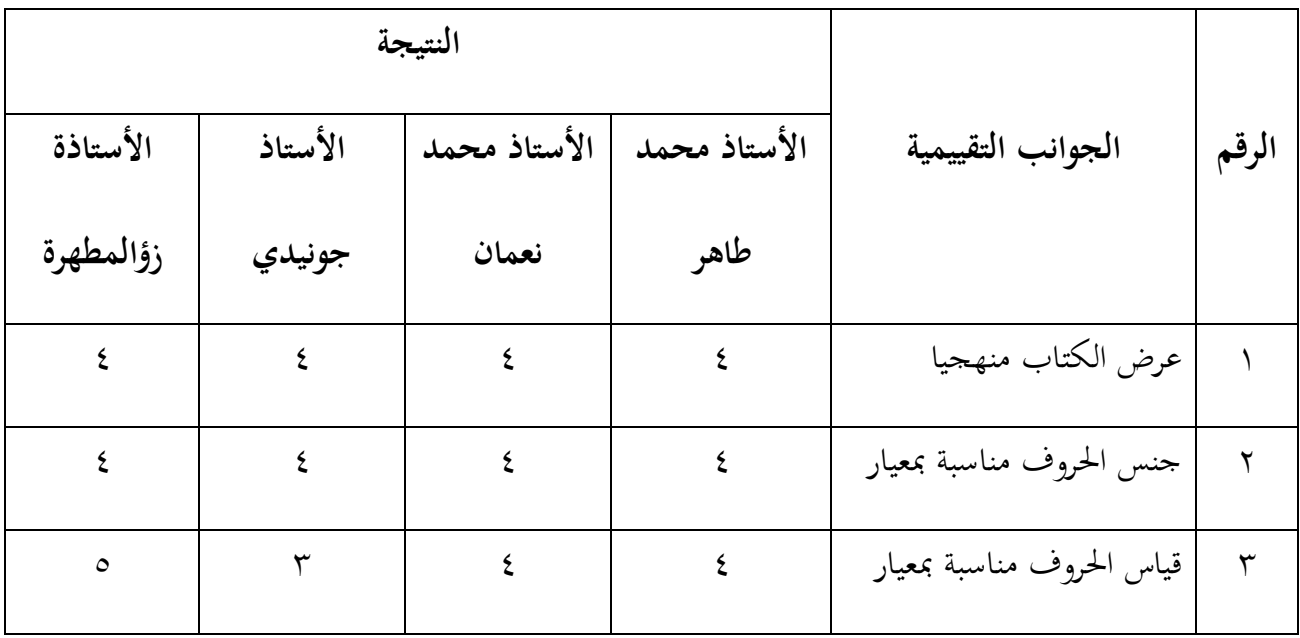

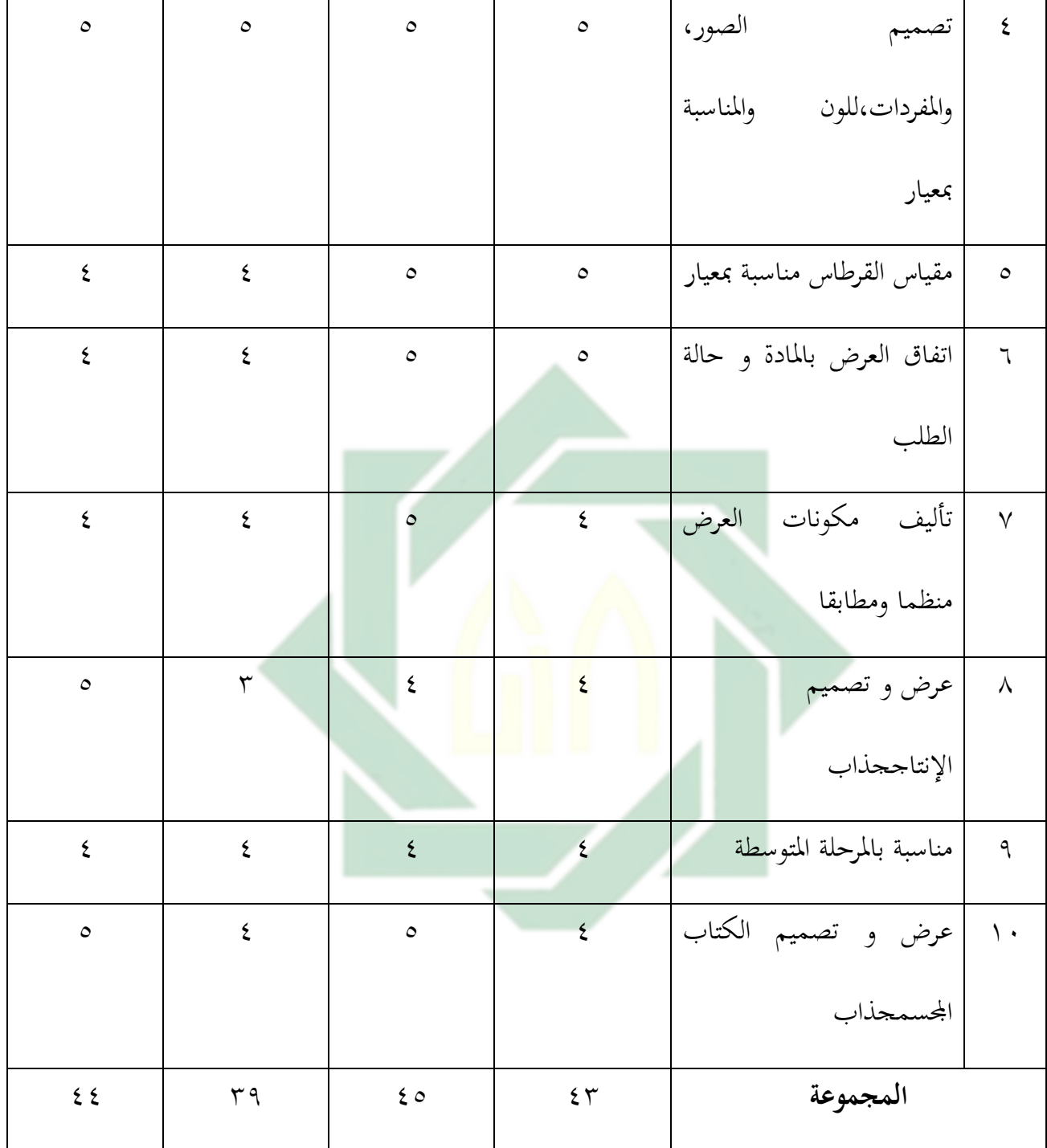

الصورة ١٣،٤

٢) نتيجة تصديق خبير اللغة

سيت عبض ما يلي علبض وصفي لنتائج عقيي اخلرباء للةة إلعداد منتجات وسائل اإلعالم التلل ادلقًتحة من قبل طبيقة االستبيان. نتيجة ربكي خبَت اللةة كما يلي:

**مقياس رجات خبير اللغة**

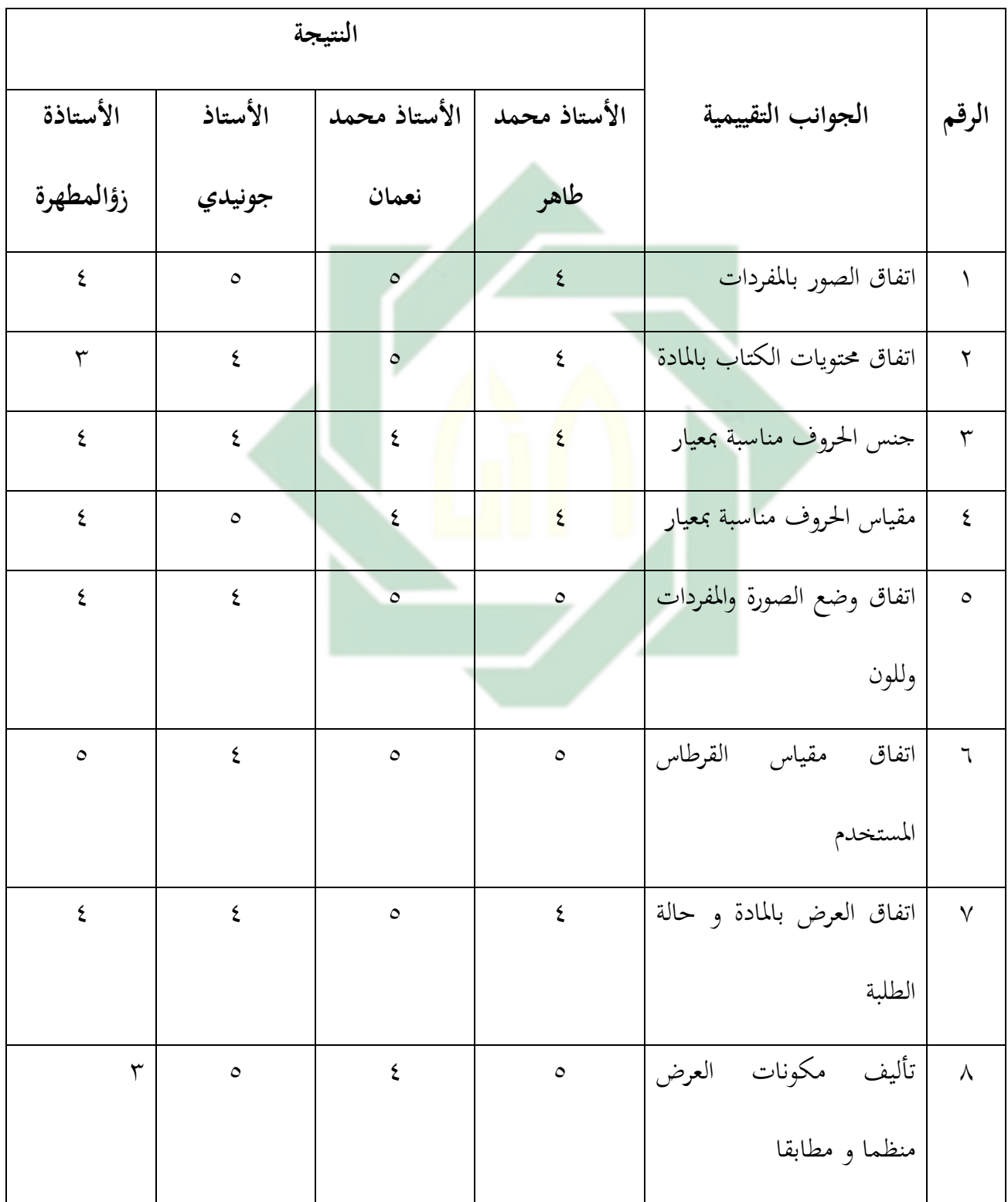

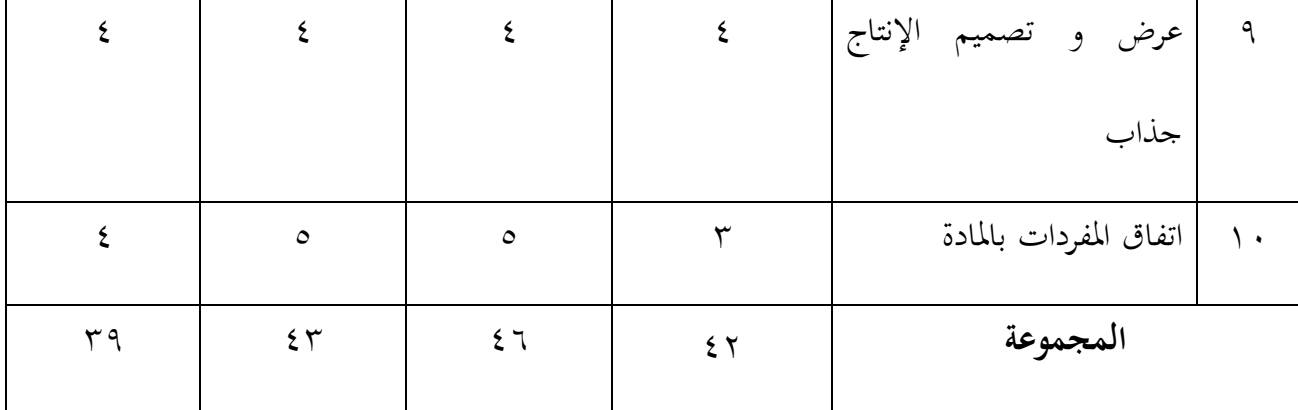

الصورة ٤،٤١

ٖ( نتيجة عصديق خبَت ادلواد

البيانات النوعية التي تم جمعها من التعليقات والاقتراحات من خبير المواد بعد رؤية

ومراقبة من جميع مكونات <mark>المنت</mark>ج، والخبي<mark>ر الم</mark>واد تقديم بعض التعليقات والنقد على النحو التايل:

# **مقياس درجات خبير المواد**

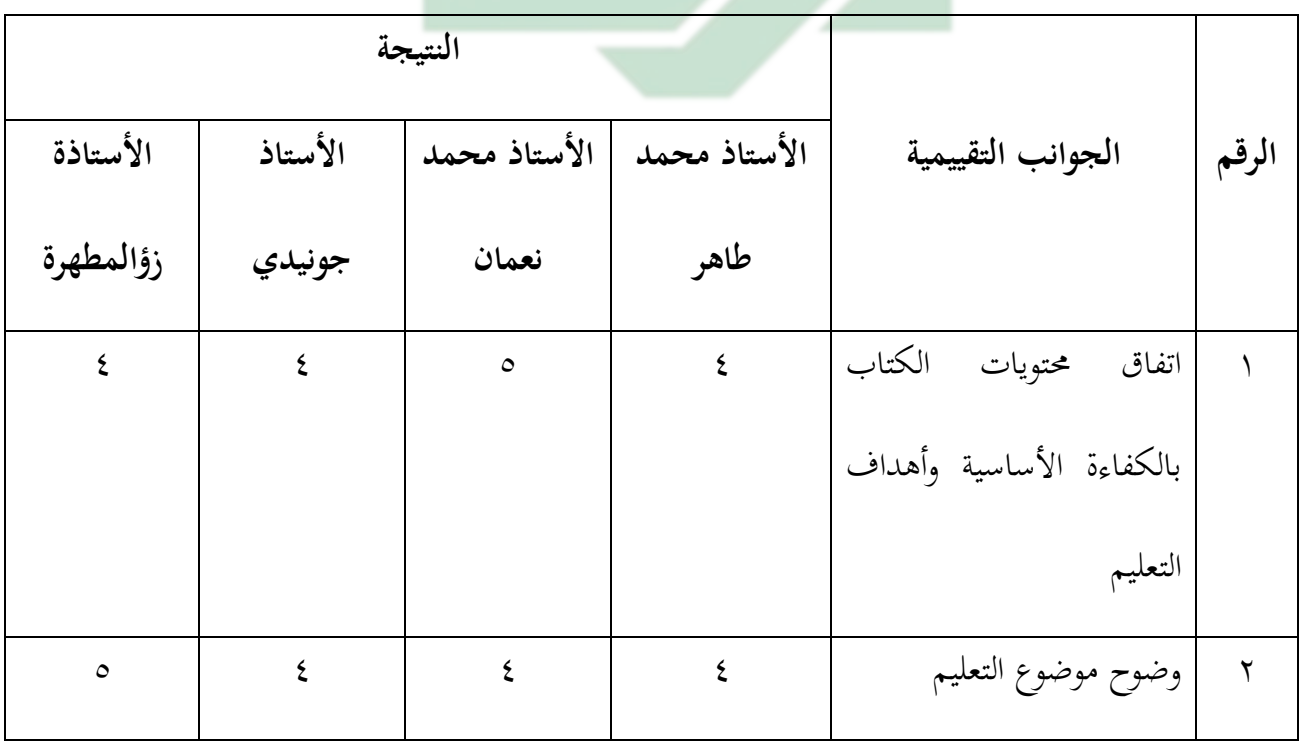

http://digilib.uinsby.ac.id/http://digilib.uinsby.ac.id/http://digilib.uinsby.ac.id/

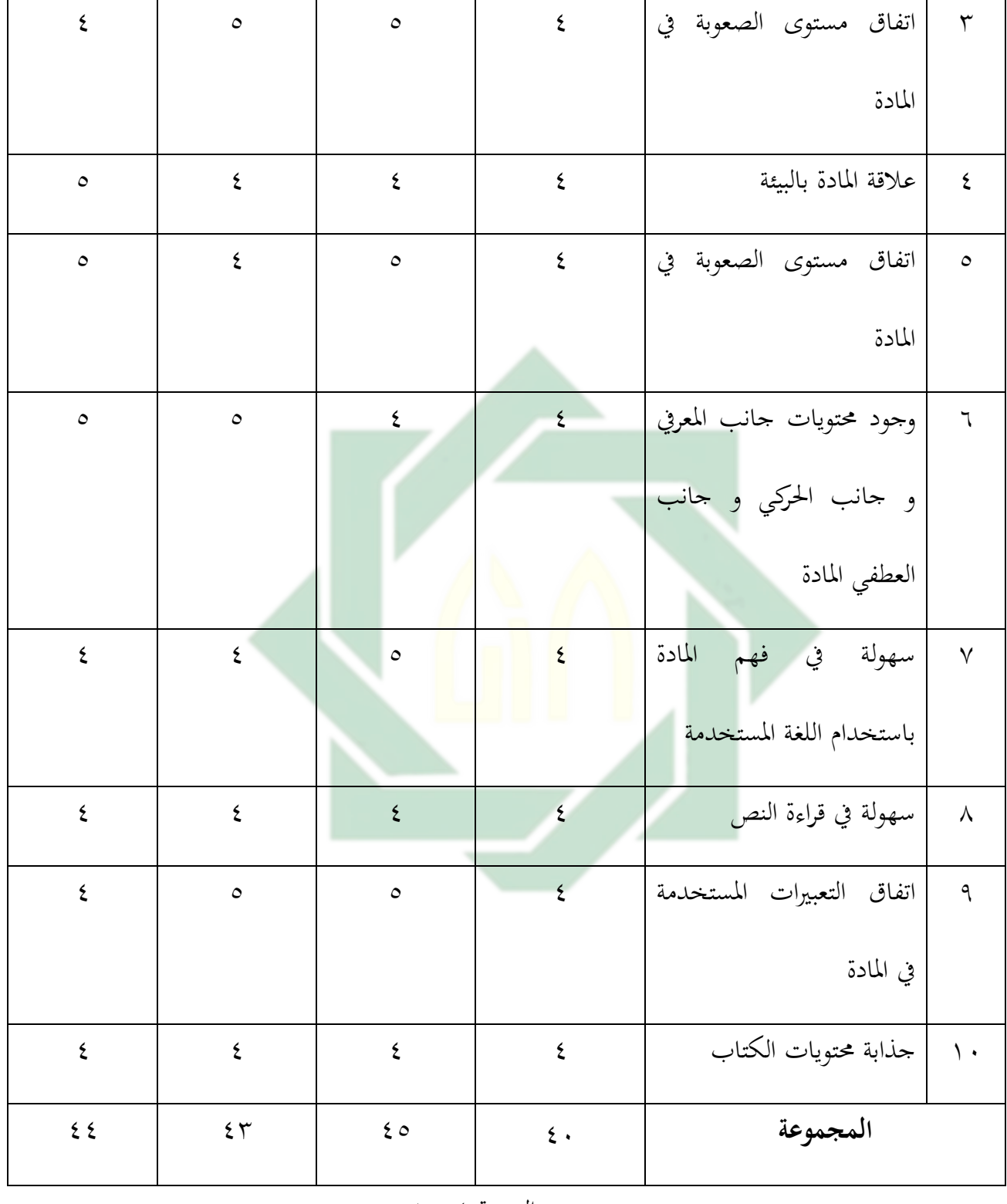

الصورة ١٥،٤

واستنادا إلى تقييم خبراء للتصميم، اللغة، والمواد المواد في الكتاب المحسم/فوف أف بوم

"Book Up Pop "، ؽلكن اللثور على النسبة ادلئوية من خالل الصيةة التالية:

$$
P = \frac{f}{n} \times \cdots \% = \dots \%
$$
نتائج څکیم اخبراء

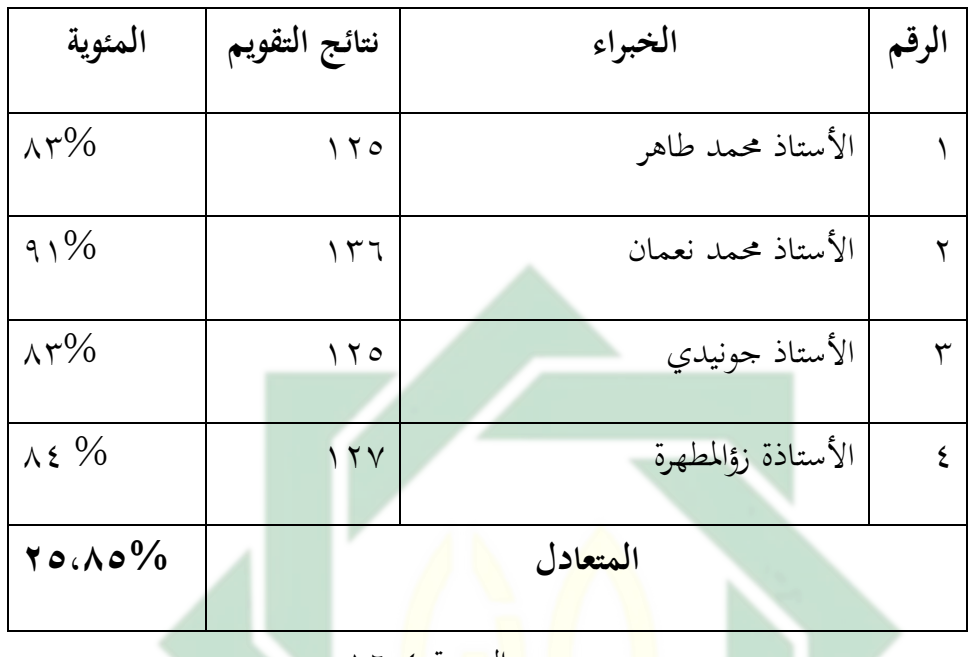

الصورة ۱۶،<mark>٤</mark> مستخدم المستخدم ال

فنال على نتيجة ممتاز بجودة الوسائل التعليم المطور. ومعنى ذلك أن وسائل التعليم المطور صالحا للتطبيق على الطلاب في الفصل الثامن بمدرسة دار العلوم المتوسطة الإسلامية ماغتان ، جذاب ومحب وسهلة عند الطلاب في فهم الدرس.

**ه- التقويم**

وبعد تحليل و تصميم و تطوير و تجربة، فالآخر هو تقويم. انطلاقا من البيانات الموجودة التي تشير في عملية التصديق الإنتاج من الخبراء، أن الوسائل التعليم الذي ألفه الباحثة تحتاج إلى التعديل والتصحيح. فقام الباحث بتحسين الوسائل التعليم باهتمام الأشياء التي قيم الخبراء، حتى تجعل الوسائل التعليم أحسن وأجذب وأسهل الطلاب في الفهم. فقام 1 حصيل االستبانة مع البيانات ونتائج التحكي و ادلدرسة ي مدرسة دار الللوم ي يوم اإلثنُت ٜٓ مايو ٕٕٓٓ <sup>37</sup>

الباحثة يتلديل وعصحيح من نتائج ادلقايلة، فنال الباحثة علليقات واقًتاحات اخلرباء. وىي كما يلي:

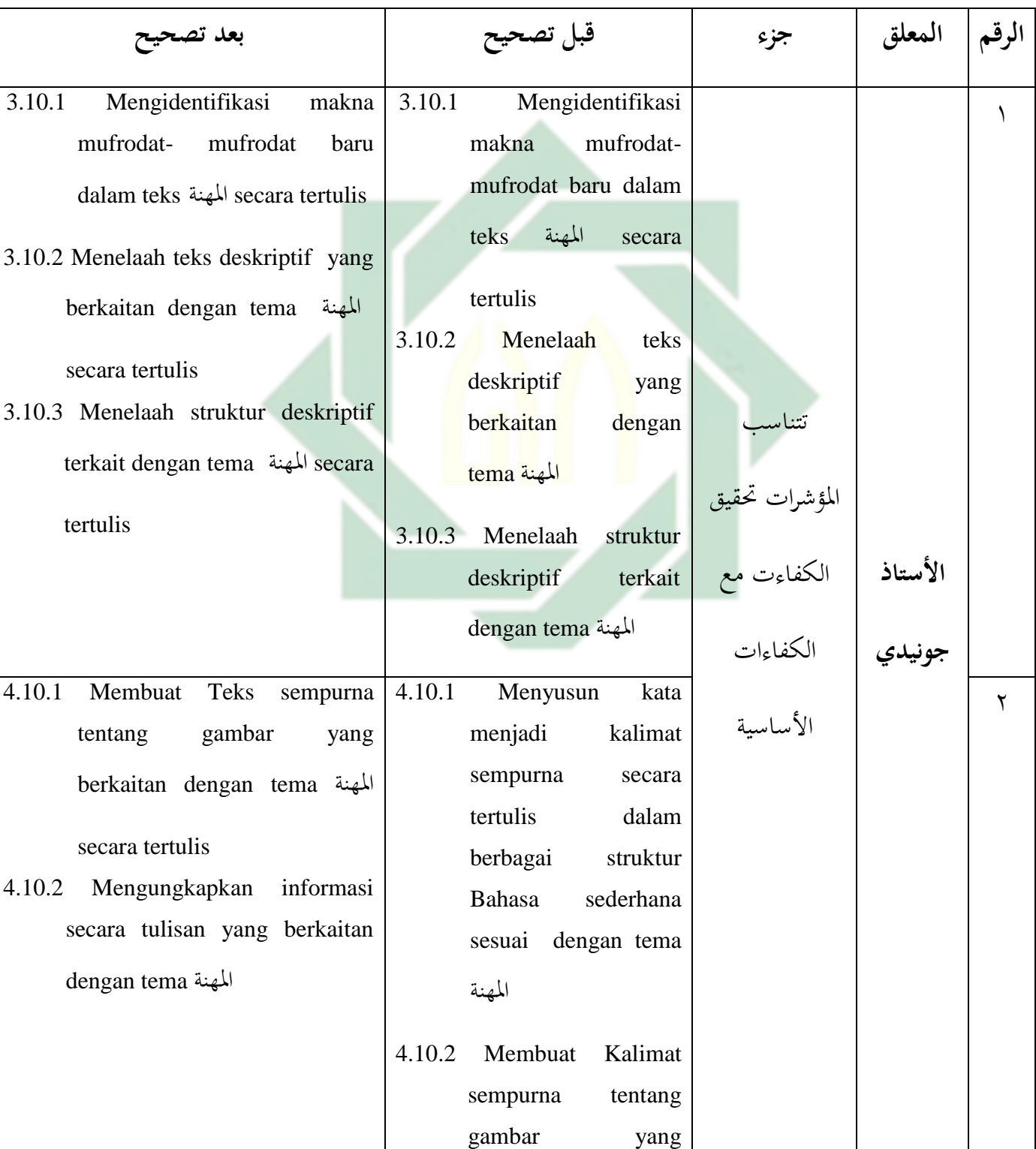

تعديل وتصحيح من الخطيئات في محال محتوى التصميم و اللغة والمواد

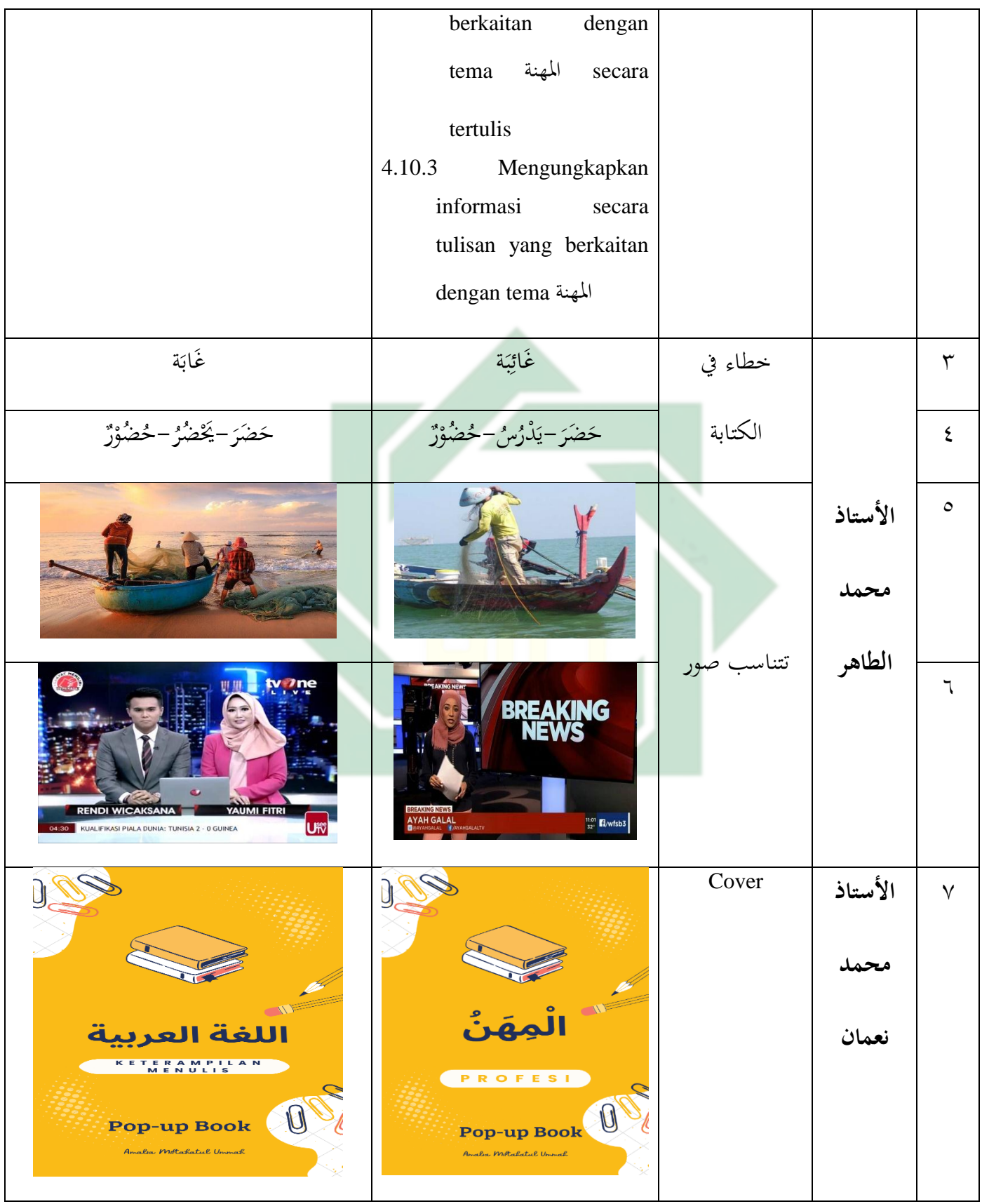

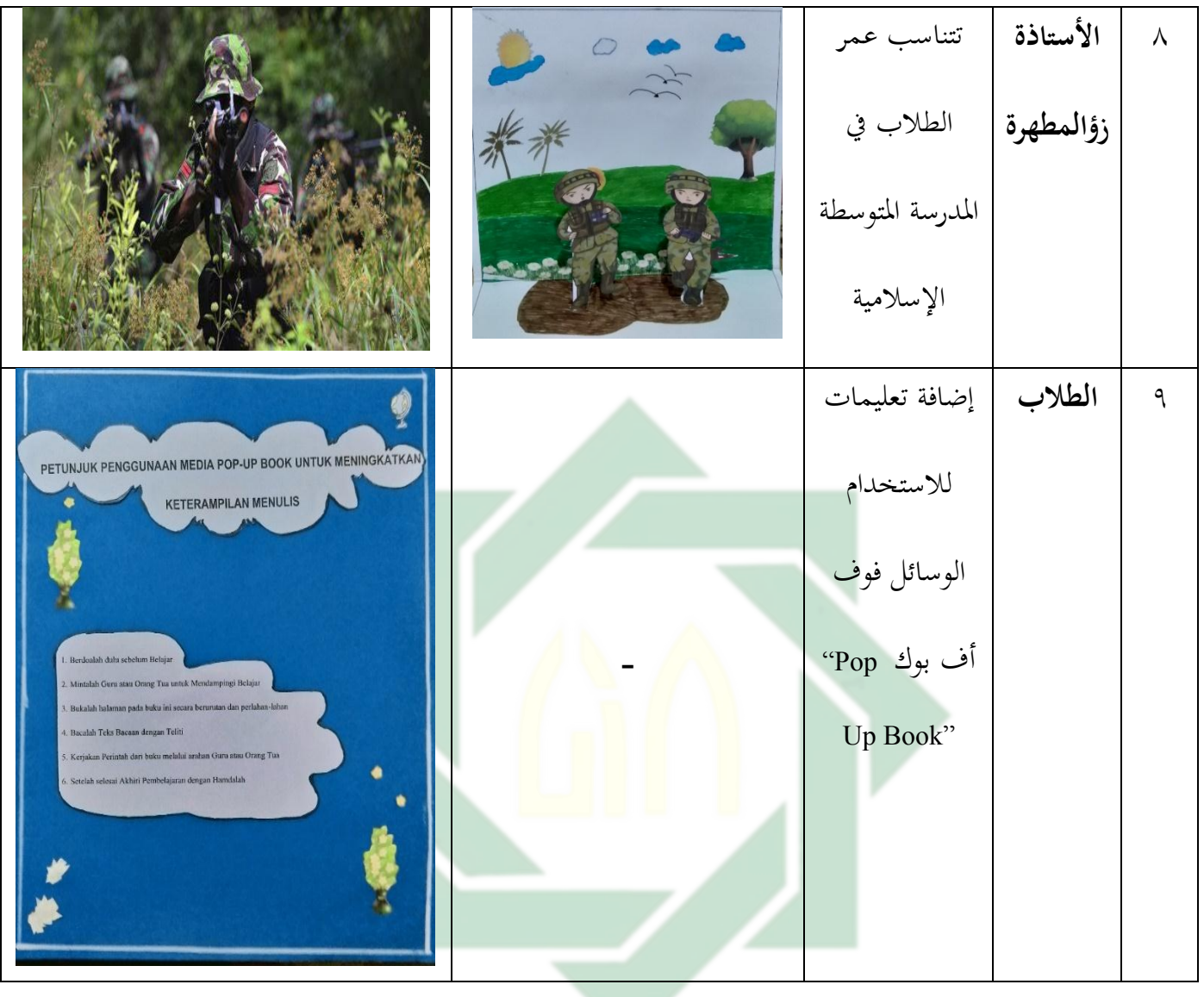

الصورة ١٧،٤

وبعد تعديل وتصحيح قامت الباحثة بتحربة للمنتاج إلى الخبرأ، فنال على نتيجة ممتاز بجودة الوسائل التعليم المطور. ومعنى ذلك أن الوسائل التعليم المطور صالحا للتطبيق على الطلاب الفصل الثامن دبدرسة دار الللوم ادلتوسطة اإلسالمية ماغتان.

تتمّ الباحثة إعداد الوسائل فوف أف بوك "Pop-Up Book" المطوّر على أساس المدخل السياقي لترقية مهارة الكتابة لطلاب الفصل الثامن بمدرسة دار العلوم المتوسطة الإسلامية ماغتان، ثم الآن تقوم الباحثة بتجربة هذه الوسائل فوف أف بوك "Pop-Up Book" لمعرفة فعالية استخدامها إلى الطلاب الفصل الثامن بمدرسة دار العلوم المتوسطة الإسلامية ماغتان.

**أ- نتائج االستبانة**

قامت الباحثة بتحربة فع<mark>الي</mark>ة ال<mark>إنتاج ل</mark>طلاب<mark> ف</mark>صل الثامن بمدرسة دار العلوم المتوسطة الإسلامية ماغتان السنة الدر<mark>اس</mark>ية ٢٠٢٦-٢٠٢٢. في هذه تجربة فعالية الإنتاج قامت الباحثة بإعطاء الاستبانة إلى بعض الطلاب فصل الثامن بمدرسة دار العلوم المتوسطة الإسلامية ماغتان. وأما الاستبانة لمعرفة أحوال الطلاب ورأيهم في تعليم اللغة العربية بعد استخدام مواد التعليم. وشكل من الاستبانة هي:

-ٔ الطلب/الطلبة

- اس : ...............
- الفصل ...............:

- قبل إعباع االستبانة، يبدأ الطالب أن يقبأ الوسائل التللي اليت عطور الوسائل - اعطاء عالمة )**√**( إ ى أحد اللدد ٗ،ٖ،ٕ،ٔ و ٘

- قائمة الدقة ي الدرجاة

-ٖ أسئلة االستبانة

الاستبانة لطلاب الفصل الثامن بمدرسة دار العلوم المتوسطة الإسلامية ماغتان بعد استخدام

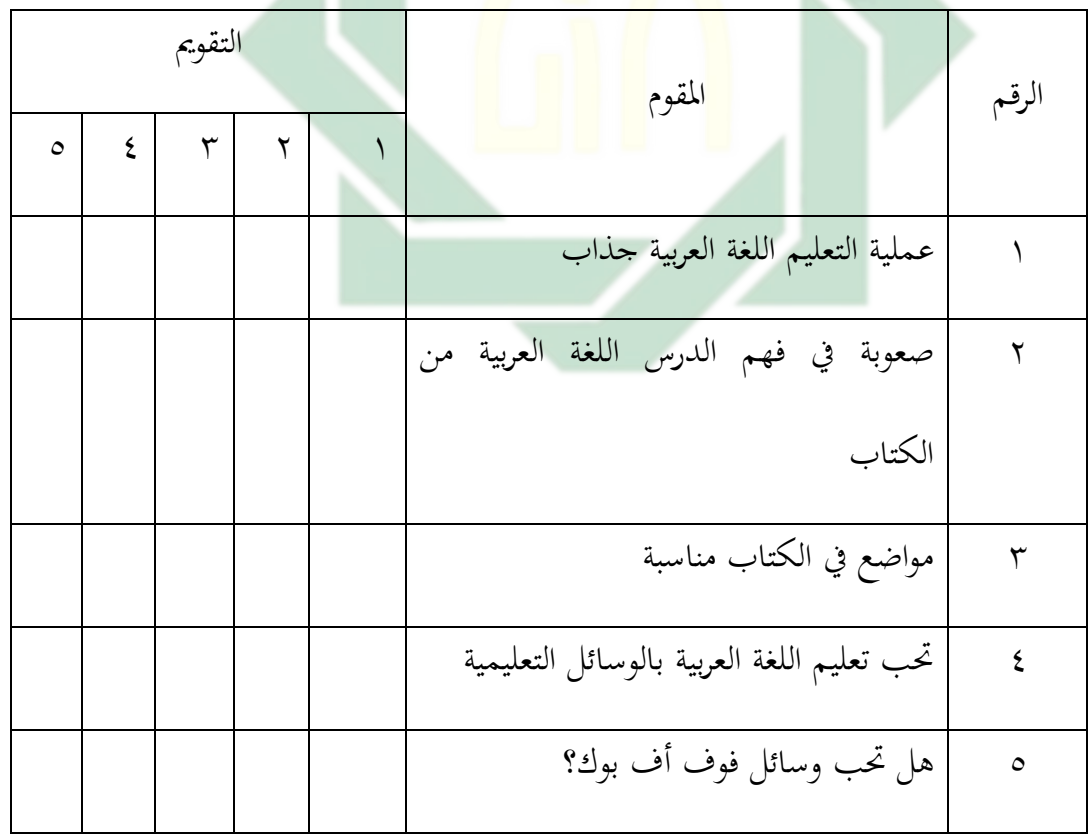

الوسائل فوف أف يوك"Book Up-Pop"

**STATE** 

الصورة ١٨،٤

يلطي الباحثة االستبانة، وكل سؤال ينتيجة:

النتيجة من االستبانة لطالب

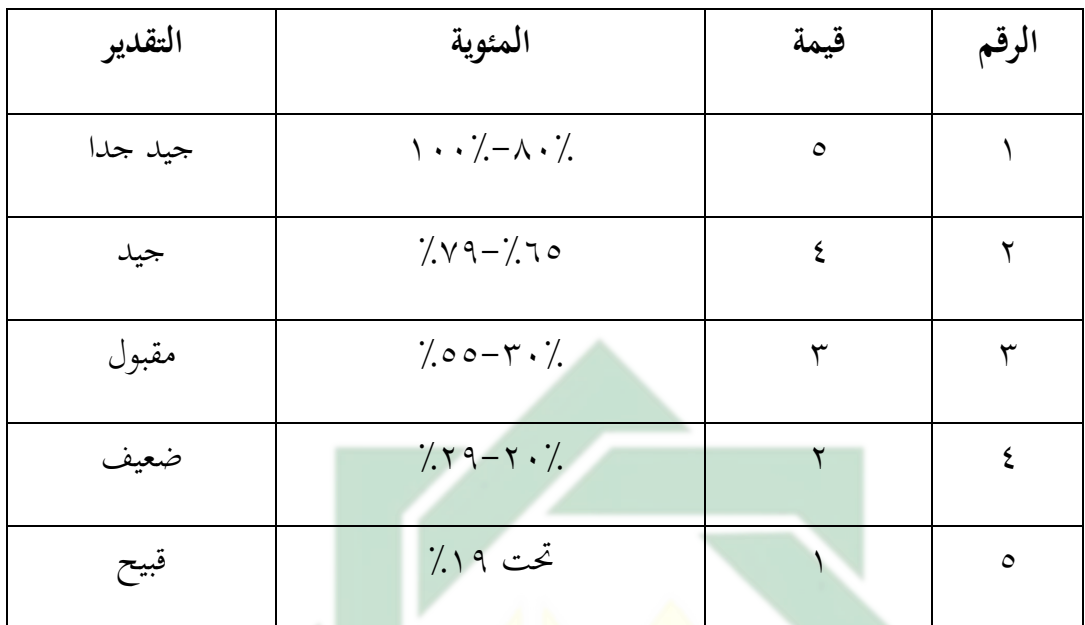

الص<mark>ور</mark>ة ١<mark>٩،٤</mark>

ولمعرفة النسبة المئوية استخدام <mark>الب</mark>احثة <mark>رمز النسبة المئوي</mark>ة، كما يلي:

 $P = \frac{1}{n} \times 100\%$ 

البيان :

النسبة المثوية  $p$ 

$$
= 2Lc \text{ (lduhJu J.} - 1)
$$

عدد جمع الطلاب =

http://digilib.uinsby.ac.id/http://digilib.uinsby.ac.id/http://digilib.uinsby.ac.id/

والنسبة المئوية لنتائج الاستبانة لطلاب، كما يلي:

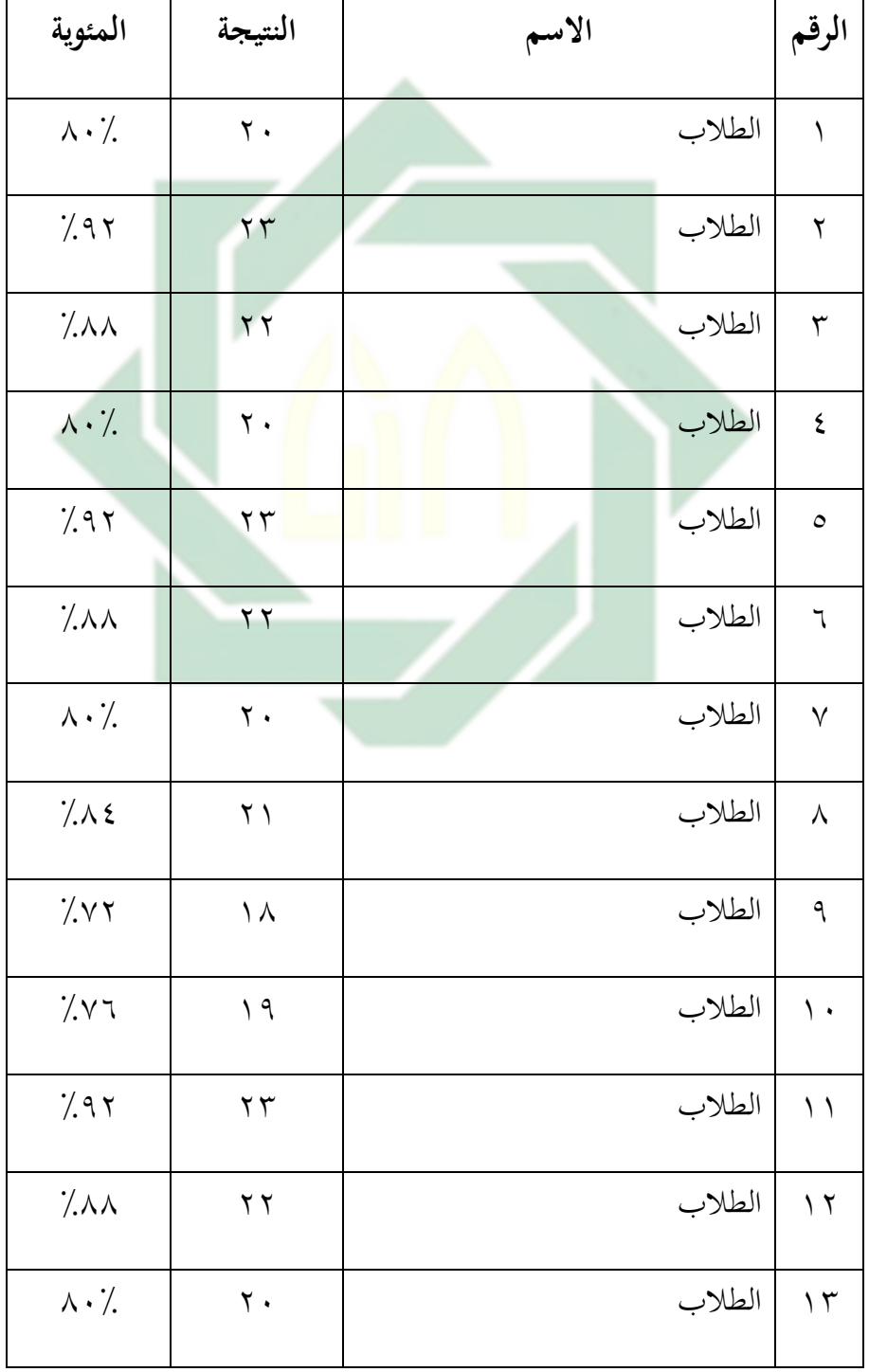

النسبة المئوية لنتائج الاستبانة لطلاب

| 7.77                                      | $\eta$                 |          | الطلاب | $\setminus$ 2     |
|-------------------------------------------|------------------------|----------|--------|-------------------|
| 7.97                                      | $\gamma \gamma$        |          | الطلاب | $\setminus \circ$ |
| 7.11                                      | $\gamma$ $\gamma$      |          | الطلاب | $\overline{1}$    |
| $\wedge \cdot \mathcal{V}$                | $\mathbf{r}$ .         |          | الطلاب | $\sqrt{}$         |
| 7.15                                      | $\mathsf{r} \setminus$ |          | الطلاب | $\lambda$         |
| $\gamma_{\Lambda\Lambda}$                 | $\gamma$ $\gamma$      |          | الطلاب | 19                |
| $\wedge \cdot \, \cdot \,$                | $\mathbf{r}$ .         |          | الطلاب | $\mathbf{r}$ .    |
| 7.15                                      | $\overline{1}$         |          | الطلاب | $\overline{1}$    |
| 7.77                                      | $\setminus \wedge$     |          | الطلاب | $\gamma$ $\gamma$ |
| 7.77                                      | 19                     |          | الطلاب | $\gamma \gamma$   |
| 7.11                                      | $\gamma$ $\gamma$      |          | الطلاب | $\gamma$ {        |
| $\mathbf{y} \cdot \cdot \cdot \mathbf{y}$ | 5 <sub>A</sub>         | المحموع  |        |                   |
| 7.7.47                                    | 1.7.                   | المتعادل |        |                   |

الصورة ٢٠،٤

فنال على نتيجة هي ٣،٨٢٪ (جيد جدا) بجودة الوسائل التعليم المطور. ومعنى ذلك أن الوسائل التعليم المطور صالحا للتطبيق على الطلاب في الفصل الثامن بمدرسة دار العلوم  $^{\mathsf{r}\lambda}$ . المتوسطة الإسلامية ماغتان

<sup>1</sup> <sup>7</sup>حصيل الاستبانة مع الطلاب الفصل الثامن "أ" في يوم الإثنين 11 مايو ٢٠٢٢

تقوم الباحثة بالإختبارين، الإختبار القبلي والإختبار البعدي. تقوم الباحثة بالإختبار القبلي لمعرفة قدرهّم في المادة اللغة العربية قبل يستخدم الوسائل فوف أف بوك Pop-Up" "Book . أما اإلختبار البلدي فإنو دللبفة مدى فلالية الوسائل فوف أف يوك "Book Up-Pop" المطوّر على أساس المدحل السياقي لترقية مهارة الكتابة لطلاب الفصل الثامن بمدرسة دار العلوم ادلتوسطة اإلسالمية ماغتان.

ىذه اجلدول والبيانات عن نتائج اإلختبار القبلي والبلدي أو اإلختبار الذي استخدمت الباحثة قبل وبعد أن تمارس هذه <mark>الوسائل</mark> فوف أف بوك "Pop-Up Book" على أساس المدخل السياقي لترقية مهارة الكتابة <mark>لط</mark>لاب الف<mark>صل ا</mark>لثا<mark>من</mark> بمدرسة دار العلوم المتوسطة الإسلامية ماغتان:

| الإختبار البعدي | الإختبار القبلي | اسم الطلاب | الرقم              |
|-----------------|-----------------|------------|--------------------|
| $\lambda \cdot$ | $\circ \cdot$   | الطلاب     |                    |
| $\vee$ .        | $\epsilon$ .    | الطلاب     | ٢                  |
| $\wedge\cdot$   | $\epsilon$ 0    | الطلاب     | $\mathsf{r}$       |
| $\lambda \cdot$ | $\circ \cdot$   | الطلاب     | $\boldsymbol{\xi}$ |
| $\vee$ 0        | ٦.              | الطلاب     | $\circ$            |
| $\wedge\cdot$   | $\vee$ .        | الطلاب     | $\mathbb{I}$       |
| $\wedge \circ$  | $\vee$ .        | الطلاب     | $\checkmark$       |

بيانات الإختبار القبلي والبعدي

http://digilib.uinsby.ac.id/http://digilib.uinsby.ac.id/http://digilib.uinsby.ac.id/

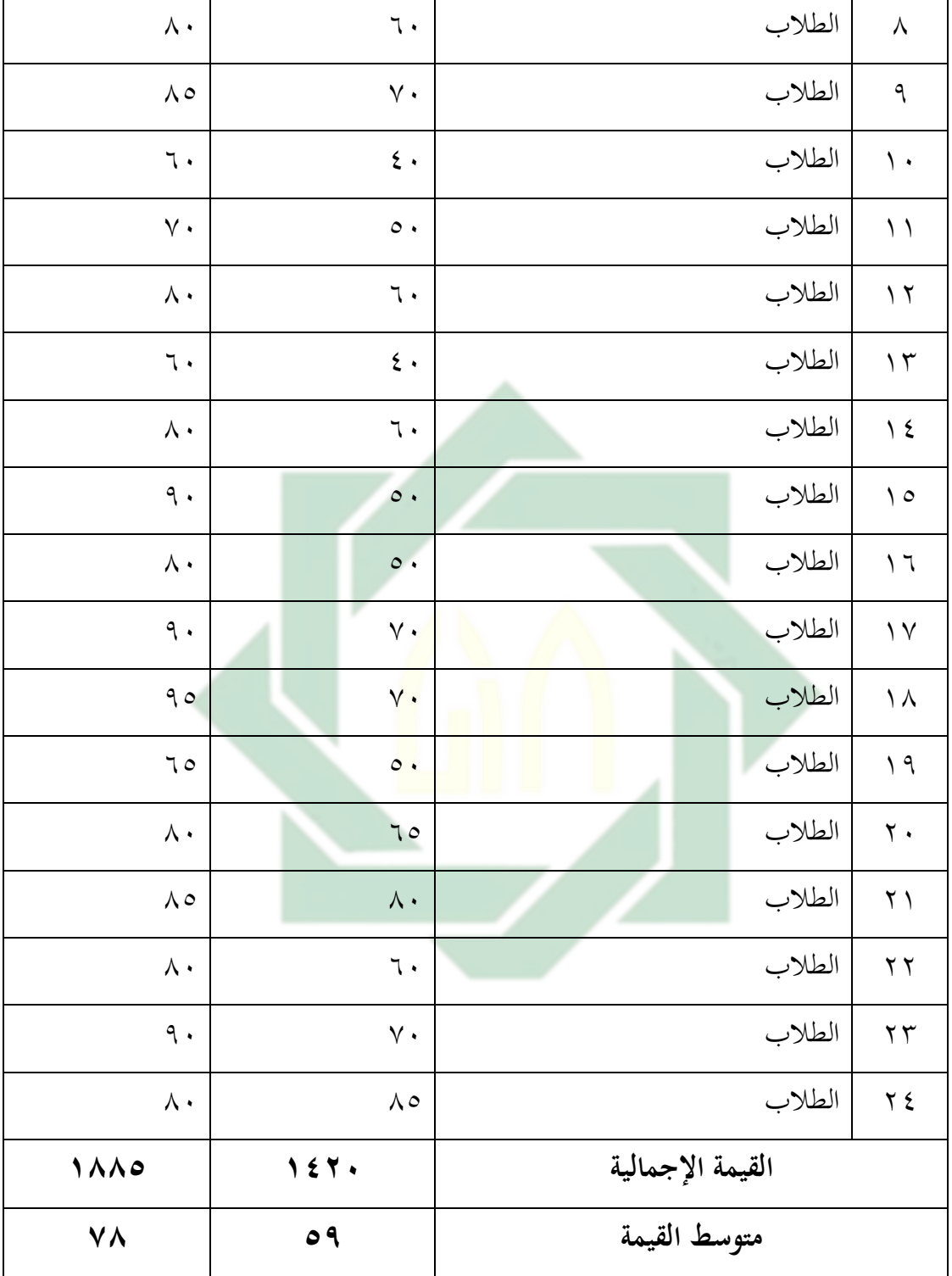

الصورة ٢١،٤

ولمعرفة النسبة المائوية استخدام الباحثة رمز النسبة المئوية، كما يلي:

$$
P = \frac{f}{n} \times 100\%
$$

- النسبة المئوية  $p$
- حدد الطلبة المناسبة بالنتيجة = عدد الطلبة المناسبة  $\hspace{.16cm} f$ 
	- عدد جمع الطلاب = عدد  $n$

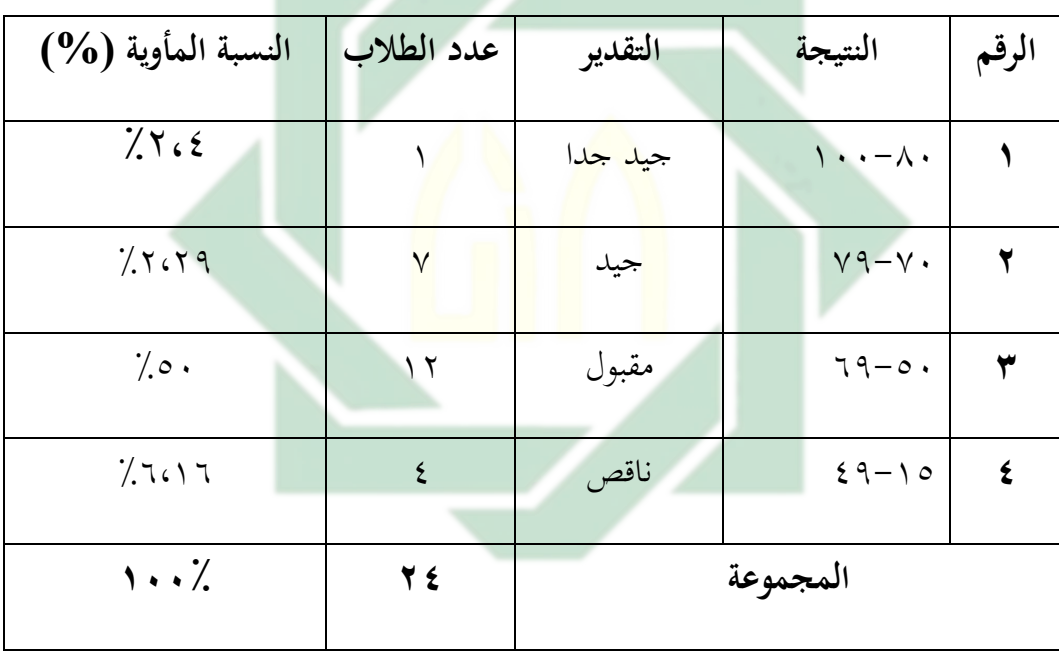

عفصيل النتائج ي اإلختبار القبلي من ناحية التقديب ينسبة مأوية

الصورة ٢٢،٤

نظرا إلى جدول السابق أن ٢،٤٪ من الطلاب حصلوا على درجة "جيد جدا"، ويكون ٕٝ،ٕٜ ػلصلون على درجة "جيد"، ويكون ٘۰ٝ ػلصلون على درجة "مقبول"، ويكون ٖٜ ٝٙ،ٔٙػلصلون على درجة "ناقص". واستخلص الباحثة من البيانات المعروضة كما يلي: معدل النتائج :

<sup>1</sup> <sup>19</sup>حصيل الاختبار القبلي مع الطلاب الفصل الثامن "أ" في مدرسة دار العلوم مغتان في يوم ثلاثاء ١٧ يونيو ٢٠٢٠ .

$$
P = \frac{125 \times 100\%}{100\%}
$$

 $= 0.9$  %

| النسبة المأوية | عدد الطلاب | التقدير | النتيجة                                      | الرقم |
|----------------|------------|---------|----------------------------------------------|-------|
| 7.1.04         | ۱۷         | جيد جدا | $\langle \cdot \cdot - \wedge \cdot \rangle$ |       |
| 7.9617         | ٤          | جيد     | $V9-V$                                       | ۲     |
| 70.11          | ٣          | مقبول   | $79 - 0.$                                    | ٣     |
|                |            | ناقص    | $29 - 10$                                    | ٤     |
| $\cdots$       | 2 2        |         | المجموع                                      |       |

تفصيل النتائج في الإختبار البعدي من ناحية التقدير المأوية

الصورة ٢٣،٣

نظرا إلى الجدول السابق أن ٨،٧٠٪ من الطلاب حصلوا على درحة "جيد جدا"، ويكون ٝٚ،ٔٙ حصلوا على درجة "جيد"، ومنه ٪5،12 حصلوا على درجة "مقبول"، وال يكون أحدهم حصل على درجة "ناقص". ``

واستخلص الباحثة من البيانات ادللبوعة كما يلي:

معدل النتائج :

1 <sup>. ؛</sup>حصيل الاختبار القبلي مع الطلاب الفصل الثامن "أ" في مدرسة دار العلوم مغتان في يوم الاثنين ٢٠ يونيو ٢٠٢٠

$$
P = \frac{1 \text{ A} \lambda \circ}{\tau \epsilon} X \ 100\%
$$

 $=$  $\sqrt{4}$   $\sqrt{6}$ 

وبعد أن نظرت الباحثة إلى نتيجة الإختبار القبلي والإختبار البعدي، فيها الفرضيتان فما يلي: -ٔ الفبعية البدلية *(Ha(*

دلت هذه الفرضية البدلية أن فيها الفعالية بين متغير مستقبل (Variabel X) و متغير غير مستقبل (Variabel Y). أما م<mark>تغ</mark>ير م<mark>س</mark>تقبل (Variab<mark>el</mark> X) في هذا البحث هو فعالية فعّاليّة الوسائل فوف أف بوك "P<mark>op</mark>-Up <mark>B</mark>ook" ال<mark>مطوّر ع</mark>لى أساس المدخل السياقي و متغير غير مستقبل (Variabel Y) في هذا البحث هي مهارة الكتابة. أما الفرضية البدلية في هذا البحث هي وجود تعليم مهارة الكتابة لطلاب الفصل الثامن بمدرسة دار العلوم المتوسطة الاسلامية ماغتان السنة الدراسية ٢٠٢١-٢٠٢.

-ٕ الفبعية الصبفية *(Ho(*

دلت هذه الفرضية لأن فيها ليست العلاقة بين متغير مستقبل (Variabel X) و متغير غير مستقبل (Variabel Y). والفرضية الصفرية في هذا البحث هي فعّاليّة الوسائل فوف أف بوك "Pop-Up Book" المطوّر على أساس المدخل السياقي في تعليم مهارة الكتابة لطلاب<br>. الفصل الثامن بمدرسة دار العلوم المتوسطة الإسلامية ماغتان السنة الدراسية ٢٠٢١- $.7.77$ 

و دللبفة ىذا الفلالية عطويب رمز ادلقارنة اليت يلبف يالبمز *"Test-T "*كما يلي:

$$
t_0 = \frac{M_D}{SE_{MD}}
$$
\n
$$
\vdots \text{edge of } \text{[J] } \text{[J] }
$$

*(SEMD) atau Standar Mean Eror* يطلب -ٗ

$$
\boldsymbol{SE}_{\boldsymbol{M}\boldsymbol{D}} = \frac{\boldsymbol{S}\boldsymbol{D}_{\boldsymbol{D}}}{\sqrt{\boldsymbol{N}-\boldsymbol{1}}}
$$

-٘ يطلب ادلتوسطة *(Mean(*

$$
M^D = \frac{\sum D}{N}
$$

الوصف :

$$
t_0 = t_0
$$

<sup>D</sup> = ادلسافة يُت ما قبل اإلختبار وما يلده

SD = نتيجة اإلطلباف

$$
= -4\hbox{k}
$$

$$
= 14 \pm 100
$$

$$
\text{mean} = \text{diag} \quad \text{mean} \quad \text{diag} \quad \text{mean}
$$

$$
Y = 2Lc
$$
ع  
نید ختلفة من متغیر  $X$ ومن متغیر

Ha = وجود عالقة قبل و يلد عطويب الوسائل فوف أف يوك "Book Up-Pop"

على أساس ادلدخل السياقي ي عللي مهارة الكتاية

<sup>H</sup><sup>o</sup> = وجود عالقة قبل و يلد يلد عطويب الوسائل فوف أف يوك Up-Pop"

"Book على أساس ادلدخل السياقي ي عللي مهارة الكتاية

بعد أن نظرت الباحثة إلى نتائج الإختبار القبلي و الإختبار البعدي، أن

الإختبار قبل بعد تطوير الوسائل فوف أف بوك "Pop-Up Book" على أساس المدخل

السياقي ي عللي مهارة الكتايةو يلد عطويب ىا وجد فبقا يينهما.

و تحليل البيانات من نتائج الإختبار القبلي و الإختبار البعدي، فما يلي:

تحليل بيانات الإختبار القبلي والبعدي

| $(X-Y)^2$ | $(X-Y)$ | الإختبار | الإختبار | اسم الطلاب | الرقم |
|-----------|---------|----------|----------|------------|-------|
|           |         | البعدي   | القبلى   |            |       |

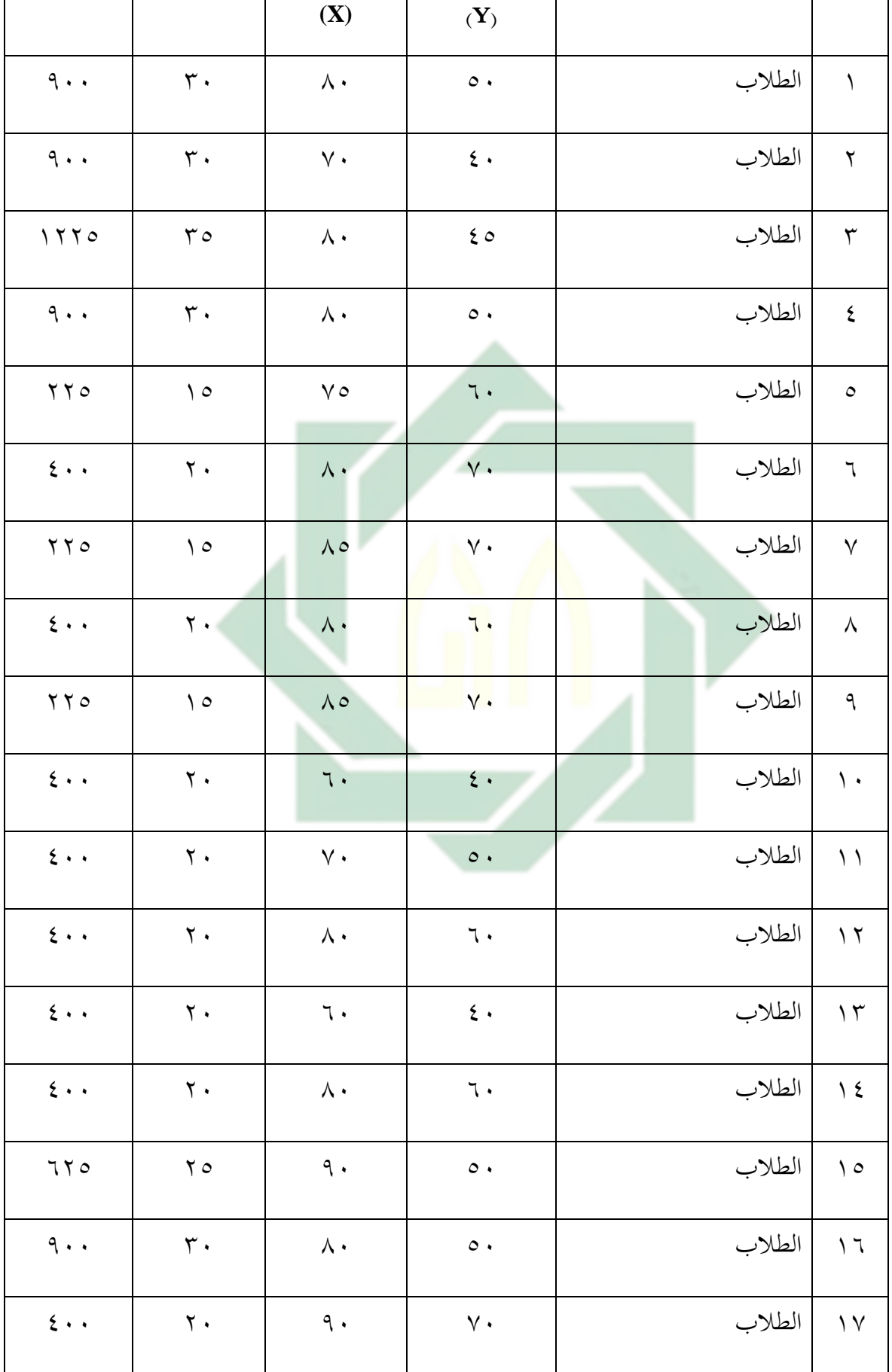

 $\lambda\tau$ 

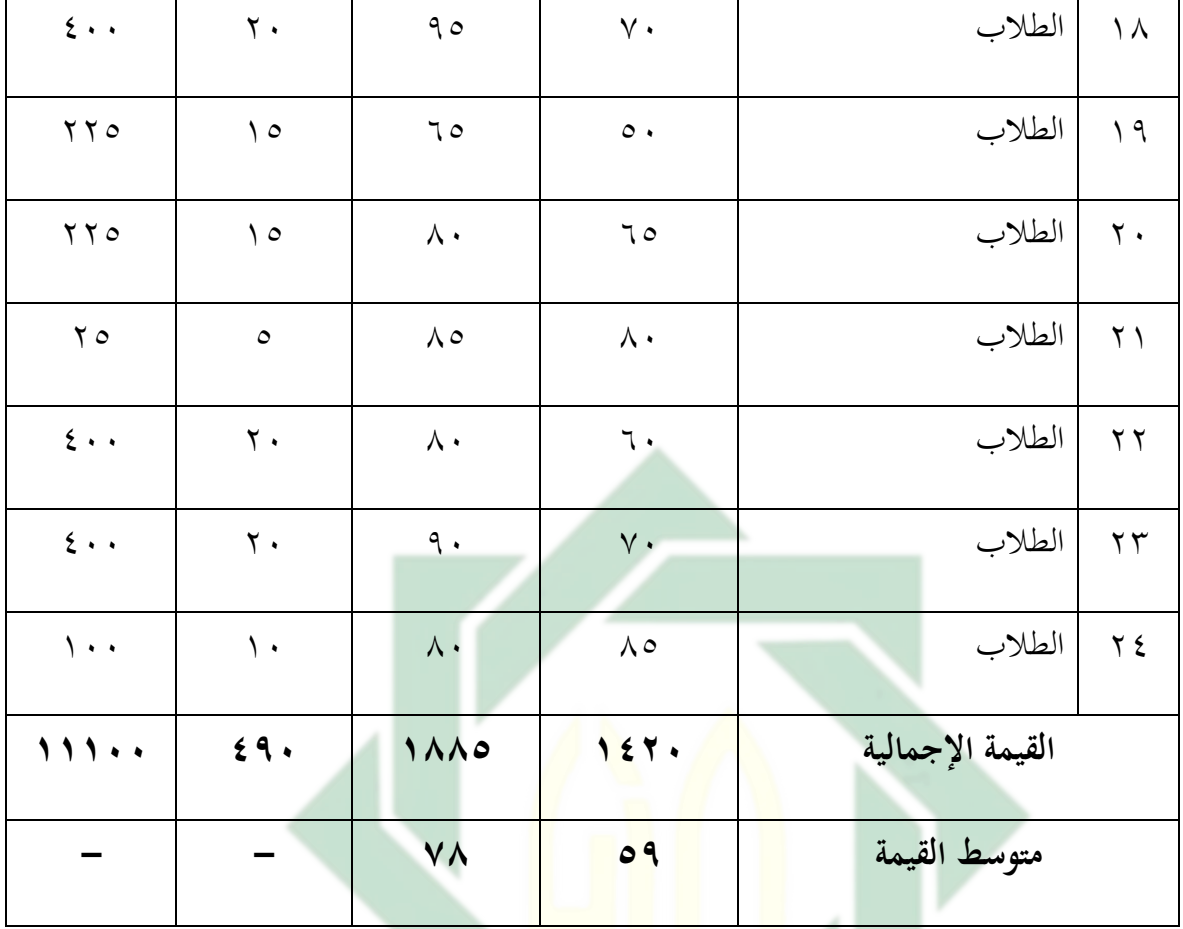

الصورة ٢٤،٤

وبعد أن نظرت الباحثة إلى نتائج الإختبار القبلي و الإختبار البعدي، هذا يدل على تطور كفائة الطلاب في تعليم اللغة العربية بمهارة الكتابة. كانت فرق نتائج قبل تطوير الوسائل فوف أف يوك "Book Up-Pop "على أساس ادلدخل السياقي لًتقية مهارة الكتاية ويلده. أما يناء على اللوحة السابقة تجد المسافة المتوسطة بين القيمة الإختبار البعدي فما يلي:

| المسافة بينهما | متغیر (X) | متغیر (Y) |
|----------------|-----------|-----------|
| ٥              |           | ٥٩        |

المسافة المتوسطة بين القيمة الإختبار البعدي فما يلي:

### الصورة ٢٥،٤

وأما النتيجة الأخرى تدل على أن الفرضية البدلية *(Ha*) مقبول بمعنى ترتقي مهارة الكتابة بعد عطويب الوسائل فوف أف يوك "Book Up-Pop "على أساس ادلدخل السياقي لًتقية مهارة الكتاية لطلاب الفصل الثامن بمدرسة دار العلوم المتوسطة الإسلامية ماغتان

و دللبفة ىذه الفبق، استخدمت الباحثة رمز ادلقارنة اليت يبمز *(Tes-T (*فما يلي:

$$
M^{D} = \frac{\sum D}{N}
$$
  
\n
$$
M^{D} = \frac{\sum D}{\sum_{\tau \in \mathcal{L}} \tau}
$$
  
\n
$$
M^{D} = \epsilon \epsilon \tau \epsilon
$$
  
\n
$$
M^{D} = \epsilon \epsilon \tau \epsilon
$$
  
\n
$$
M^{D} = \epsilon \epsilon \tau \epsilon
$$
  
\nMean) ∂L = 2L
$$
M^{D}
$$
  
\n
$$
M^{D} = 2L \epsilon \epsilon
$$
  
\n
$$
M^{D} = 2L \epsilon
$$
  
\n
$$
M^{D} = 2L \epsilon
$$
  
\n
$$
M^{D} = 2L \epsilon
$$
  
\n
$$
M^{D} = 2L \epsilon
$$

$$
= -\frac{1}{2} \lambda \ln \frac{1}{2} = \frac{1}{2} \lambda
$$

٢ - ارتباط بين المتغيرين

$$
SD_D = \sqrt{\frac{\sum D^2 - (\sum P^2)}{N}} \left(\frac{D^2}{N^2}\right)
$$

$$
SD_D = \sqrt{\frac{N(1) \cdots - (\sum P^2)}{N(1) \cdots N(1)}} \left(\frac{N}{N}\right)^2
$$

$$
SD_D = \sqrt{\frac{N(1) \cdots N(1) \cdots N(1) \cdots N(1)}} \left(\frac{N(1) \cdots N(1)}{N(1) \cdots N(1)}\right)
$$

http://digilib.uinsby.ac.id/http://digilib.uinsby.ac.id/http://digilib.uinsby.ac.id/

$$
SD_D = \sqrt{\frac{\delta(2\pi\tau)}{2}} - \frac{\delta(2\pi\tau)}{2}
$$

$$
SD_D = \sqrt{\frac{\delta(2\pi\tau)}{2}}
$$

$$
SD_D = \sqrt{\frac{\delta(2\pi\tau)}{2}}
$$

*Ha* = وجود عالقة قبل و يلد عطويب الوسائل فوف أف يوك "Book Up-Pop "على أساس ادلدخل السياقي لًتقية مهارة الكتاية

*Ho* <sup>=</sup> عدم عالقة قبل ويلد عطويب الوسائل فوف أف يوك "Book Up-Pop "على أساس

ادلدخل السياقي لًتقية مهارة الكتاية

$$
SE_{MD} = \frac{SD_D}{\sqrt{N-1}}
$$
  

$$
SE_{MD} = \frac{\lambda \cdot T}{\sqrt{Y \cdot 1}}
$$
  

$$
SE_{MD} = \frac{\lambda \cdot T}{\sqrt{Y \cdot 1}}
$$
  

$$
SE_{MD} = \frac{\lambda \cdot T}{\sqrt{Y \cdot 1}}
$$
  

$$
SE_{MD} = \frac{\lambda \cdot T}{\sqrt{Y \cdot 1}}
$$
  

$$
SE_{MD} = \frac{\lambda \cdot T}{\sqrt{Y \cdot 1}}
$$
  

$$
SE_{MD} = \frac{\lambda \cdot T}{\sqrt{Y \cdot 1}}
$$

"T-Test" يطلب  $\xi$ 

$$
t_0 = \frac{M_D}{SE_{MD}}
$$

 $t_0 = \pi \wedge \pi$ 

-٘ يطلب (df (يبموز :

 ٔ ٕٗ ٔ ٕٖ مث اعطاء التفسَت إ ى df = ٕٖ ة َ يم ، ربصل الباحثة ق <sup>t</sup><sup>t</sup> فما يلي : - ي درجة ادلةزي ٝ٘ <sup>t</sup>t= ٚٚٔ،ٔ - ي درجة ادلةزي ٝٔ <sup>t</sup>t<sup>=</sup> ٜٕٗ،ٕ t<sup>t</sup> جدول رق ي ٝٔ أو ي ٝ٘ و من ىنا 0t أكرب من ٚٔٔ،ٔ >ٙ،ٕٔ < ٜٕٗ،ٕ

 $\rm t_{t_0}$  الحصول فهو ٦،١٢ و  $\rm t_{t_1}$  المحصول هو ٧١١،١ و ٤٩٢،٢ أن  $\rm t_0$  أكبر من فكانت الفبعية الصفبية *Ho* مبدودة و الفبعية البدلية *Ha* مقبولة. وىذا يدل على وجود فبق النتيجة ي قدرة الطالب على مهارة الكتاية قبل عطويب الوسائل فوف أف يوك Up-Pop" "Book على أساس المدخل السياقي لترقية مهارة الكتابة لطلاب الفصل الثامن بمدرسة دار العلوم المتوسطة الإسلامية ماغتان.<sup>۱</sup><sup>۰</sup>

> 1 <sup>1</sup> حصيل الاختبار مع الطلاب الفصل الثامن "أ" في مدرسة دار العلوم مغتان في يوم الخامس ٢٣ يونيو ٢٠٢٢

و التلخيص الذي عأخذ من ىذا الباب أن الوسائل فوف أف يوك Up-Pop" ''Book المطوّر على أساس المدخل السياقي لترقية مهارة الكتابة لطلاب الفصل الثامن بمدرسة دار<br>'' العلوم المتوسطة الإسلامية ماغتان فعّال.

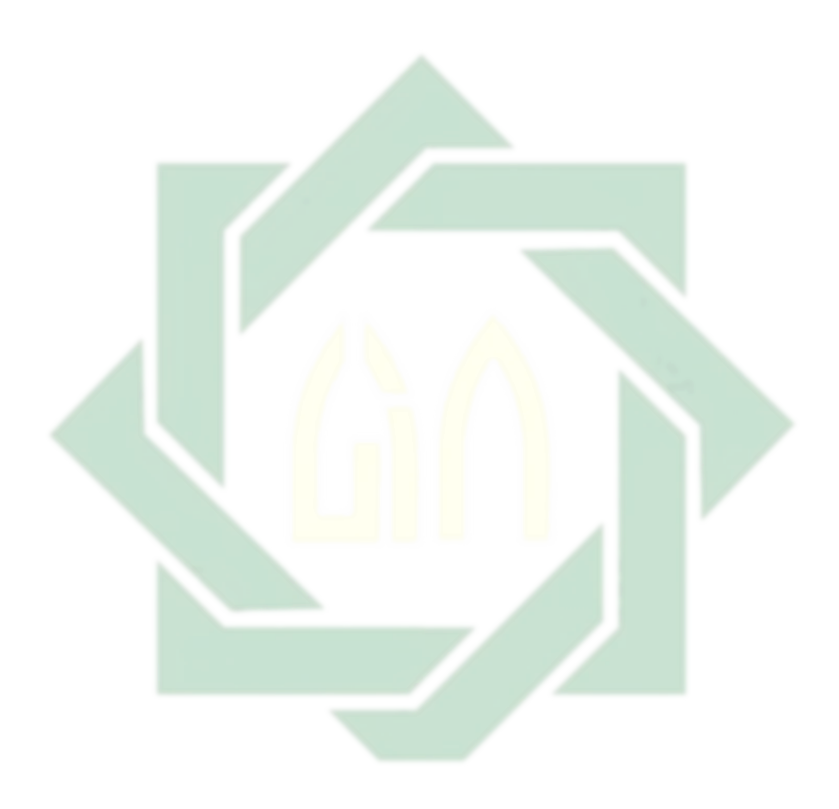

http://digilib.uinsby.ac.id/http://digilib.uinsby.ac.id/http://digilib.uinsby.ac.id/

### **الفصل الخامس**

#### **الخاتمة**

ىذا الفصل، ستبحث الباحثة اخلالصة واالقًتاحات.

**أ- الخالصة**

ذببى الباحثة حبثها عن عطويب الوسائل فوف أف يوك "Book Up-Pop "على أساس المدخل السياقي لترقية مهارة الكتابة لطلاب الفصل الثامن بمدرسة دار العلوم المتوسطة الإسلامية ماغتان فتلخّص الباحثة نتائج البحث، كما يلي:

-۱- تطوير الوسائل <mark>التعليم في هذا البح</mark>ث يستخدم بخمس خطوات وهي تحليل، وتصميم ، والت<mark>ط</mark>وير، <mark>والتجرب، والتق</mark>ويم. وتقييم جودة الوسائل التعليم المطور هناك من ثلاثة الخبراء، والمدرس تعليم اللغة العربية في المدرسة دار العلوم ادلتوسطة اإلسالمية ماغتان ، والطالب فصل الثامن دبدرسة دار الللوم ادلتوسطة الإسلامية ماغتان. والنسبة المأوية لنتائج تحكيم الخبراء للوسائل المصمم هي **.ٕ٘،ٛ٘%** إعافة إ ى نتائج سايق، يستنتج الباحثة أن عقومي الوسائل ادلطورة تقديرها في الدرجة جيد جدا وتدل على أن الوسائل المطورة يمكن استخدامها ي التللي . والنسبة ادلئوية لنتائج االستبانة لطالب ىي **ٖٝ،ٖٛ** يالدرجة جيد جدا أي يحسن استخدامه في التعليم.

-ٕ عطويب الوسائل فوف أف يوك "Book Up-Pop "على أساس ادلدخل السياقي لترقية مهارة الكتابة لطلاب الفصل الثامن بمدرسة دار العلوم المتوسطة t<sub>t</sub> الإسلامية ماغتان فعّال، تظهر بنتيجة t<sub>o</sub> المحصول فهو ٦،**١٢** أكبر من

<sup>t</sup> فكانت الفبعية احملصول ىو **ٚٔٔ،ٔ** و **ٜٕٗ،ٕ** ألن <sup>t</sup><sup>o</sup> أكرب من <sup>t</sup>

الصفبية *<sup>H</sup><sup>o</sup>* مبدودة والفبعية البدلية *<sup>H</sup><sup>a</sup>* مقبولة.

يلد قامت الباحثة يبحثها، قامت الباحثة اإلقًتاحات و عبجو هبا أن عكون نافعة لتطوير أنشطة <mark>تع</mark>ليم <mark>الل</mark>غة العربية <mark>في</mark> مهارة الكلام بمدرسة المتوسطة الإسلامية الحكومية واحد سيد<mark>ووار</mark>جو. <mark>و أما الإقتراح</mark>ات فيما يلي:

تنبغي أن ترقي حماسة المعلين في تجديد عملية التعليم خاصة تعليم مهارة الكتابة لجميع الطلاب الفصل الثامن بمدرسة دار العلوم المتوسطة الإسلامية ماغتان

٦ - لمعلم اللعه العربيا تنبغي على المعلم أن يختاروا وسيلة التعليم جيدة و مناسب لأحوال الطلاب، وتنبغي أن يجعل عملية تعليم اللغة العربية خاصة في مهارة الكتابة مفروحة و ميسر و مناسب مع كفاءة الطلاب حتى يشعرو بالسهولة و السرور و

$$
\mathcal{L}^{\mathcal{L}}(\mathcal{L}^{\mathcal{L}})
$$

**ب- المقترحات**

-ٔ دلديب ادلدرسة

$$
f_{\rm{max}}
$$

 $\lambda$ ٩

عندى علة ي عللي . وعبجو الباحثة أن عستخدم الوسائل فوف أف يوك-Pop" "Book Up على أساس ادلدخل السياقي لًتقية مهارة الكتاية لطالب الفصل الثامن دبدرسة دار الللوم ادلتوسطة اإلسالمية ماغتان.

-ٖ للطالب

تنبغي على الطلاب أن يجهدوا في تعلّم اللغة العربية خاصة في تعليم مهارة الكتاية.

### **قائمة المراجع**

## **المراجع العربية**

إبراهيم، حمام. ١٩٨٧.١لاتجاهات المعاصرة في تدريس اللغة العربية واللغات الية الأخرى لغير الناطقين بما، (القاهرة: دار الفكر). أعطا، إبراهيم محمد. ٢٠٠٥. المرجع في تدريس اللغة العربية. (القاهرة: مركز الكتابة للنشر) العربي، صلاح عبد المحيد. ١٩٨١. تعلم اللغات الحية و تعليمها. (لبنان: مكتبة لبنان) النجار، حسن شحاتة وزينب. ٢٠٠٣. معجم المصطلحات التربوية والنفسية، (القاهرة: الدار المصرية اللبنانية) سكران، مجاور سيد مجاور. ٢٠١٩. المهار<mark>ات اللغوية. (القاهرة: ك</mark>بير باحثين بمجمع اللغة العربية بالقاهرة)

عبيدات، ذوقان. ١٩٩٨. البحث العلمي مفهومة و ادواته و اساليبه. (الرياض: دار أسامة للنشر والتوزيع)

عليان، أحمد فؤاد. ١٤١٣. المهارات اللغوية: ما هيتها و طرائق تدريسها، (الرياض:دار المسلم)

عزيزة. ٢٠١٤. تنمية مهارة الطلبة في الإنشاء بالصور التسلسلة (دراسة تجريبية بمعهد المنار

العصري)".(لمجلة العلمية)

مستوفر. ٢٠١٩.تطوير كتاب المحادثة على ضوء المدحل السياقي للمرحلة المبتدئة في تعليم اللغة العربية بمعهد الأزهار كارنج بلوسو مالانج، (مالانج: جامعة مولان مالك إبراهيم الإسلامية الحكوميّة)

**المراجع اإلندونيسية**

- Ainin, Moh. 2019. *Pengembengan Kurikulum dalam Pembelajaran Bahasa Arab*. (Malang: LISAN ARABI)
- Arikunto, Suharsimi. 2010. *Prosedur Penelitian Suatu Pendekatan Praktik*, (Jakarta : PT Rineka Cipta)
- Arsyad, Azhar. 2013. *Media Pembelajaran*. (Jakarta: Rajawali Pers)
- Arsyad, Azhar. 2003. *Bahasa Arab dan Metode Pengajarannya*. (Yogyakarta: Pelajar Pustaka)
- Dewanti, Handaruni, Toenlioe, Anselmus H E dan Soepriyanto, Yerry. (2018). *Pengembangan Media Pop-Up Book untuk Pembelajaran Lingkungan Tempat Tingalku kelas IV SDN Pakunden Ponorogo*. Dalam Jurnal JKTP, 03 (02).
- Fairuz, Ahmad Warson Munawwir dan Muhammad. 2007. *Kamus Al-Munawwir versi Indonesia-Arab.* (Surabaya: Pustaka Progressif)
- Hamid, Abdul. 2008. *Pembelajaran Bahasa Arab (Pendekatan, Metode, Strategi, Materi, dan Media*. (Malang: UIN-MALIKI PRESS)
- Hermawan, Izzudin Musthafa & Acep. 2018. *Metode Penelitian Bahasa Arab.* (Bandung: PT. Remaja Rosdakarya)
- Isniarni. 2018. *Peningkatan Keterampilan Menulis Pantun dan Syair dengan Model Contextual and Learning Siswa Kelas V MI Ma'arif Candran Godean*. Al-Bidayah: Jurnal Pendidikan Dasar Islam, I.
- Kementrian Agama Republik Indonesia. 2015. *Buku Guru Bahasa Arab Pendekatan Saintifik Kurikulum 2013 Kelas VIII Madrasah Tsanawiyah*. (Jakarta: Direktorat Pendidikan Madrasah)
- Mustofa, Syaiful. 2011. *Strategi Pembelajaran Bahasa Arab Inovatif*. (Malang: UIN MALIKI PRESS).
- MS , Zulela. 2014. *Pendekatan Kontekstual dalam Pembelajaran Menulis di Sekolah Dasar (Action Research di Kelas Tinggi Sekolah Dasar)*.Mimbar Sekolah Dasar, I.
- Rosyida, Fitria. 2008. *Penerapan Pendekatan Kontekstual dalam Pembelajaran Keterampilan Menulis Bahasa Jerman di SMAN 8 Malang*. UNM

 $97$ 

- Sukmadinata, Nana Syaodih *.* 2017. *Metode Penelitian Pendidikan.* (Bandung:PT. Remaja Rosdakarya)
- Tamaji, Sampiril Taurus. 2019. *Pembelajaran Bahasa Arab dengan Pendekatan Contekstual Teaching And Learning(Ctl).* Prosiding Konferensi Nasional Bahasa Arab, V.
- Winarti, Endang Widi. 2018. *Teori dan Praktik Penelitian Kualitatif Kuantitatif"*. (Jakarta:Bumi Aksara)

[https://ar.wikipedia.org/wiki/عربي\\_خط](https://ar.wikipedia.org/wiki/خط_عربي) , diakses pada tanggal 28 Januari 2022 pukul 17:48.

**المراجع اإلنجليزية**

Anggraini, Welly dkk. 2019*. Development of Pop-Up Book Integrated with Quranic Verses Learning Media on Temperature and Changes in Matter*, Journal of Physics : Conferens Series.

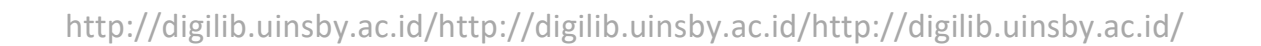